# **Université Kasdi Merbah Ouargla**

**Faculté des Sciences Appliquées Département de Génie Mécanique**

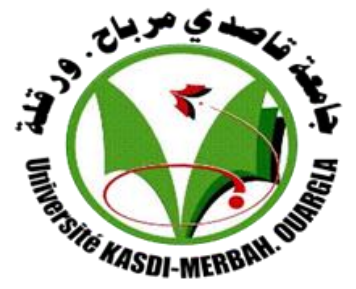

Mémoire MASTER ACADEMIQUE  **Domaine : Sciences et Technologie Filière : Génie Mecanique Spécialité : Génie Productique**

**Présenté par : LAMARAT Abdelmadjid TOUGGOURTI Lakhdar**

## **Thème**

# **Prédiction de la température de coupe de l'acier AISI D3 : Application au tournage en utilisant la méthode de surface de réponse (RSM)**

Soutenu le : 31 /05/ 2017

Devant le jury :

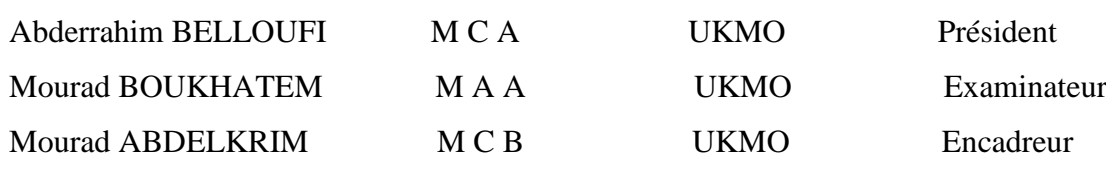

Année Universitaire 2016-2017

Dédicace

Dédicace

*Nous tient à dédier ce modeste travail à : À nos parents. À nos frères, À nos sœurs, À nos familles, À tous nos amis et nos collègues.*

Remerciement

*Tout d'abord, nous remercions le dieu nos créateur.*

*Nous tiens à exprimer toute nos gratitude et reconnaissance à notre encadreur Dr. Mourad Abdelkrim qui d'avoir accepté de diriger ce travail et d'avoir mis à nos disposition tous les moyens qui permis de mener à terme cette étude et aussi pour ses précieux conseils et ses encouragements.*

*Nous tiens aussi à remercier Dr. Abderrahim Belloufi pour l'intérêt qu'IL a bien voulu porter à ce travail ainsi que pour l'honneur qu'il n'a fait en présidant le jury.*

*Nous tiens aussi à remercier Mr. Mourad boukhatem pour l'intérêt qu'IL a bien voulu porter à ce travail ainsi que pour l'honneur de leur présence dans ce jury.* 

*Mes remerciements s'adressent également à tous ce qui nous avons aidé faire aboutir ce travail.*

*Enfin, à tous les étudiants de notre promotion et nous souhaitons le bon courage à tous les étudiants pour finir ces études, et à tous les enseignants de L'université KASDI MERBAH de l'OUARGLA.*

 $\mathcal{L}_{\mathcal{A}}$ 

## **Table des Matières**

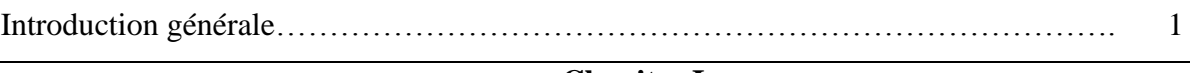

 $\overline{\phantom{a}}$ 

## **Chapitre I**

## **Généralités sur l`usinage**

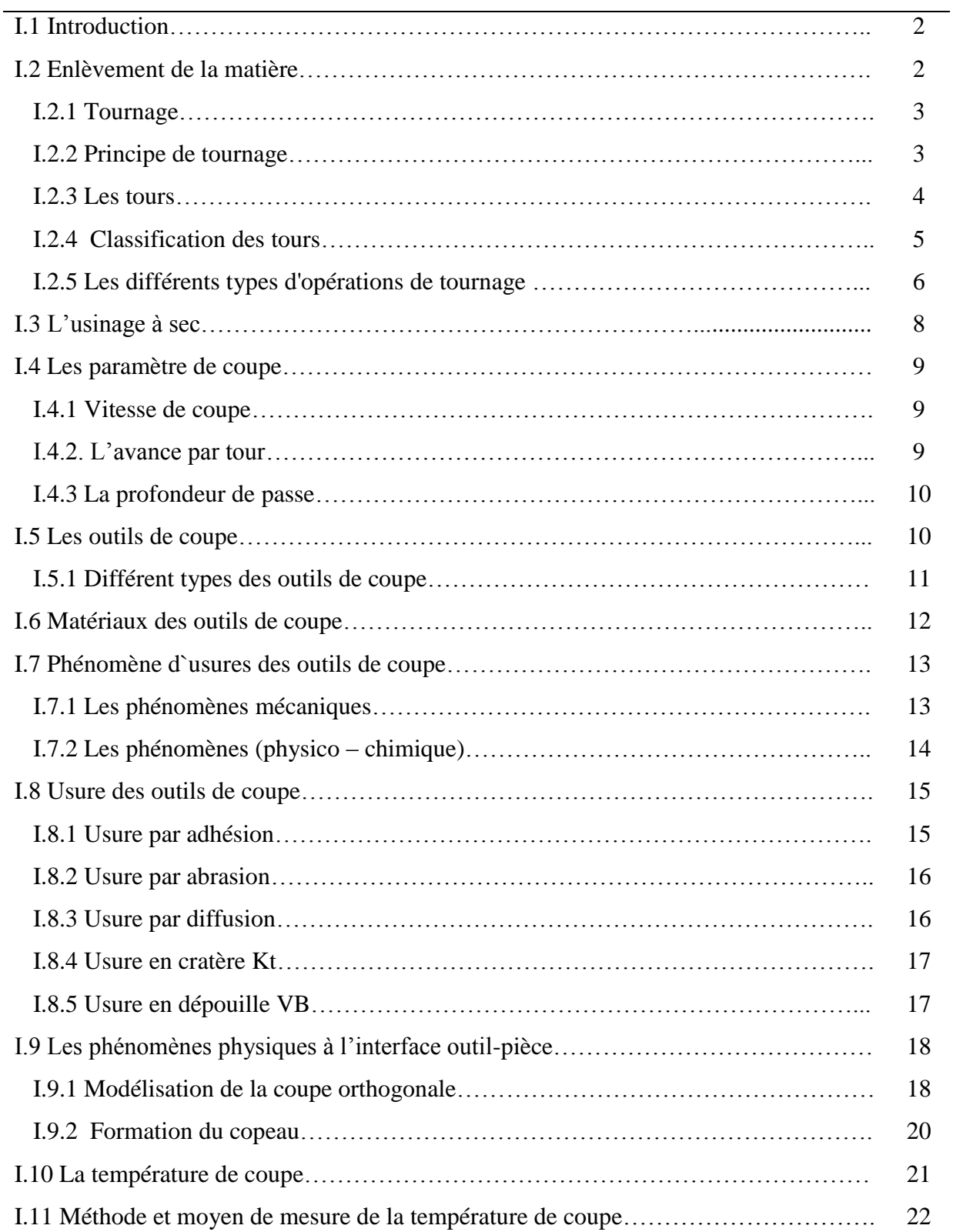

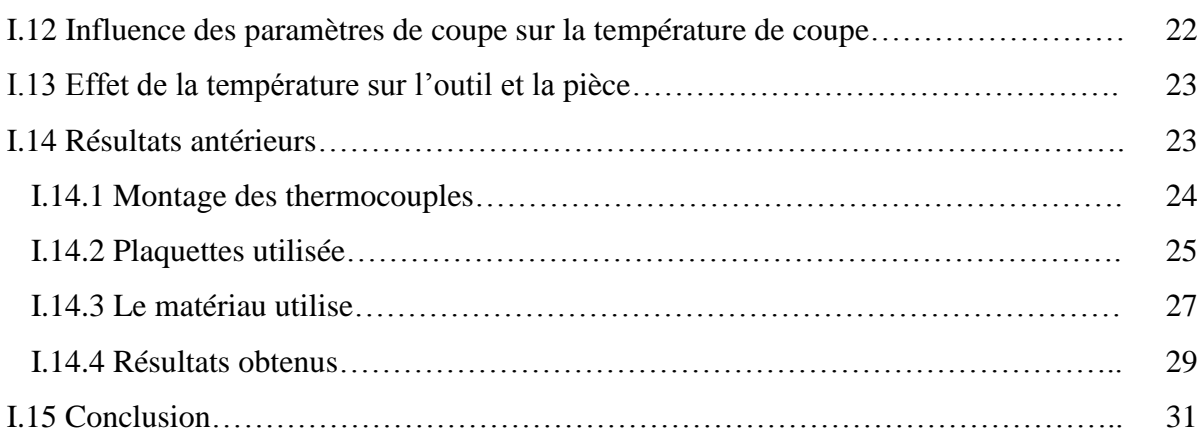

## **Chapitre II**

## **La méthode de surfaces de réponses (MSR)**

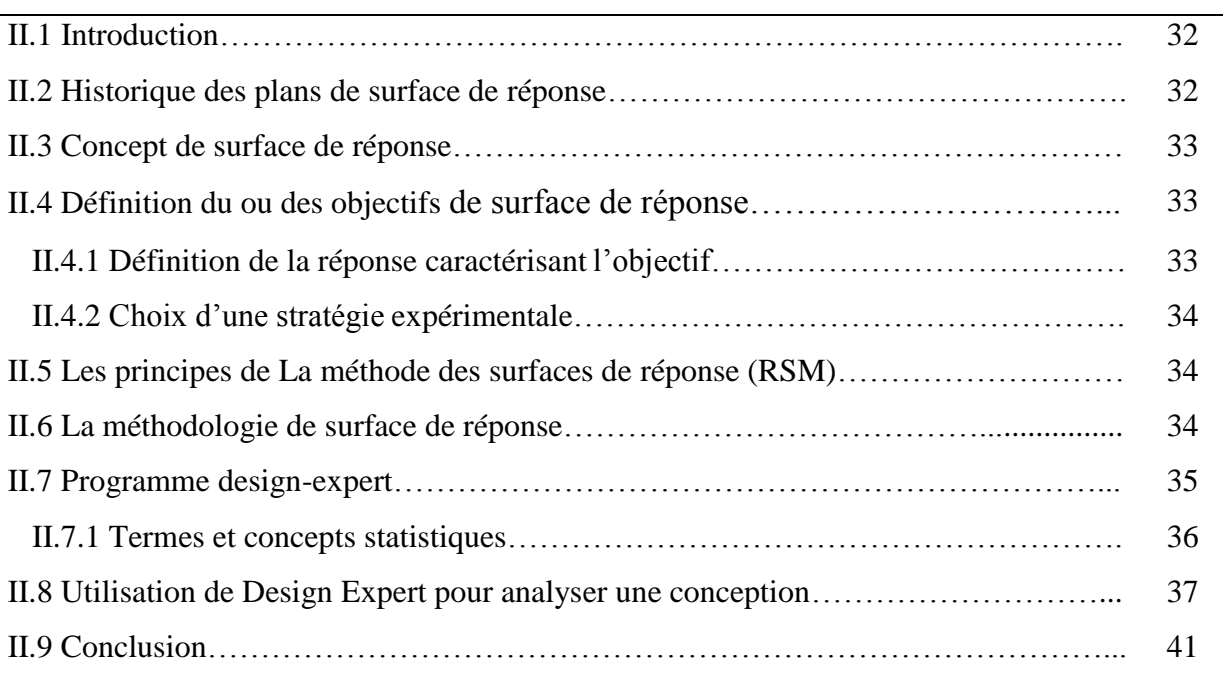

## **Chapitre III**

## **Analyse et interprétation des résultats**

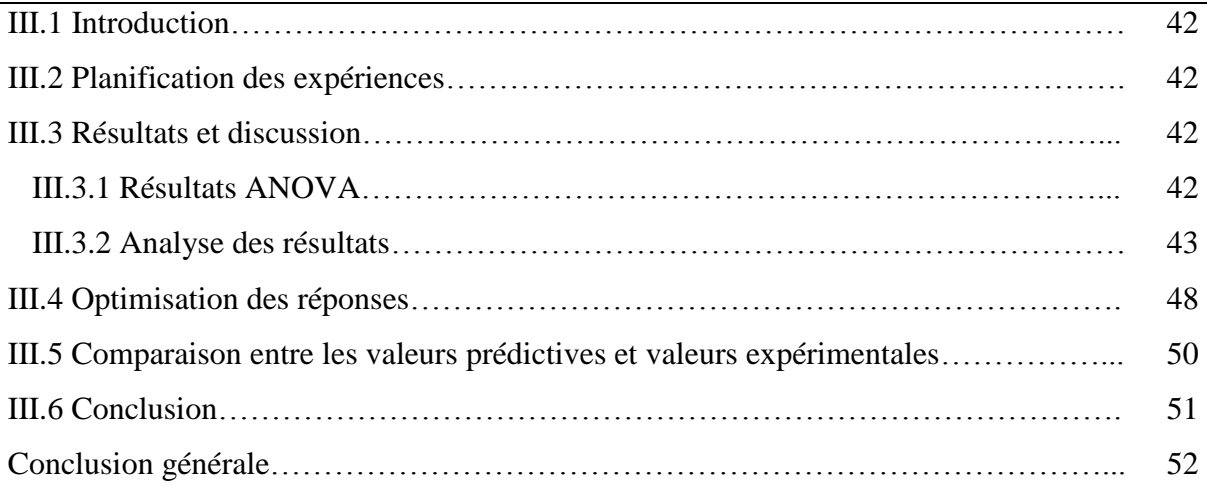

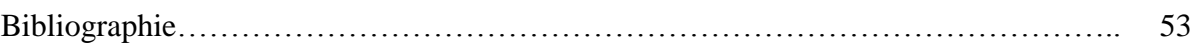

## Liste des figures

## **Chapitre I**

## **Généralités sur l`usinage**

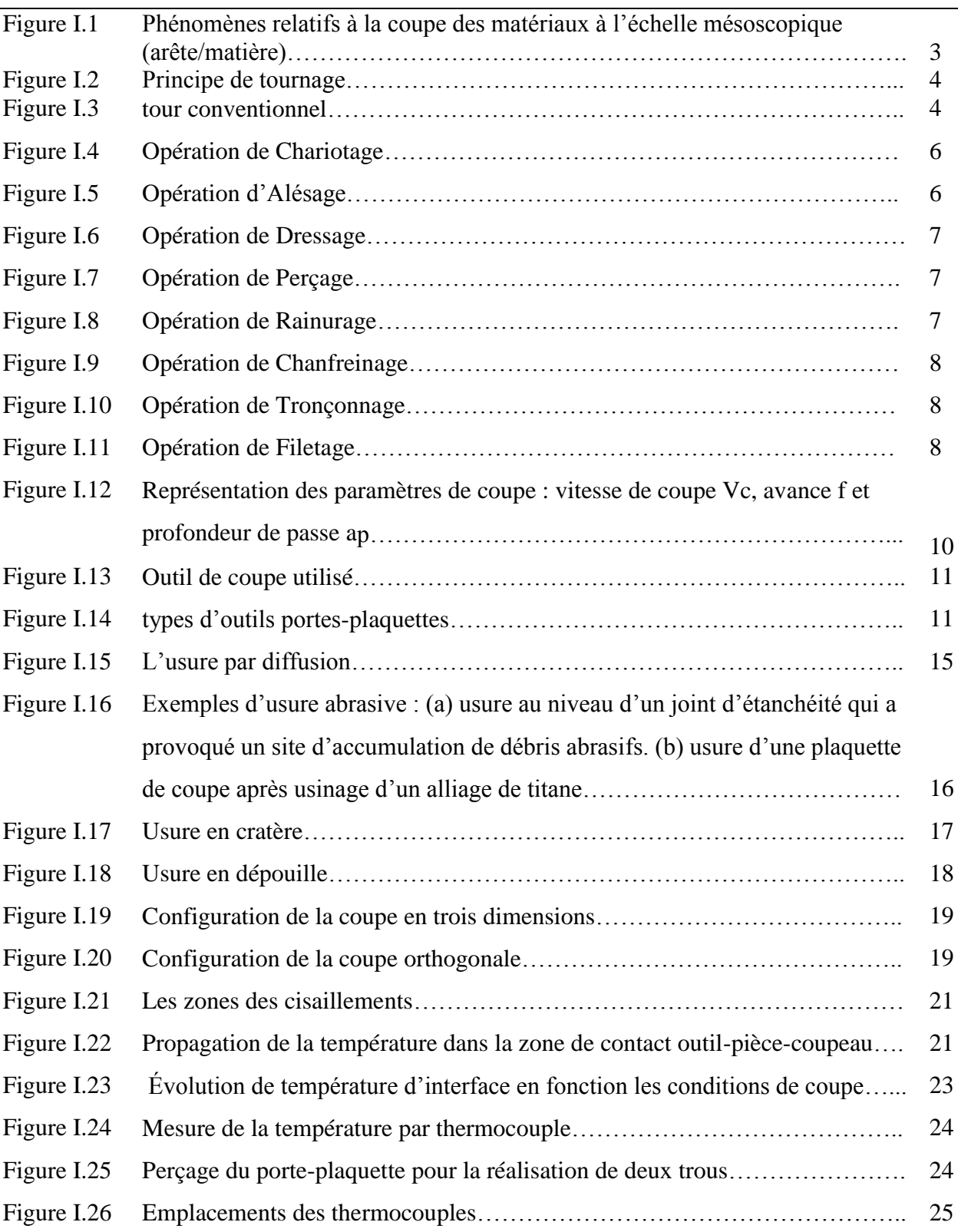

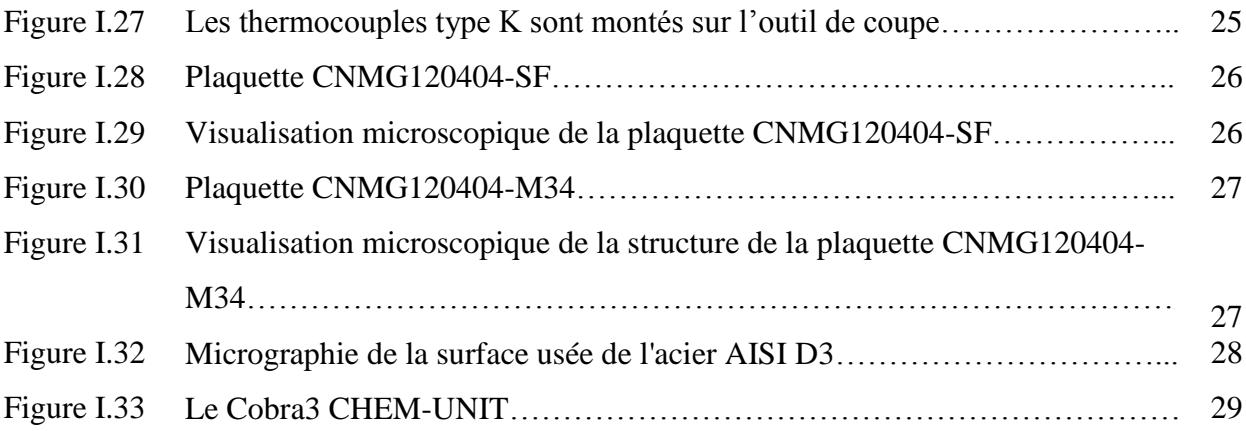

## **Chapitre II**

## **La méthode de surfaces de réponses (MSR)**

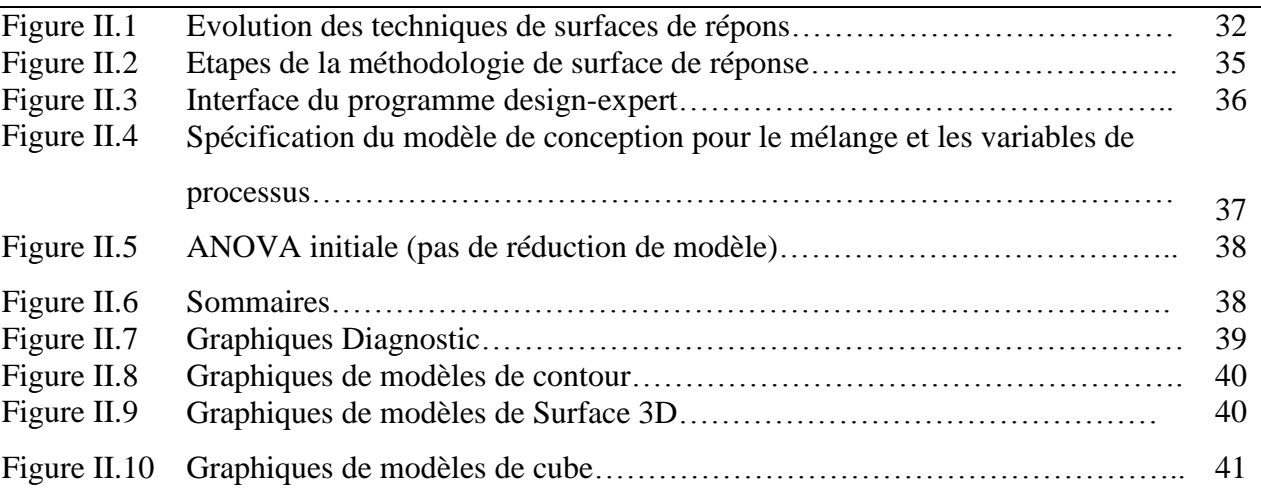

## **Chapitre III**

## **Analyse et interprétation des résultats**

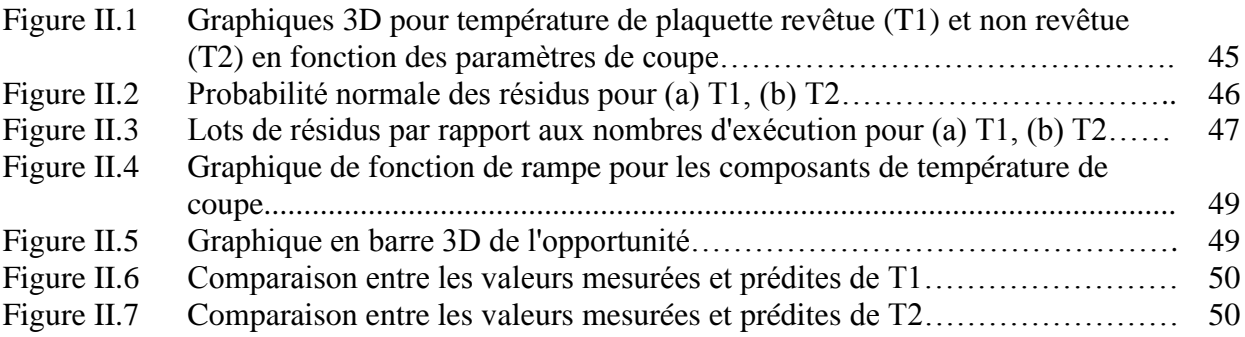

## Liste des tableaux

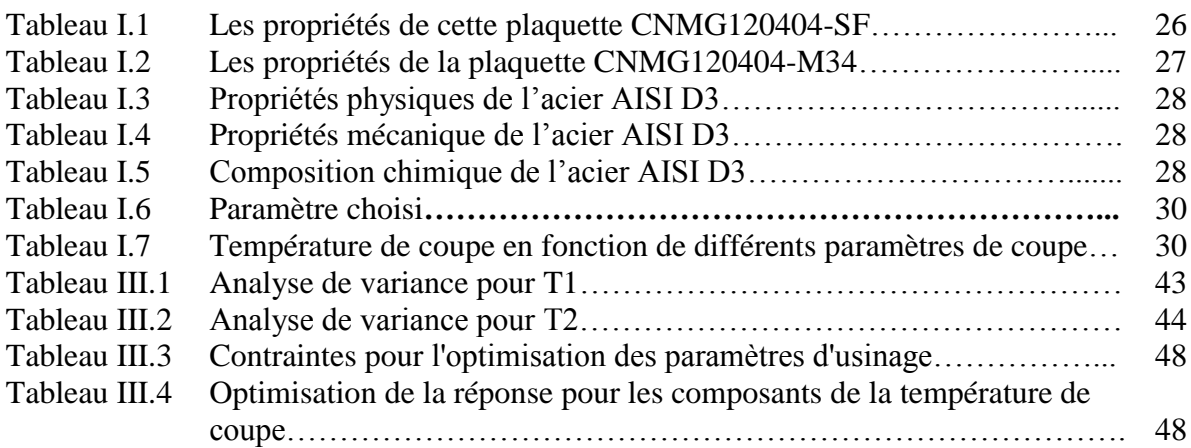

## Nomenclature

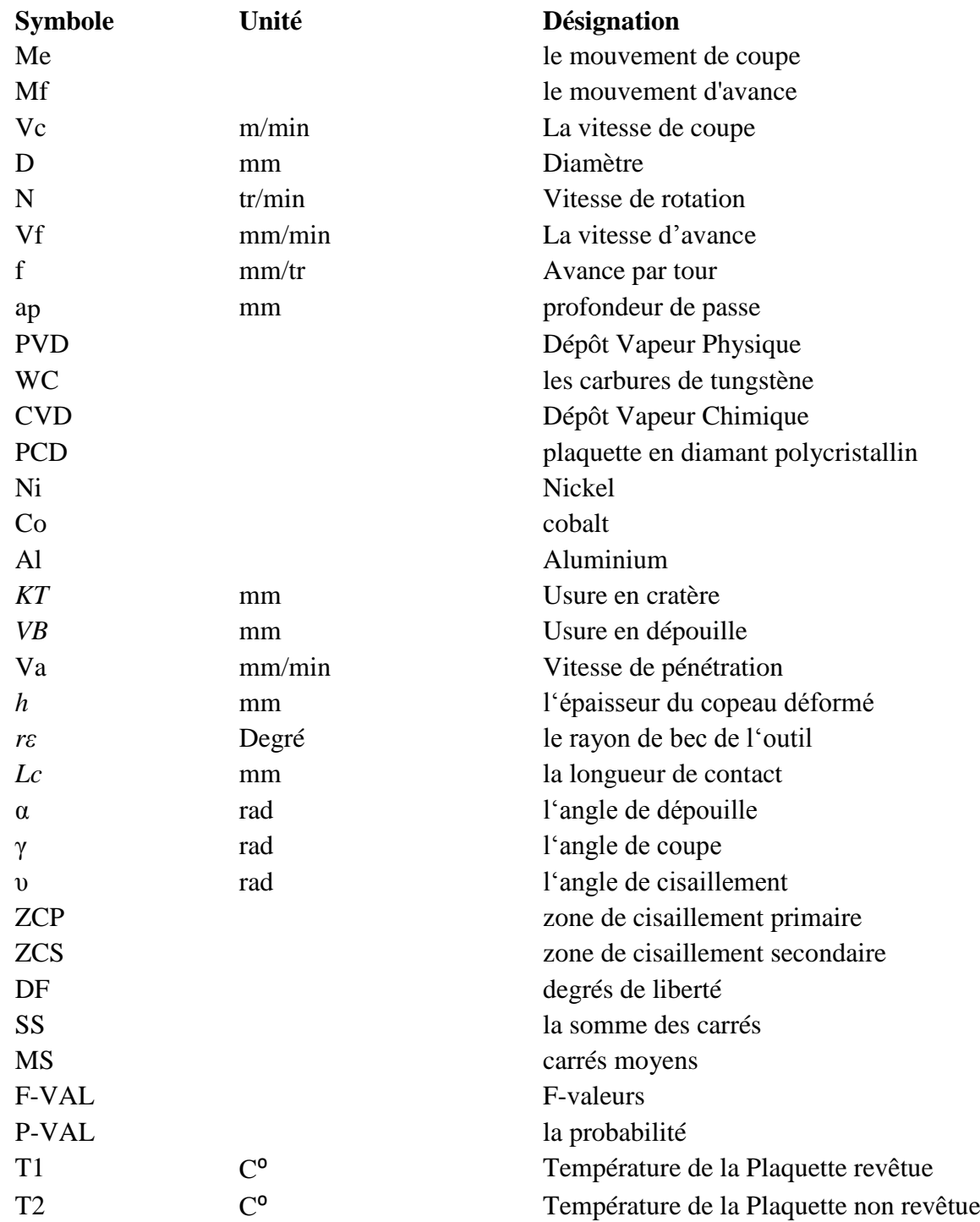

*Introduction générale*

#### **Introduction Générale**

L'objectif des travaux de recherche en fabrication mécanique a toujours été de trouver des solutions pour améliorer la productivité et la qualité des pièces usinées : le plus rapidement possible, en réduisant au mieux les coûts et les défauts de production.

 L'usinage des métaux par l'outil coupant est un processus de mise en forme par enlèvement de matière. C'est le processus le plus répandu dans le domaine de la fabrication. Pendant beaucoup d'années, le progrès du processus est accompagné de beaucoup de nouveaux problèmes. Le tournage des matériaux durcis, communément connu sous le nom de Tournage Dur (TD) est un des procédés qui on révolutionné ces dernières années le domaine de l'usinage par outils coupants. [1]

 L'interface outil – copeau est un lieu d'interactions complexes entre phénomènes mécaniques, thermiques, et physico-chimique. La surface de l'outil en contact avec le copeau subit diverses formes d'usures qui sont les résultats de mécanismes tels que l'adhésion, l'abrasion, et la diffusion. La qualité des pièces produites dépend largement des conditions de coupe, et cette qualité est un paramètre important lors de la production des pièces mécaniques. Le fluide de coupe aussi est un paramètre important puisqu'il permet de limiter l'élévation de la température dans les zones de coupe et d'établir la présence d'un film fluide entre les différentes surfaces. Cependant, dans le souci de protection de l'environnement et de la santé des personnels, la tendance actuelle est de limiter et même de supprimer l'utilisation des fluides de coupe. [2]

 La méthode de surface de réponse aide à l'amélioration de la qualité des produits et des procédés tout en réduisant les temps et les coûts de réalisation des produits.

Notre objectif est d'exploiter cette méthode pour réduire le nombre d'expériences, d'étudier l'interaction existante entre les paramètres de coupe (vitesse de coupe, l'avance par tour et la profondeur de passe) et de prédire les réponses (températures), durant l'usinage de l'acier AISI D3.

Dans cette optique, ce rapport de mémoire a été subdivisé en trois chapitres :

 Le premier chapitre porte son une étude bibliographique permet dans un premier temps de définir le procédé de tournage dur, les conditions de coupe pour ce procédé ensuite les aspects thermiques liés à ce procédé. Une présentation de logiciel et de la méthode de calcul utilisée seront présentées dans le chapitre II. Le troisième chapitre est consacré à l'interprétation et à la discussion des résultats obtenus. En conclusion, nous dresserons un bilan des résultats obtenus.

# *Chapitre I*

# *Généralités sur l`usinage*

#### **I.1 Introduction**

 L'usinage est un procédé de génération de surfaces. Il consiste à créer une nouvelle surface par enlèvement de matière en utilisant un outil coupant. Les caractéristiques de cette surface dépendent du couple outil-matière, c'est-à-dire des paramètres mis en jeu pendant la coupe (vitesse de coupe, vitesse d'avance, profondeur de passe …). [3]

 En usinage, il existe plusieurs configurations utilisables selon le procédé de coupe (le tournage, le fraisage, le perçage,...). [3]

 En coupe, est presque tous de l'énergie dissipée dans la déformation plastique transformée en chaleur qui soulève à son tour la température dans la zone de coupe. [4] Dans ce chapitre nous présentons des généralités sur l'usinage du tournage dur, ces généralités contient des définitions, ainsi que des informations sur : les paramètres de coupe, l'état de surface nous terminerons ce chapitre en mentionnant les résultats des travaux antérieurs.

#### **I.2 Enlèvement de matière**

L'enlèvement de matière se fait par action mécanique d'un outil coupant. Dans le cas de la coupe orthogonale en régime stationnaire, la force exercée par l'outil lors de son engagement dans la matière provoque, à l'échelle mésoscopique, une forte compression de la matière (une déformation plastique et un échauffement considérable). Elle engendre des zones de cisaillement entre les faces de l'outil et la matière.

La compréhension de ces phénomènes n'est pas aisée. Il s'agit d'un problème faisant intervenir de nombreuses disciplines telles que :[5]

- La métallurgie (transformations structurales, dislocations, fissuration).

- La thermodynamique (l'échauffement, écoulement).

- La tribologie (frottement, contact, usure).

- La métrologie (dimensionnelle, macro et micro géométrique, intégrité des surfaces)

- La mécanique des matériaux (loi de comportements de type viscoplastique à des températures et des vitesses de déformation importantes).

- La mécanique des milieux continus (contraintes résiduelles, déformations, vitesse de déformation.).

- La mécanique des solides (efforts, dynamique, vibrations. . .).

La Figure I.1 illustre les différents phénomènes relatifs à la coupe des matériaux à l'échelle mésoscopique.

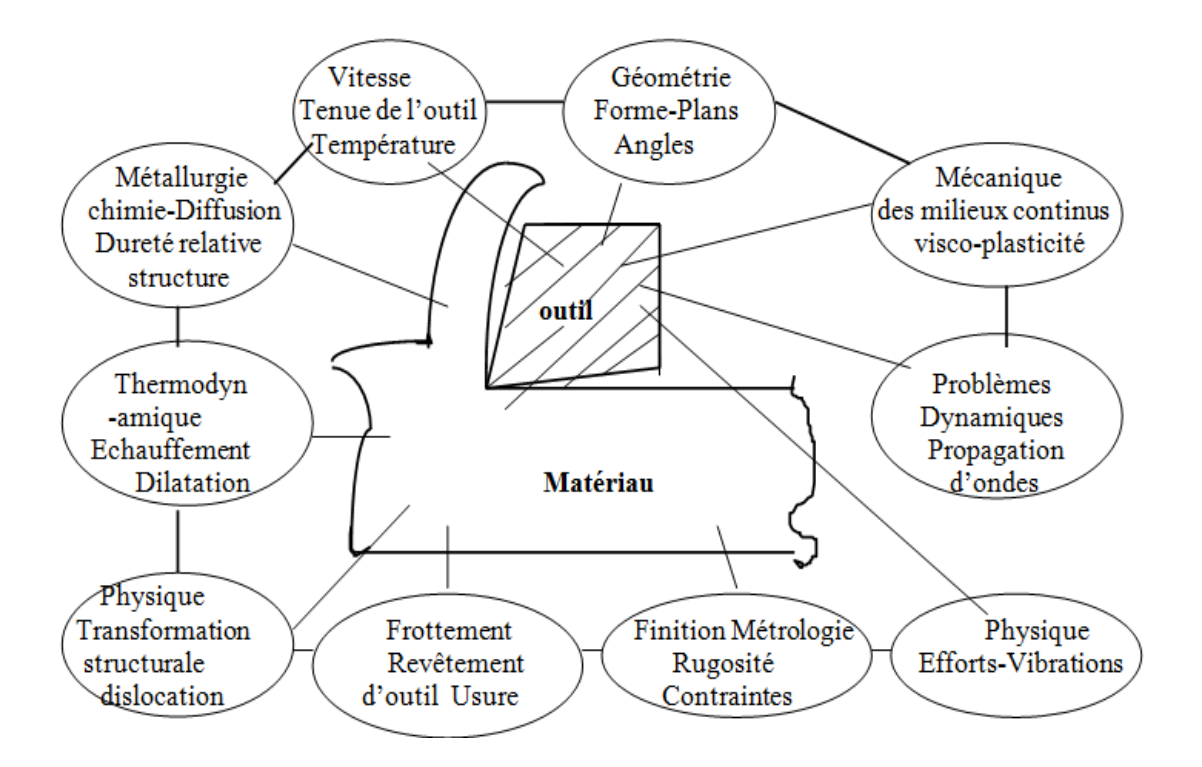

*Figure I.1 Phénomènes relatifs à la coupe des matériaux à l'échelle mésoscopique (arête/matière).[5]*

#### **I. 2.1 Tournage**

Le tournage est un procédé de fabrication mécanique par coupe (enlèvement de matière) mettant en jeu des outils à arête unique. La pièce est animée d'un mouvement de rotation (mouvement de coupe), qui est le mouvement principal du procédé, l'outil est animé d'un mouvement complémentaire de translation (rectiligne ou non) appelé mouvement d'avance, permettant de définir le profil de la pièce. [6]

#### **I.2.2 Principe de tournage**

La pièce est animée d'un mouvement circulaire uniforme c'est le mouvement de coupe *Me*. L'outil est animé d'un mouvement de translation parallèle ou oblique par rapport à l'axe de rotation c'est le mouvement d'avance *Mf*.

Dans son mouvement, la pointe de l'outil décrit une ligne appelée génératrice qui transforme la pièce en un solide de révolution, en faisant varier le déplacement de l'outil (mouvement radial) il sera possible d'obtenir tous les solides de révolution tels que cylindre, cône, sphère, etc.

Le tournage permet également le façonnage des formes intérieures par perçage, alésage, taraudage.[6]

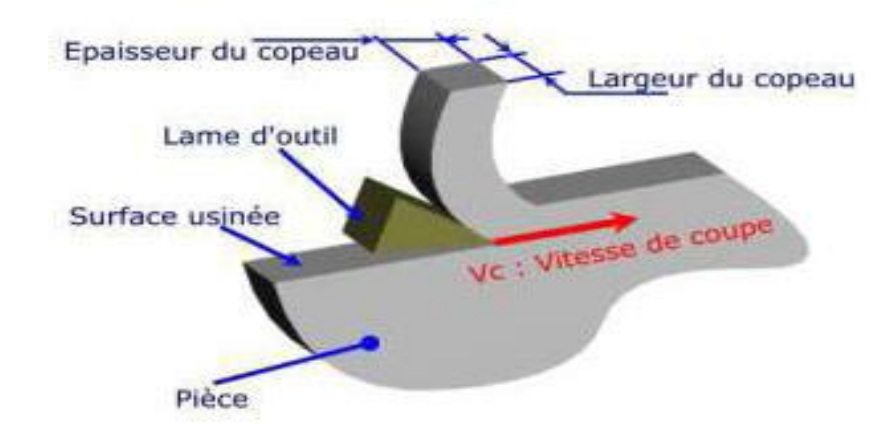

*Figure I. 2 Principe de tournage. [6]*

#### **I.2.3 Les tours**

Les tours (voir Figure. I.3) permettent de réaliser des surfaces de révolution et hélicoïdales (filetage) : cylindres, cônes et plans (génératrice perpendiculaire à l'axe de révolution). L'utilisation principale de ces machines est l'usinage des arbres. La pièce, généralement tenue par le mandrin, a un mouvement de rotation (mouvement de coupe) transmis par la broche. L'outil peut se déplacer en translation suivant deux directions. Ces deux directions, perpendiculaires entre elles, appartiennent à un plan auquel l'axe de la broche est parallèle. Le premier mouvement de translation est parallèle à l'axe de la broche. Le deuxième mouvement de translation est perpendiculaire à l'axe de la broche. [6]

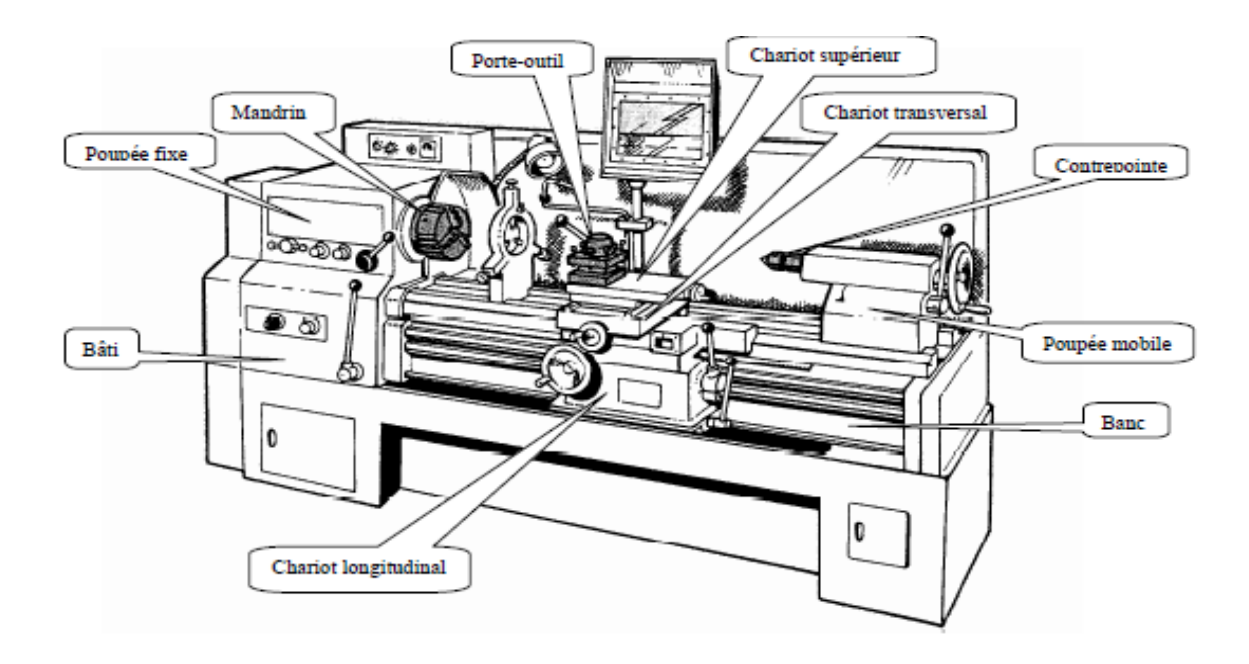

*Figure I.3 Tour conventionnel. [6]*

#### **I.2.4 Classification des tours**

Les machines-outils les plus courantes utilisées pour le tournage sont:

#### **a. Les tours parallèles à charioter et à fileter**

Ces machines sont utilisées pour les travaux unitaires ou de petites et moyennes séries sur des pièces très simples. Ces tours sont peu flexibles. Seules les surfaces dont les génératrices sont parallèles ou perpendiculaires à l'axe de la broche sont réalisables en travail d'enveloppe. [7]

#### **b. Les tours à copier**

Ils permettent l'usinage de pièces par reproduction, à partir d'un gabarit, grâce à un système de copiage hydraulique qui pilote le déplacement du chariot transversal. C'est une machine assez flexible qui peut convenir pour des travaux de petites à grandes séries. La génératrice des surfaces de révolution peut être quelconque. [7]

#### **c. Les tours semi-automatiques**

Ce sont des tours équipés d'un traînard semblable à celui d'un tour parallèle avec une tourelle hexagonale indexable munie de 6 postes d'outils animée d'un mouvement longitudinal contrôlé par des butées. Les outillages spécialement conçus pour la machine permettent des opérations simples et précises. La commande de ces tours peut être manuelle ou en partie automatique. La flexibilité de ces machines est très limitée. On les utilisera pour des travaux de moyenne série. [7]

#### **d. Les tours automatiques**

Plusieurs outils sont montés tangentiellement à la pièce. Les mouvements sont obtenus par des cames qui donnent la vitesse d'avance et la course de chaque outil. Une came est spécifique à une opération et à une pièce. Ces tours sont entièrement automatiques. Ces machines n'ont aucune flexibilité. Elles conviennent pour les très grandes séries. [7]

#### **e. Les tours automatiques multibroches**

Ce type de tour comportera par exemple huit broches. Huit outils soit un par broche travaillent en même temps et effectuent une opération différente. Ce sont les broches qui tournent d'un huitième de tour pour présenter la pièce devant l'outil suivant. Lorsque les

5

broches ont effectuées un tour complet la pièce est terminée. Il est possible de travailler dans la barre. Sur ce type de tour les réglages sont longs et le temps de passage d'une série à l'autre immobilise la machine. Ce tour sera réservé pour les grandes et très grandes séries à des pièces de dimensions réduites à cause de l'espacement entre les broches. [7]

#### **f. Les tours à commande numérique**

Comme en copiage la génératrice de la pièce peut être quelconque mais ici la trajectoire de l'outil est obtenue par le déplacement simultané de deux axes dont les positions successives sont données par un calculateur travaillant à partir d'un programme propre à la pièce. Ces tours sont équipés d'un magasin d'outils et éventuellement d'un système de chargement des pièces. La flexibilité de ces machines est très grande et particulièrement bien adapté pour le travail unitaire ou les petites séries répétitives. [7]

#### **I.2.5 Les différents types d'opérations de tournage**

Les différents types d'opérations eu tournage sont :

#### **A) Chariotage**

Opération qui consiste à usiner une surface cylindrique ou conique extérieure.

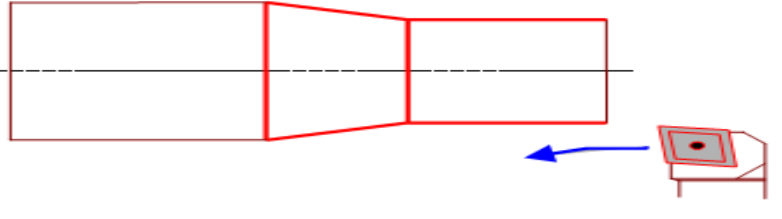

*Figure I.4 Opération de Chariotage. [7]*

#### **B) Alésage**

Opération qui consiste à usiner une surface cylindrique ou conique intérieure.

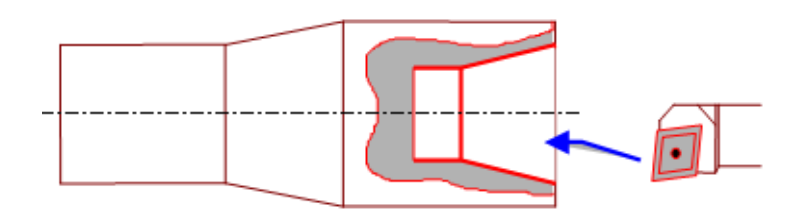

*Figure I.5 Opération d'alésage. [7]*

#### **C) Dressage**

Opération qui consiste à usiner une surface plane perpendiculaire à l'axe de la broche extérieure ou intérieure.

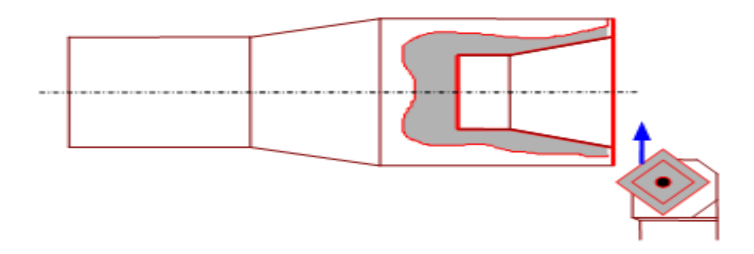

*Figure I.6 Opération de dressage. [7]*

#### **D) Perçage**

Opération qui consiste à usiner un trou à l'aide d'une forêt.

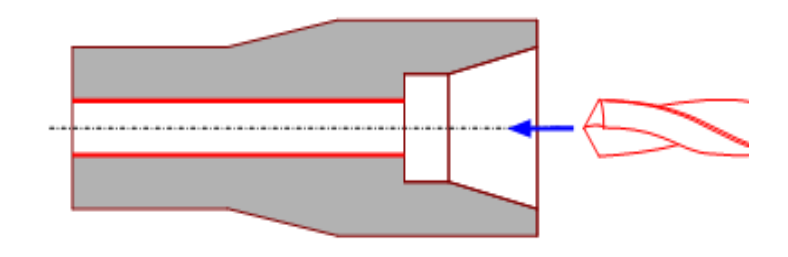

*Figure I.7 Opération de perçage. [7]*

#### **E) Rainurage**

Opération qui consiste à usiner une rainure intérieure ou extérieure pour le logement d'un circlips ou d'un joint torique par exemple.

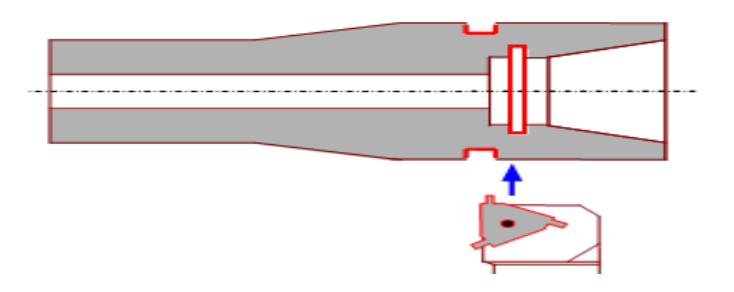

*Figure I.8 Opération de rainurage. [7]*

#### **F) Chanfreinage**

Opération qui consiste à usiner un cône de petite dimension de façon à supprimer un angle vif.

*Figure I.9 Opération de Chanfreinage. [7]*

#### **G) Tronçonnage**

Opération qui consiste à usiner une rainure jusqu'à l'axe de la pièce afin d'en détacher un tronçon.

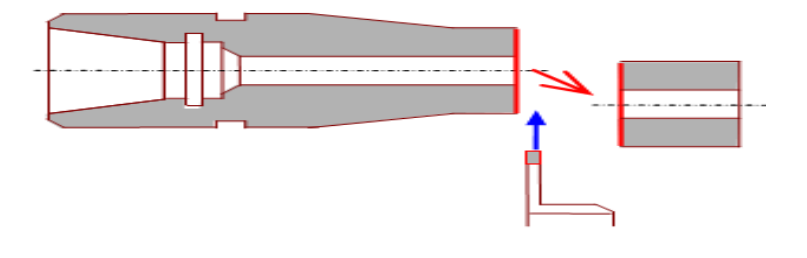

*Figure I.10 Opération de tronçonnage. [7]*

#### **H) Filetage**

Opération qui consiste à réaliser un filetage extérieur ou intérieur.

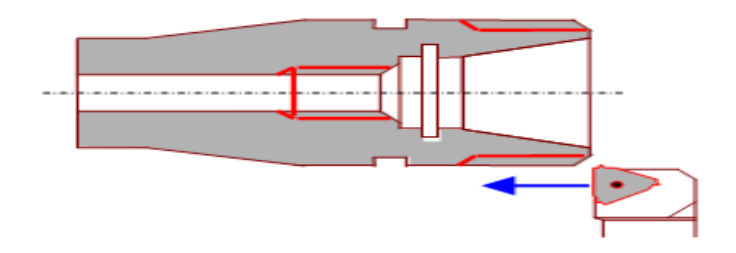

*Figure I.11 Opération de filetage. [7]*

#### **I.3 L'usinage à sec**

L'usinage à sec est encore plus préjudiciable à la tenue à l'usure des outils puisque la température est extrêmement élevée. Les trois principaux modes d'usure identifiés aux interfaces de frottement sont l'abrasion, l'adhésion et la diffusion. La compréhension des mécanismes qui les gouvernent est encore incomplète, notamment du fait que les différents modes d'usure évoqués opèrent d'une manière interactive. De plus, l'étude de ces

mécanismes reste difficile car les interfaces de frottement outil/pièce et outil/copeau sont inaccessibles pendant l'opération d'usinage. [8]

#### **I.4 Les paramètres de coupe**

Les conditions de coupe mises en jeu pendant le tournage, hormis les caractéristiques de l'outil, sont :

#### **I.4.1 Vitesse de coupe**

Le choix de la vitesse de coupe (*Vc*) dépend de la nature de l'opération effectuée et du couple outil-matière (caractéristiques physiques et mécaniques du matériau usiné et du matériau usinant). En pratique, la vitesse de coupe est réglée par la vitesse de rotation de la pièce (notée N et exprimée en tour/min). Cette vitesse dépend de la vitesse de coupe et du diamètre de la pièce à usiner. La relation reliant la vitesse de coupe et la vitesse de rotation est donnée par l'Equation (I.1). [9]

$$
N = \frac{1000.Vc}{\pi.D}
$$
\n<sup>(I.1)</sup>

Avec :

*D* : diamètre de la pièce exprimée en [mm],

*Vc*: vitesse de coupe [m/min],

*N* : vitesse de rotation [tour/min]

#### **I.4.2 L'avance par tour**

L'avance correspond au déplacement de l'outil en fonction de la rotation de la pièce pendant la formation de copeau. L'avance est notée *f* et est exprimée en mm.tour-1 (Figure. I.12). Comme pour la vitesse de coupe, en pratique, l'avance s'exprime en vitesse d'avance *Vf*. Cette dernière représente la vitesse à laquelle l'outil se déplace par rapport au bâti de la machine selon les axes longitudinal et transversal et en fonction du nombre de tours effectués par la pièce. Elle est donnée par l'Equation (I.2).

$$
Vf = fz \times N \tag{I.2}
$$

Avec :

*Vf* : vitesse d'avance exprimée en mm.min<sup>-1</sup>.

#### **I.4.3 La profondeur de passe**

La profondeur de passe représente la différence des rayons avant et après usinage (profondeur de la matière à enlever) (Figure. I.12). Elle est notée *ap* et exprimée en mm. En coupe orthogonale, ce paramètre disparaît car il est confondu avec l'avance. [9]

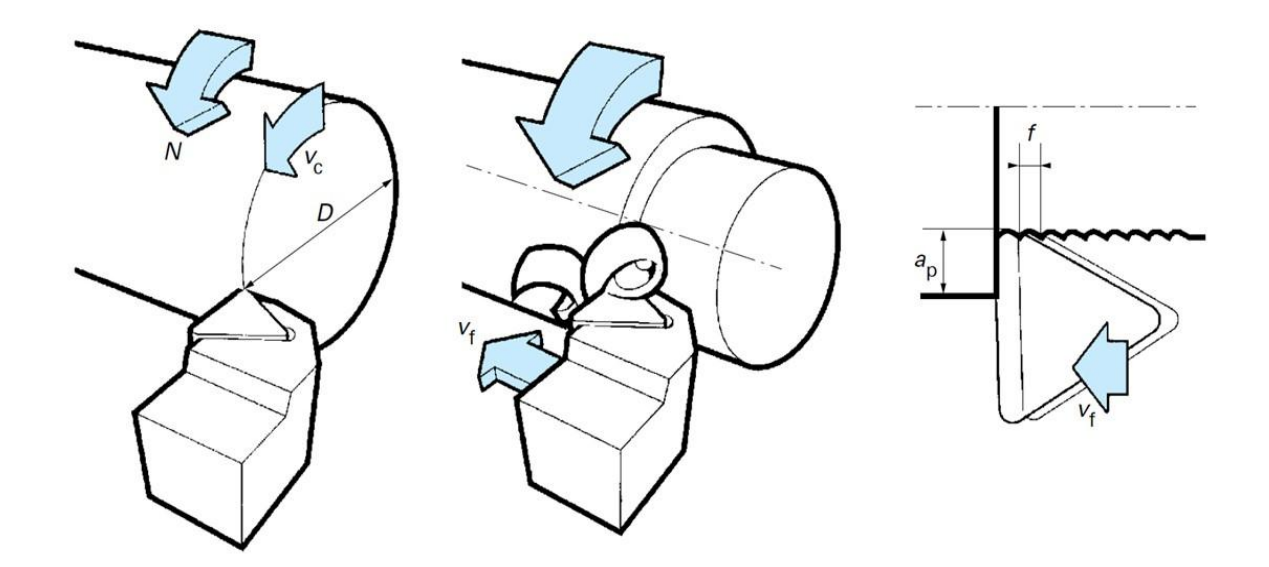

*FigureI.12 Représentation des paramètres de coupe : vitesse de coupe Vc, avance f et profondeur de passe ap . [10]*

#### **I.5 Les outils de coupe**

L'outil de coupe est l'élément qui enlève la matière. Il existe une très grande variété d'outils de coupe : différents type de géométries, de matériaux et de revêtements.

Les outils ont connu une évolution importante. L'industrie est passée de l'outil monobloc en acier rapide à l'outil à plaquettes carbures rapportées évitant ainsi les réaffutages nombreux et coûteux. Aujourd'hui, ce sont les plaquettes carbures revêtues qui se développent [11].

Les outils de tournage actuels sont constitués la plupart du temps d'une porte plaquette muni d'un dispositif de fixation de la plaquette et d'une plaquette interchangeable constituée d'une matière plus dure et comportant plusieurs arêtes de coupe [11].

 Le changement d'arête de coupe intervient lorsque l'arête en service a atteint un degré d'usure qui l'empêche de respecter les tolérances des cotes à réaliser, ou la rugosité spécifiée, ou encore qui risque d'entraîner la rupture à plus ou moins brève échéance [11].

L'ensemble porte-plaquette plaquette utilisé dans les essais expérimentaux est présenté dans la figure ci-dessous :

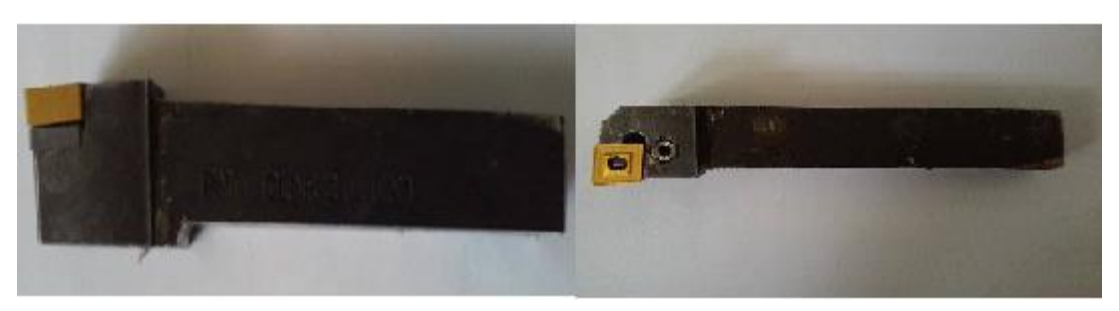

*Figure I.13 Outil de coupe utilisé [11]*

#### **I.5.1 Différents types des outils de coupe**

Les outils de coupe en tournage classée solen la forme à trois types, ils sont :

- Les forets pour l'alésage.
- $\checkmark$  Les outils monoblocs : le corps et la parte active sont de même matériau.
- $\checkmark$  Les outils à plaquette.

Les outils de tournage actuels sont constitués dans la plupart du temps d'un porteplaquette muni d'un dispositif de fixation de la plaquette interchangeable constituée d'une matière plus dure et comportant plusieurs arêtes de coupe, la figure (I.14) illustre les divers types d'outil porte- plaquette.

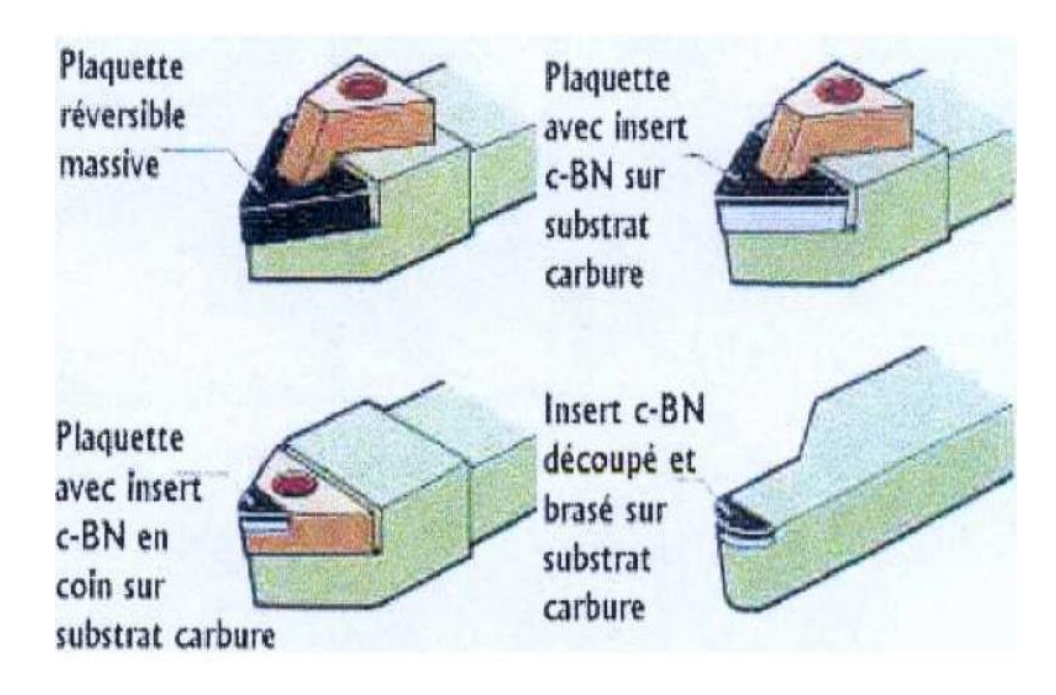

*Figure .I.14 types d'outils porte-plaquettes. [12]*

On retrouve ainsi plusieurs type de plaquettes commercialisée, elles se distinguent en fonction du type d'usinage (figure I.14):

- $\checkmark$  les outils massifs plus robustes et résistants aux chocs : ils sont destinés aux opérations débauches.
- $\checkmark$  Les outils revêtus de CBN sur une face sont brasés à un substrat de carbure de tungstène : ils résistent moins bien aux chocs et ils sont destinés à des opérations de semi-finition ou finition.
- $\checkmark$  les outils revêtus de CBN en coin : ils ont qu'une arête de coupe et sont moins chers, Ils résistent moine à la chaleur, Dans le cas de températures de coupe très élevée, un débrasage se produit entre le CBN et le substrat.
- $\checkmark$  Les outils avec des inserts de CBN dans les coins sur toute l'épaisseur de la plaquette.

#### **I.6 Matériaux des outils de coupe**

Des nombreux outils ont été développés en vue d'obtenir de meilleures performances en perçage des matériaux composites. Dessarth [13] indique que le foret avec une pointe centrale de guidage permet d'améliorer la qualité du perçage en éliminant la présence du délaminage. Un certain nombre des travaux expérimentaux utilisent des meulettes diamantées.<sup>[14]</sup>

Les matériaux des outils de coupe doivent répondre à plusieurs caractéristiques. Les outils doivent avoir une bonne résistance au frottement et à l'abrasion à l'interface copeau/face de coupe et à l'interface face de dépouille/surface usinée. Un échauffement important dans la pièce à usiner peut engendrer une dégradation thermique de la matrice, donc les outils doivent avoir une bonne dureté à haute température et permettre une bonne dissipation de la chaleur produite par frottement. La résistance de l'arête de coupe à l'usure par abrasion est une caractéristique très importante parce que la perte d'acuité peut entraîner des endommagements importants dans la pièce (arrachement, délaminage, etc.).

 Les matériaux d'outil existants utilisés industriellement sont par ordre croissant de dureté :

- les aciers rapides : ce sont des aciers fortement alliés de tungstène, de chrome, de molybdène et de vanadium. Pour améliorer leurs performances, ces outils peuvent être revêtus par dépôt physique en phase vapeur (Physical Vapor Déposition, PVD). Ce procédé permet d'obtenir des couches minces (épaisseurs 1 à 5μm) de matériaux durs, principalement du TiN, TiCN et TiAlN. Ils sont utilisés de manière occasionnelle (petites séries sans importance de qualité) ; - les carbures de tungstène (WC) : ces matériaux, issus de la technologie des poudres avec un liant métallique, permettent, grâce aux grains de carbure de tungstène, d'obtenir une dureté à chaud et une résistance à l'abrasion nettement supérieures aux aciers rapides. Pour améliorer encore leurs performances, ils peuvent être revêtus de dépôts ioniques obtenus essentiellement par procédés :

- PVD (Physical Vapor Déposition) ;
- CVD (Chemical Vapor Déposition) : dépôts chimiques en phase gazeuse. Une grande diversité de revêtements est déposable (TiN, TiCN, TiAlN, Al2O3, etc.) avec un bon accrochage sur le substrat.

- les nitrures de bore cubiques (CBN) se présentent sous formes très variées :

- en dépôt électrolytique sur plaquettes en carbure de tungstène.
- en insert de CBN fritté et brasé sur plaquette en carbure métallique.
- en insert directement fritté sur plaquette en carbure de tungstène.

- le diamant : c'est le plus dur des matériaux ; il se présente sous plusieurs formes :

- le diamant synthétique (ou naturel) en cristaux déposés sur un support métallique ou carbure avec un liant électrolytique (Ni).
- le diamant polycristallin (PCD) obtenu par frittage de grains de diamant synthétiques. Le PCD est souvent lié, lors du frittage, à un support (une plaquette) à base de carbure de tungstène.

#### **I.7 Phénomènes d`usures des outils de coupe**

L'usure des outils de coupe est la conséquence de divers mécanismes (phénomène mécanique et phénomène physico – chimique).

#### **I.7.1 Les phénomènes mécaniques**

–Abrasion : Ce mécanisme s'opère lorsque la pièce et le copeau frottent avec des pressions de contact importantes sur l'outil et si la matière comporte des constituants (alumine, nitrure, carbure, oxyde) plus durs que l'outil.

– Adhésion : Cette usure est due aux états de surface de la pièce et de l'outil durant l'usinage. Ces entités frottent les unes contre les autres. A cause des fortes pressions il y a des micros – soudures qui se créent et se rompent au cours de l'usinage. Ce processus conduit soit à l'apparition de l'arête rapportée si ces micros – soudures sont plus résistantes que celles de l'outil, soit à l'usure de l'outil, si la micro – soudure sur le copeau est plus résistance que celle de l'outil.

– Fissuration : Lors de l'usinage, l'outil est soumis à des contraintes thermiques et mécaniques très importantes. La combinaison des hautes températures à l'interface outil / copeau et des vibrations de l'outil engendrées par la déformation plastique peut provoquer des fissures au sein de l'outil.

– Déformation plastique : La combinaison des hautes températures à l'interface (outil/copeau) et de la pression exercée sur l'outil provoque la déformation plastique d'une partie de l'outil (arête de coupe).

#### **I.7.2 Les phénomènes (physico – chimique)**

– Oxydation : Durant l'usinage lubrifié avec le liquide de coupe et à cause de l'élévation de température de l'outil, l'eau contenue dans les fluides de coupe va se vaporiser. Cette vaporisation de l'eau avec l'oxygène de l'air provoque une fragilisation de l'outil par oxydation.

– Diffusion chimique : Ce phénomène apparaît pour des températures élevées où la structure de l'outil change sous l'effet de migrations de ses constituants chimiques vers le copeau [15]. Les hautes températures et les pressions exercées permettent de donner suffisamment d'énergie aux atomes pour que ceux-ci puissent migrer de l'outil vers le copeau ou vice versa (figure I.15).

Cette figure (I.15) montre que les atomes de carbone et de cobalt migrent de l'outil vers la pièce et les atomes de fer migrent de la pièce vers l'outil. Durant l'usinage de l'alliage d'aluminium comme dans le cas de AA 2024 T351 [15], les atomes de Al migrent dans l'outil à travers le cobalt Co et forment des composées intermétalliques AlxCoy. La formation de ces composées intermétalliques fragilise la cohésion entre les grains de carbure et le liant de cobalt Co. La consommation des atomes de cobalt Co qui ont servi à créer les intermétalliques peut changer la concentration de Co dans la phase de liant. Pour rééquilibrer la concentration des atomes de Co, des atomes du cobalt (situés dans les couches inférieures de l'outil) vont migrer vers la surface de coupe de l'outil et par conséquent ces couches inférieures seraient également fragilisées. La température élevée conduit les atomes (durant l'usinage de l'acier) à migrer de l'outil vers le copeau causant la formation du cratère sur la face de l'outil. Dans le cas où le matériau usiné est ductile comme dans le cas de l'usinage de l'alliage AA 2024 T351 [15], la diffusion chimique à haute température a été étudiée par plusieurs chercheurs. La diffusion chimique des éléments de la pièce vers l'outil à haute température conduit à former la couche adhérente BUL [16]. Cette couche adhérente forme une barrière thermique entre la pièce et l'outil [15]. La solubilité de l'aluminium dans le cobalt durant l'usinage de l'alliage d'aluminium a été étudiée à partir du diagramme de phase Al – Co. Les études de solubilité de l'aluminium montrent que l'aluminium est peu soluble dans le cobalt Co aux faibles températures. Mais cette limite de la solubilité augmente de manière importante quand la température Tc dépasse 300°C. L'élévation sévère de la température conduit à fusionner de l'aluminium qui se dépose sur la face de coupe pour former la couche adhérente tandis que les particules intermétalliques dures sont emportées par le copeau. Le seuil critique à partir duquel les mécanismes de diffusion s'accélèrent est (Tf/2 : la moitié de la température de fusion), ce seuil est d'environ 300°C dans le cas des alliages d'aluminium. [15]

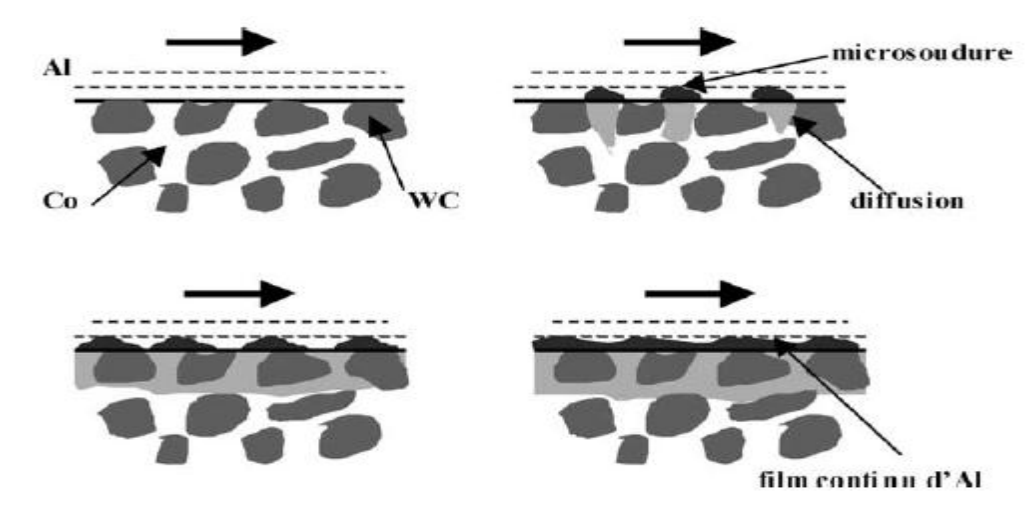

*Figure I.15 L'usure par diffusion. [15]*

#### **I.8 Usure des outils de coupe**

#### **I.8.1 Usure par adhésion**

L'effet de la pression locale entre le copeau et l'outil crée des jonctions entre les deux composants en contact. De par le mouvement de coupe, ces véritables micro-soudures se forment et se rompent en continu. En fonction des résistances mécaniques en présence, différents cas sont observés: [17]

- Les jonctions nouvellement formées sont moins résistantes que l'outil et le matériau usine. La rupture apparaît alors au centre de la micro-soudure, et dans ce cas l'usure est négligeable.
- Les jonctions sont plus résistantes que le matériau usiné. La rupture a lieu dans le copeau ; des fragments de celui-ci adhèrent à l'outil et peuvent former dans certains cas (pour de faibles vitesses de coupe) ce qu'on appelle une « arête rapportée ». Elle

résulte de l'accumulation de fragments microscopiques et induit des variations des géométries locales de l'outil.

 L'usure par adhésion dépend à la fois des conditions de coupe et de l'affinité chimique des deux composants en présence. De hautes pressions et de faibles vitesses de coupe permettent ainsi la création de jonctions; le mécanisme d'usure par adhésion est également associe à celui de l'arête rapportée et au phénomène de grippage. Ils induisent des vibrations supplémentaires, et par conséquent une baisse de la qualité de coupe.

#### **I.8.2 Usure par abrasion**

L'usure par abrasion est visible sur les faces de coupe et en dépouille des outils de coupe. Les surfaces abrasées présentent des sillons parallèles à la direction d'écoulement. Ils sont principalement causés par des inclusions siégeant dans le matériau à usiner. Les particules dures de carbure, de nitrate ou d'oxyde provenant de la pièce frottent sur les faces de coupe et de dépouille. [17]

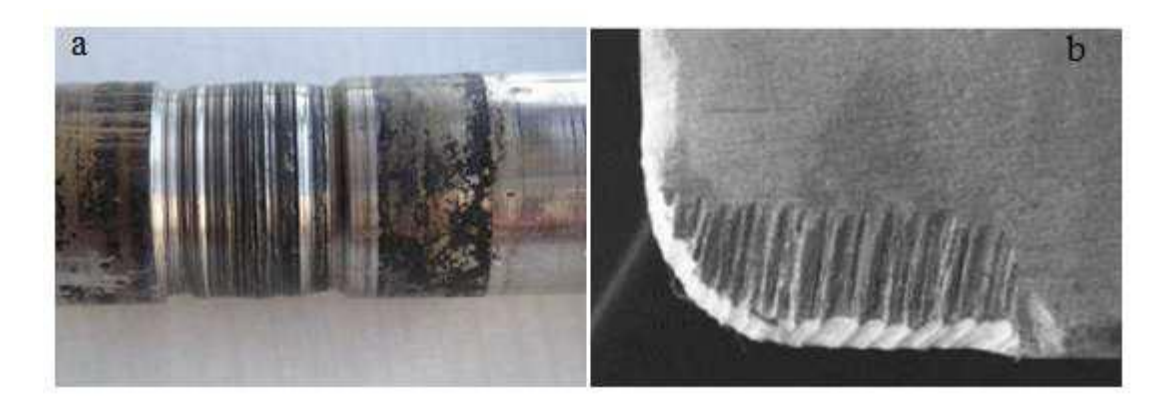

*Figure I.16 Exemples d'usure abrasive : (a) usure au niveau d'un joint d'étanchéité qui a provoqué un site d'accumulation de débris abrasifs. (b) usure d'une plaquette de coupe après usinage d'un alliage de titane. [17]*

#### **I.8.3 Usure par diffusion**

Le mécanisme d'usure par diffusion résulte d'échanges des constituants chimiques entre l'outil et le copeau sous l'effet des très hautes températures [17]. Les grains de carbure et d'autres constituants migrent de la surface de l'outil vers le copeau. Au même instant, est observée la diffusion inverse des constituants de la matière usinée vers l'outil. L'écoulement continu du copeau favorise les échanges des constituants à travers la diffusion et creuse un

cratère à la surface de l'outil. La perte de matière provoque alors l'affaiblissement de la résistance mécanique de la surface de l'outil.

Weill [18], Subramanian [19] puis Carriliero et al, [20] ont montré l'influence de la température (à travers la vitesse de coupe) sur la prédominance de l'usure par diffusion devant les autres mécanismes présents auparavant. Dans le cadre de l'usinage à grande vitesse, les températures à l'interface outil-copeau peuvent atteindre des valeurs proches de la température de fusion. L'usure par diffusion tient alors un rôle prépondérant dans les procédés de coupe à grande vitesse.

#### **I.8.4 Usure en cratère** *K<sup>T</sup>*

Elle s'observe sur la face d'attaque de l'outil sous la forme d'une cuvette obtenue par frottement intense du copeau. Cette forme d'usure, symbolisée par les lettres *KT*, se manifeste principalement lors de travaux d'ébauche, à faible vitesse de coupe et à forte avance, sur des matériaux abrasifs. L'effort très important exercé par le copeau sur la face d'attaque entraîne des pressions également très importantes qui créent, avec le mouvement relatif copeau-outil, des températures élevées favorables à l'usure par diffusion. Elle se rencontre plus fréquemment sur les outils en carbure métallique et en céramique qui offrent une structure plus favorable que les outils en acier rapide. L'usure sur ces derniers se stabilise après sa naissance par un écrouissage superficiel du métal. On caractérise l'usure en cratère par la profondeur  $K_T$ , le rapport  $K_T/K_M$ ou par l'angle de cratérisation  $\gamma_c$ . [21]

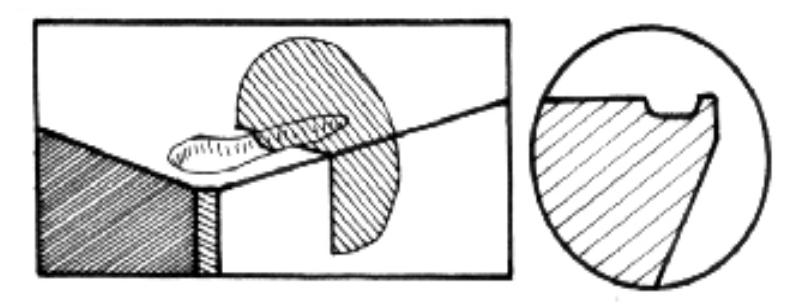

*Figure I.17 Usure en cratère [22]*

#### **I.8.5 Usure en dépouille** *V<sup>B</sup>*

Elle s'observe sur la face en dépouille principale de l'outil et symbolisée par les lettres *VB*. Elle apparaît suivant une bande striée brillante et parallèle à l'arête de coupe. Cette déformation se traduit par un affaissement plastique de la pointe de l'outil caractérisé par la valeur de la flèche *SVp*, et par un renflement sur les faces en contre dépouille. Il s'en suit une

modification importante de la géométrie de la pointe de l'outil qui nuit à la précision et à l'état de la surface usinée. Celui-ci présente alors une profondeur maximale au niveau de l'arête secondaire de l'outil. Elle se manifeste lors de travaux de finition, à forte vitesse de coupe et à faible avance; elle est due conjointement aux températures élevées qui se produisent le long de l'arête de coupe et au frottement continu de la surface de la pièce sur la face en dépouille de l'outil. Sur le plan pratique, cette forme d'usure est la plus importante puisqu'elle conditionne simultanément l'état de surface de la pièce usinée et la précision dimensionnelle. On la caractérise par la distance entre l'arête de coupe initiale et la droite associée aux crêtes situées sur la face en dépouille. Dans certains cas, on peut la caractériser par *VBmax*. [21]

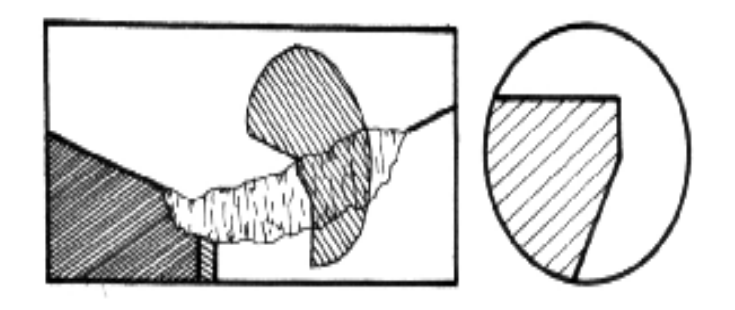

*Figure I.18 Usure en dépouille [22]*

#### **I.9 Les phénomènes physiques à l'interface outil-pièce**

L'échelle mésoscopique est l'échelle la plus utilisée dans la modélisation de la coupe, elle tient compte du triplet pièce-outil-copeau. Cette échelle ne s'intéresse pas aux phénomènes métallurgiques de l'outil et de la pièce. Par contre, elle englobe les aspects thermiques (température, flux de chaleur), thermomécaniques et tribologiques (frottement, usure de l'outil…) d'une opération de coupe. [23]

#### **I.9.1 Modélisation de la coupe orthogonale**

L'hypothèse de la coupe orthogonale ramène à une étude en déformation plane. En effet, le problème passe d'un problème 3D (Figure I.19) à un problème plan (2D) (Figure I.20). Cette modélisation est largement utilisée par les scientifiques afin de simplifier les modèles analytiques et numériques de la coupe, et ainsi de faciliter la compréhension des phénomènes physiques aux interfaces outil-pièce-copeau.

La coupe orthogonale nécessite que l'arête de coupe (l'arête tranchante) soit perpendiculaire à la vitesse de coupe (*Vc*) et la vitesse d'avance (*Va*). Pendant les opérations de tournage, deux

procédés classiques permettent d'obtenir ces conditions: l'usinage de tube en bout et l'usinage de palier. [23]

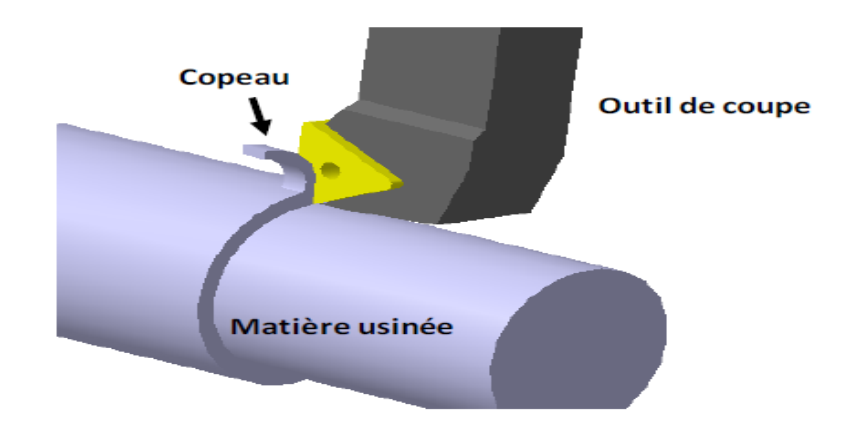

*Figure I.19 Configuration de la coupe en trois dimensions [23]*

Dans ce contexte, la coupe orthogonale est schématisée par la figure I.20. Avec :

*f =* l'épaisseur du copeau non déformé, pour les opérations du tournage, cette grandeur représente l'avance par tour,

- *h =* l'épaisseur du copeau déformé,
- *rε* = le rayon de bec de l'outil,
- *Lc* = la longueur de contact,
- $\alpha$  = l'angle de dépouille,
- $γ = 1$ 'angle de coupe,
- $v = 1$ 'angle de cisaillement.

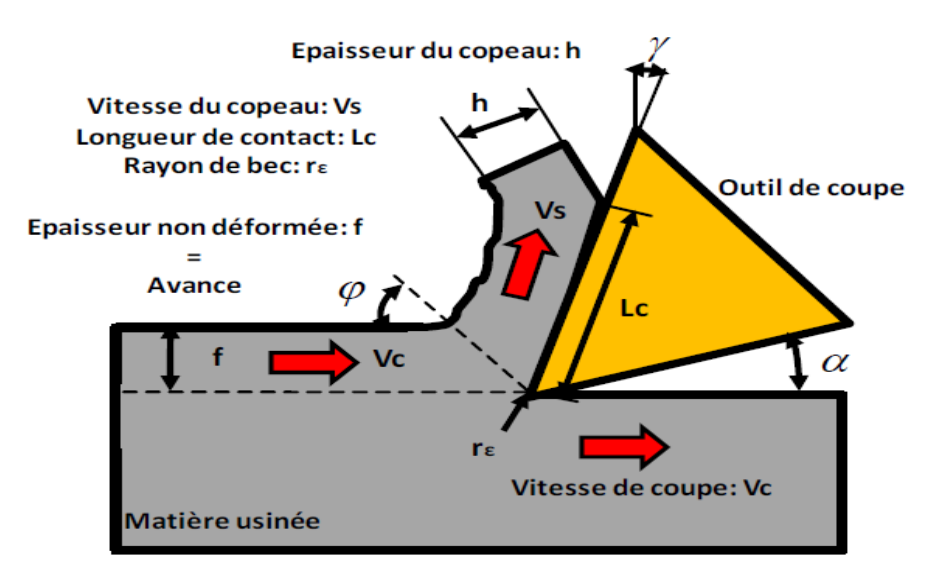

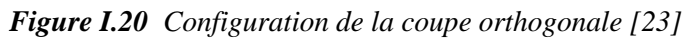

#### **I.9.2 Formation du copeau**

Dans l'usinage des métaux, l'outil exerce des forces mécaniques sur la pièce, ce qui entraîne la formation de copeau qui est caractérisé par l'apparition des quatre zones (Figure I.21): [23]

Zone 1: C'est la zone de la séparation de la pièce à usiner en deux sous l'action de l'outil de coupe (arête de coupe). Elle est caractérisée par une déformation intense de la matière. Ces déformations sont parmi les causes de la genèse des contraintes résiduelles en surface. Une arête rapportée se forme par soudure de la matière de la pièce sur l'outil dans cette zone. En effet le copeau atteint une température permettant de le rendre ―collant‖ mais, à ce stade, il refroidit suffisamment vite pour s'adhérer à la plaquette.

Zone 2: Cette zone est dénommée zone de cisaillement primaire (ZCP). Cette zone est le siège de sollicitations importantes.

Zone 3 : Le copeau s'écoule avec une vitesse qui vaut entre  $1/3$  et  $1/2$  de la vitesse de coupe.

Cette diminution de la vitesse est expliquée par le fait que l'épaisseur du copeau déformé est différente de celle non déformé, en plus les phénomènes d'adhésion ralentissent d'avantage l'écoulement de la matière ce qui donne lieu à un cisaillement plastique de la matière. Cette zone de cisaillement présente les déformations supplémentaires de la matière usinée au-delà de la zone de cisaillement primaire. Dans ce contexte, cette zone est dénommée zone de cisaillement secondaire (ZCS). Elle est caractérisée par des frottements de glissement intenses, qui entraîne une augmentation de la température. Cette température élevée active le phénomène d'usure par diffusion des atomes du copeau vers l'outil. L'existence des particules dures à l'interface outil copeau dans cette zone déclenche aussi l'usure par abrasion ce qui se traduit par une usure en cratère.

Zone 4: Il est également nécessaire de présenter la zone limitée par le rayon de l'arête de l'outil et la face de dépouille de l'outil, où les frottements de glissement se produisent. Les phénomènes produits dans cette zone zone de cisaillement tertiaire' sont responsables de l'obtention de l'état de la surface usinée et ont pour conséquence l'usure en dépouille.

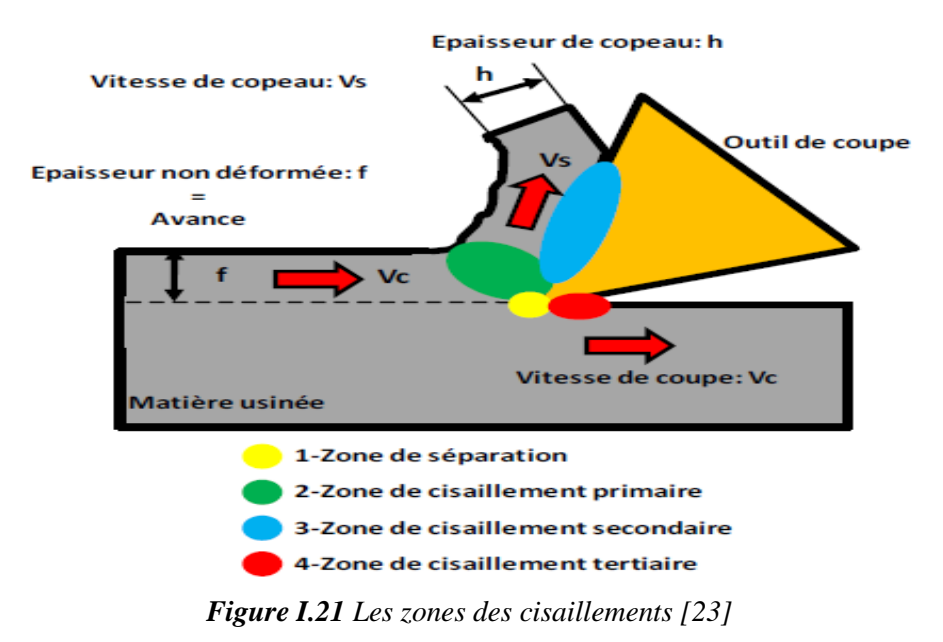

#### **I.10 La température de coupe**

Les zones de déformation du copeau et de frottement copeau/outil étant relativement restreintes, il en résulte d'importantes variations de température dans les volumes directement affectés par le dégagement de la chaleur. D'après les études de Boothroyd, on montre que le gradient de température, dans l'outil peut atteindre les 200°C/mm. Dans ces conditions, il est délicat de définir une température de coupe. Si bien qu'en général, la température de coupe Représente une valeur moyenne du champ thermique d'une zone particulièrement sollicitée, telle que l'interface outil/copeau pour un outil, ou la zone de contact meule pièce dans le cas de la rectification. [24]

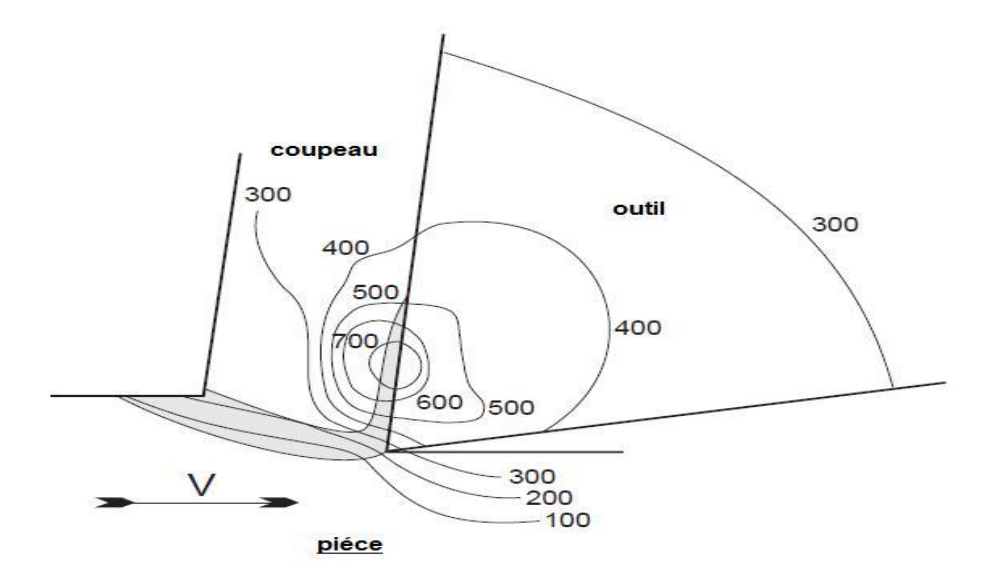

*Figure I.22 Propagation de la température dans la zone de contact outil-pièce-coupeau. [25]*

#### **I.11 Méthodes et moyens de mesure de la température de coupe**

Plusieurs méthodes sont envisageables pour la mesure des températures dans un processus de coupe selon la nature des informations souhaitées. Parmi celle–ci, on peut citer les principales méthodes suivantes [26]:

a) Mesure par thermocouples implantés dans la plaquette de coupe [27]. Pour ce type de mesure thermique la cartographie des températures est effectuée à partir de relevés ponctuels obtenus par des thermocouples implantés dans la plaquette de l'outil de coupe. Cette réalisation présente des inconvénients majeurs liés à la mise en place de ces thermocouples (fragilisation de la plaquette, coût et fragilité élevés des thermocouples …).

b) Mesure directe de la température par thermocouples directs du couple outil- pièce. Dans le cas particulier où on ne désire qu'une valeur moyenne de la température, Stephenson [27] propose d'utiliser la jonction chaude au contact outil pièce comme thermocouples.

c) Mesure des températures par un pyromètre infrarouge solidaire de l'outil de coupe, focalisé sur l'arête de coupe [28]. Ce procédé de mesure a été retenu pour notre étude.

d) Mesure par caméra thermique CCD [29]. L'avantage principal de ce type de mesure est lié à l'obtention directe de la cartographie des températures.

e) Mesure par analyse métallurgique de la plaquette de coupe après usinage Wright et al.[30] montrent qu'il est possible de déterminer la cartographie des températures dans l'outil de coupe en fonction des transformations de phase relevées au cours d'une analyse métallographique d'un outil en acier rapide. Les quatre premiers points correspondent à des méthodes de mesure de la température en temps réel. La dernière est une méthode de mesure à posteriori.

#### **I.12 Influence des paramètres de coupe sur la température de coupe**

La thermique joue un rôle prépondérant dans les différents procédés d'usinage. En tournage on rappelle que la température à l'interface outil copeau provient de deux sources de chaleur distinctes.

1- L'échauffement dû à la déformation plastique dans la zone primaire de cisaillement.

2- L'augmentation de température due an frottement enter le copeau et la face de coupe de l'outil.

L'étude expérimentale a permet de constater que cette température augmente avec les conditions de coupe  $(Vc, f, ap)$  (Figure I.23).

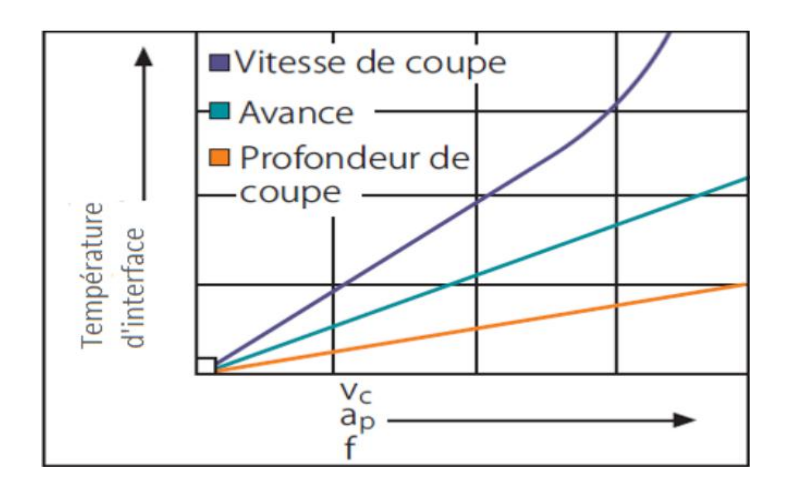

*Figure. I.23 Évolution de température d'interface en fonction les conditions de coupe. [31]*

### **I.13 Effet de la température sur l'outil et la pièce**

L'effet de la température de coupe, particulièrement quant elle est élevée, est nuisible pour l'outil de coupe et la pièce.

Les effets néfastes sur l'outil de coupe sont:

- L'usure, qui réduit la durée de vie de l'outil de coupe
- La déformation plastique des arêtes de coupe si le matériau de l'outil n'est pas assez dur.
- 'Thermal flaking', et endommagement des arêtes de coupe dus aux chocs thermiques.
- Formation de l'arête rapportée.

Les effets néfastes de la température sur la pièce:

- $\triangleright$  Le manque de précision des dimensions de la pièce à cause de la distorsion thermique, l'expansion et la contraction durant et après l'usinage.
- Endommagement de la surface par oxydation, corrosion rapide, inflammation.
- $\triangleright$  Induction des contraintes résiduelles sur la surface.

 Cependant, souvent la température de coupe élevée permet la réduction des forces de coupe et la puissance de coupe consommée à un point par la réduction de force de cisaillement.

#### **I.14 Résultats antérieurs**

Dans un travail expérimental de nos collègue de l'année passée [32] concernant l`étude de l'évolution de la température de coupe pendant le tournage des aciers Z200 en fonction des paramètres de coupe (vitesse de rotation de la broche, avance par tour et

profondeur de passe), ils ont utilisé la méthode de mesure direct de la température de coupe par thermocouple.

Le banc d`essai utilisé comporte l'ensemble des éléments représentés sur la figure I.24

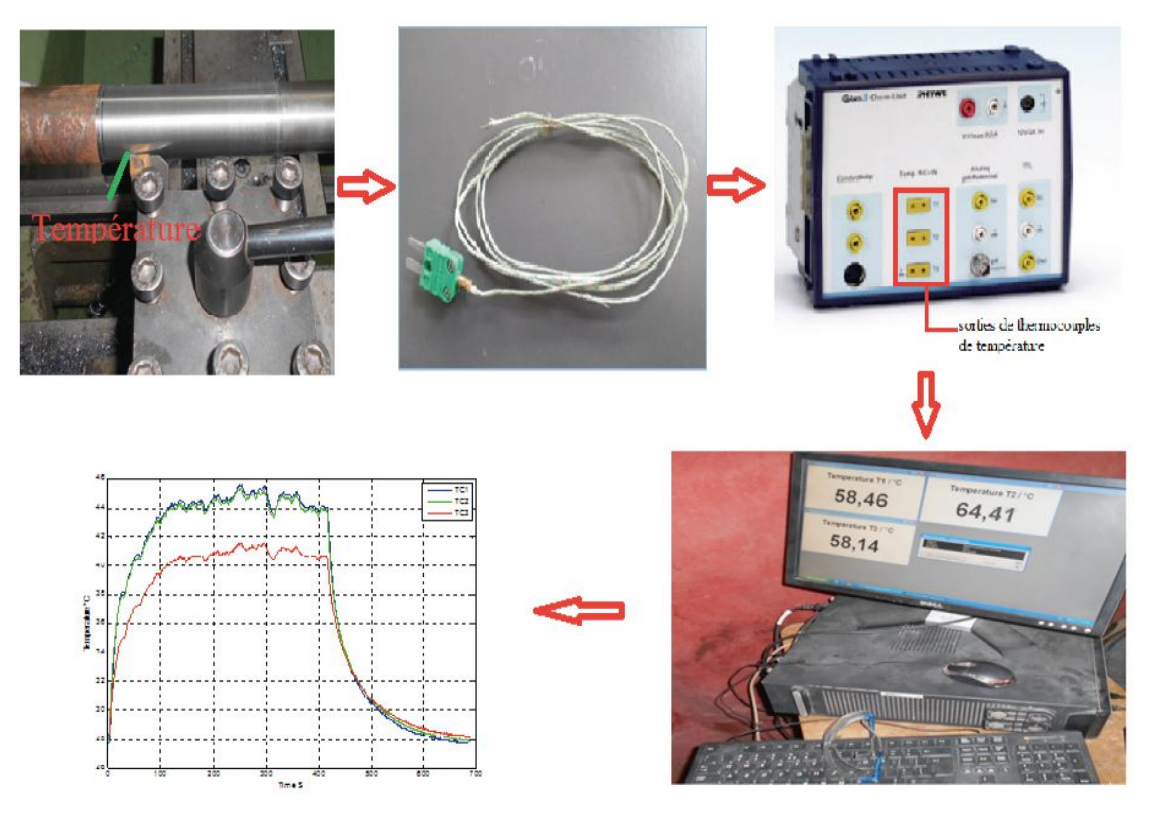

*Figure I.24 Mesure de la température par thermocouple [32]*

#### **I.14.1 Montage des thermocouples**

Pour le montage des thermocouples sur l'outil de coupe ils ont réalisé deux trous sur le porte-plaquette afin de faciliter l'emploi et le montage des thermocouples

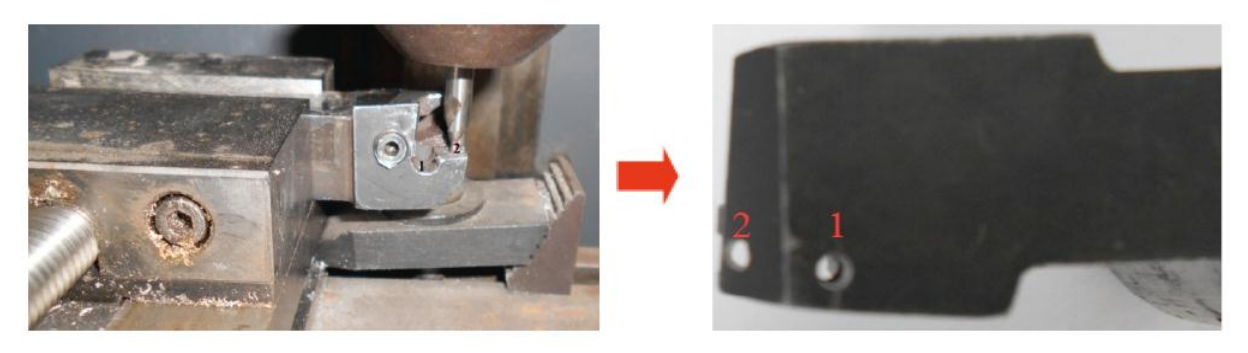

*Figure I.25 Perçage du porte-plaquette pour la réalisation de deux trous [32]* Pour la mesure de la température ils ont utilisé trois thermocouples, dont leurs postions sur l'outil sont définis par la figure I.26
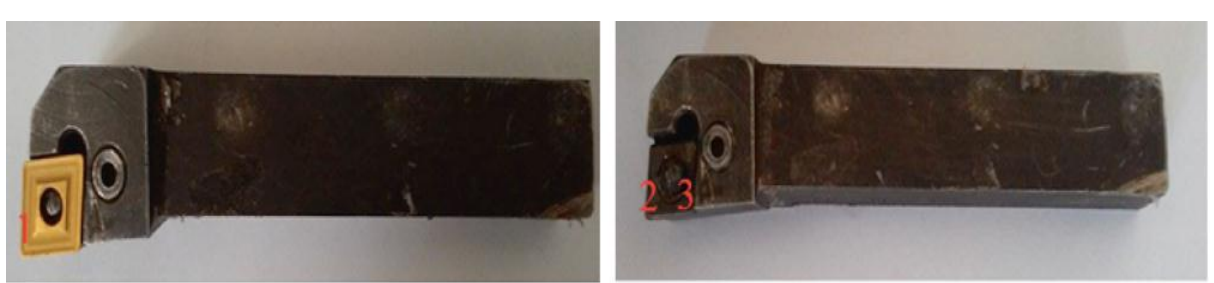

*Figure I.26 Emplacements des thermocouples [32]*

- Position 1 : pour mesurer la température T1, le thermocouple est fixé à l'aide d'une colle spéciale.
- Position 2 : pour mesurer la température T2, le thermocouple est fixé par le serrage de la plaquette.
- Position 3 : pour mesurer la température T3, le thermocouple est fixé par le serrage de la plaquette.

Les thermocouples type K sont montés sur l'outil de coupe en respectant les positions indiquées précédemment (figure I.27)

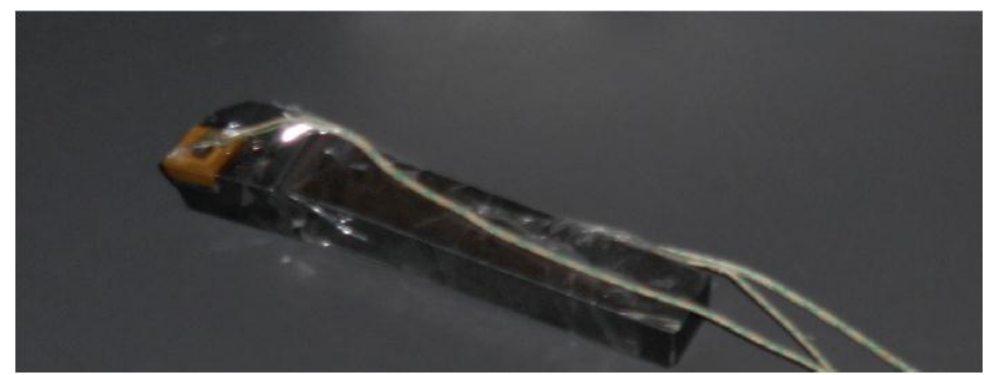

*Figure I.27 Les thermocouples type K sont montés sur l'outil de coupe [32]*

# **I.14.2 Plaquettes utilisée**

Dans cette étude ils ont utilisé deux plaquettes rhombiques 80° : la première non revêtue (CNMG120404-SF) et la deuxième revêtue (CNMG120404-M34)

• Plaquette 1 : CNMG120404-SF

Les dimensions de cette plaquette sont présentées dans la figure I.28

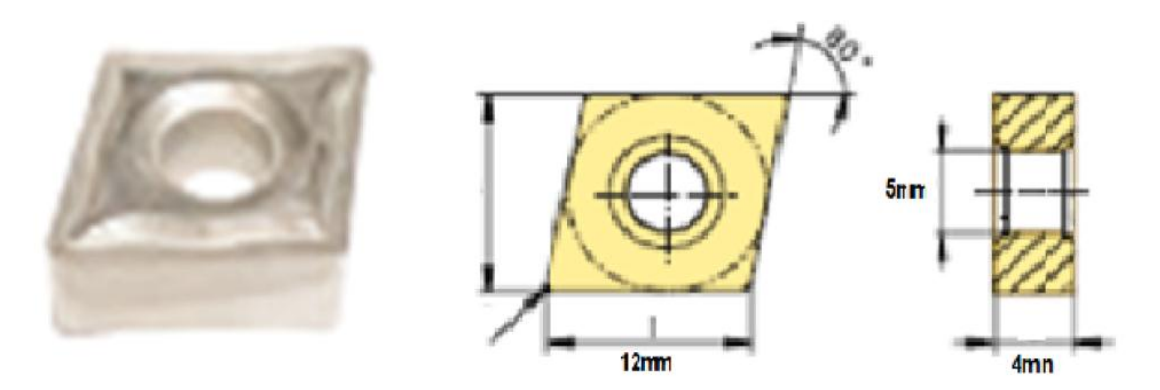

*Figure I.28 Plaquette CNMG120404-SF [32]*

Les propriétés de cette plaquette sont :

**Tableau I.1** Les propriétés de cette plaquette CNMG120404-SF [32]

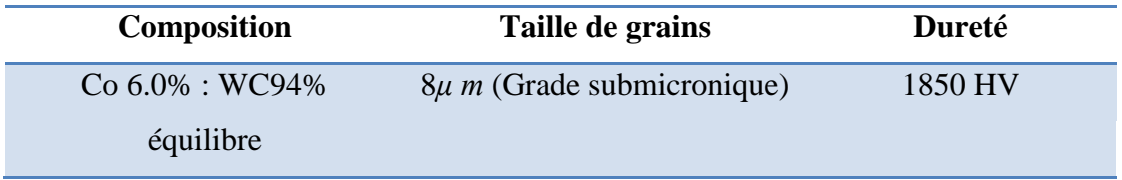

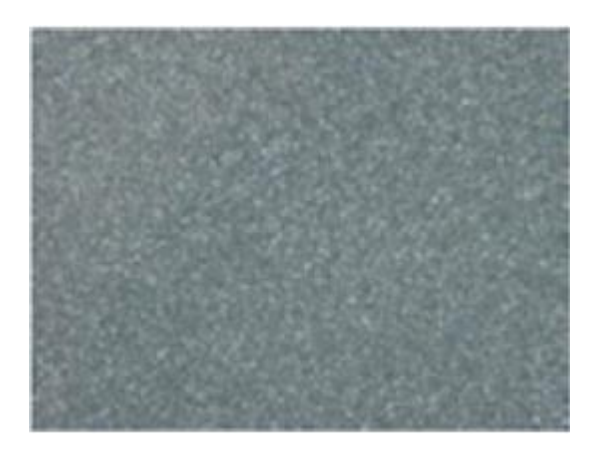

*Figure I.29 Visualisation microscopique de la plaquette CNMG120404-SF [32]*

• Plaquette 2 : CNMG120404-M34

 Les dimensions et les propriétés physiques de cette plaquette sont présentées dans la figure I.30 et le tableau I.2.

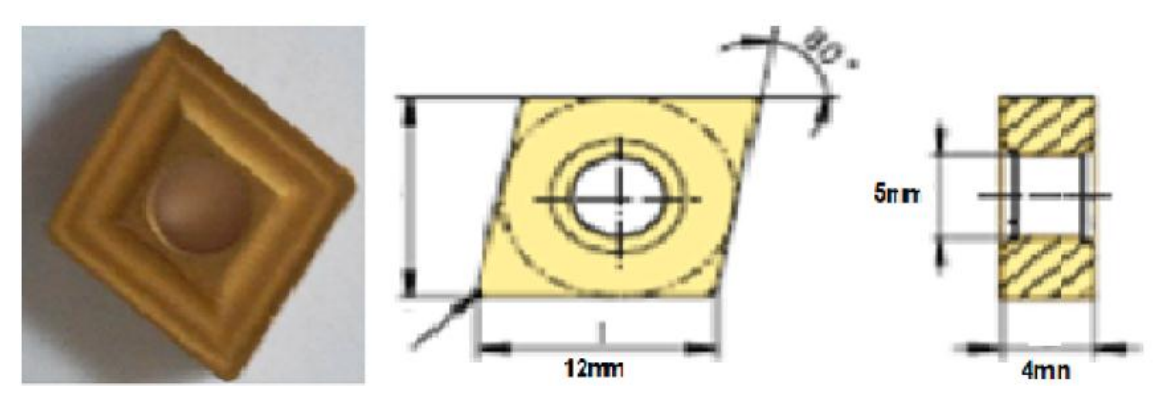

*Figure I.30 Plaquette CNMG120404-M34 [32]* **Tableau I.2** Les propriétés de la plaquette CNMG120404-M34 [32]

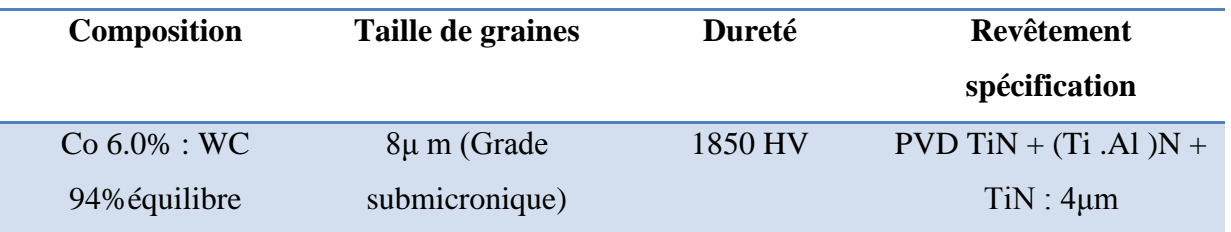

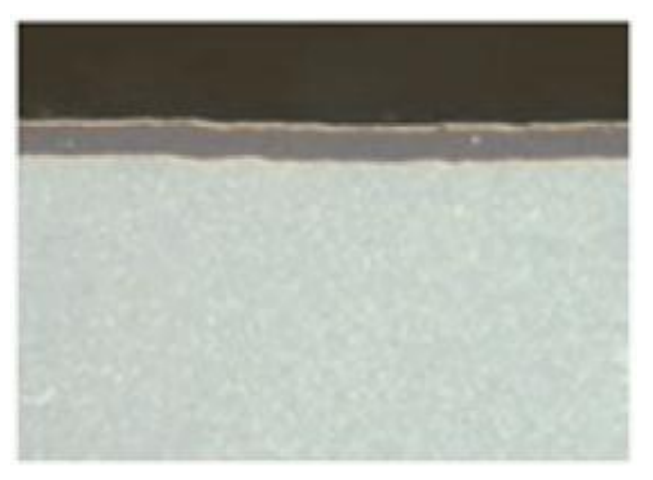

*Figure I.31 Visualisation microscopique de la structure de la plaquette CNMG120404-M34 [32]*

#### **I.14.3 Le matériau utilisé**

L'acier à outils AISI D3 est un acier à outils à haute teneur en carbone, à haute température, qui se caractérise par une dureté durablement élevée et de nombreux carbures en alliage riches en chrome dans la microstructure. Ces carbures offrent une bonne résistance à l'usure par contact glissant avec d'autres métaux et matériaux abrasifs. [33]

# **a) Propriétés physiques**

| <b>Densité</b>               | Température de | Conductibilité            | Coefficient moyen de                       |  |  |
|------------------------------|----------------|---------------------------|--------------------------------------------|--|--|
|                              | fusion         | thermique                 | dilatation en m/m $^{\circ}$ C             |  |  |
| $7,7x10^3$ kg/m <sup>3</sup> | $1421$ °C.     | $20 \text{ W/m}^{\circ}C$ | -entre $20^{\circ}$ C et $100^{\circ}$ C : |  |  |
|                              | $2590^\circ F$ |                           | $10,5x10^{-6}$                             |  |  |

**Tableau I.3** Propriétés physiques de l'acier AISI D3 [34]

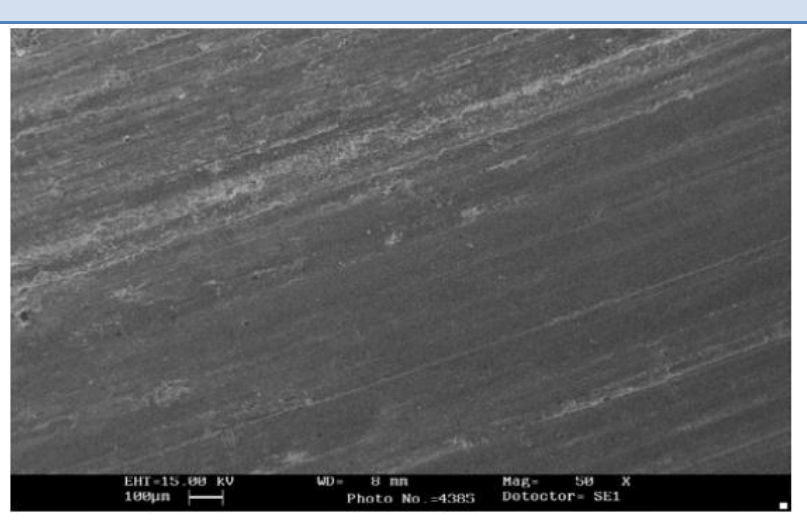

*Figure I.32 Micrographie de la surface usée de l'acier AISI D3*

# **b) Propriétés mécaniques**

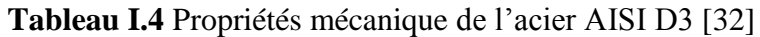

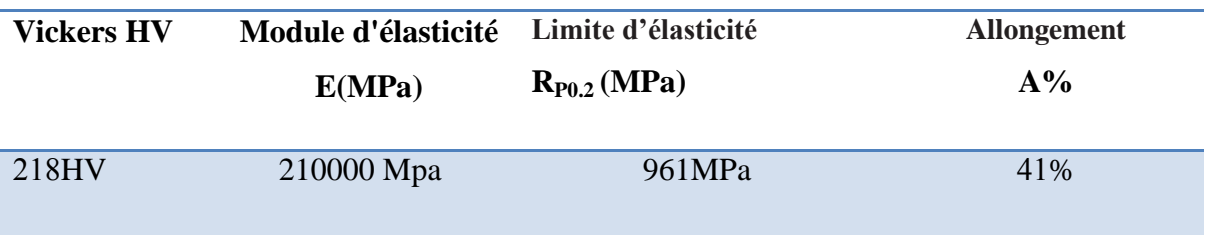

# **c) Composition chimique**

**Tableau I.5** Composition chimique de l'acier AISI D3 [32]

| <b>Eléments</b><br><b>Chimiques</b> | C(%) | Cr(%) | Si (%) | $\mathbf{Mn}$ (%) | Ni (%) | $P($ %) | S(%)  |
|-------------------------------------|------|-------|--------|-------------------|--------|---------|-------|
| Z200                                | ∸    |       | 0.31   | 0.29              | 0.259  | 0.011   | 0.009 |

#### **d) Applications**

**L'application** de l'acier AISI D3 dans différents domaine de l'industrie on peut citer :

- Outils de découpage, emboutissage (poinçons, matrices).
- Outils d'usinage (outils pour le travail du bois).
- Outils de formage (outils pour l'extrusion des alliages loger et des matières plastiques, outils pour compression des matières abrasives).
- Instruments de mesure (calibres, tampons, jauges).

#### **I.14.4 Résultats obtenus**

#### **a) La procédure de mesure de la température**

 Pour la mesure de la température de coupe ils ont utilisé une interface de mesure Cobra3 CHEM-UNIT, figureI.32, cette interface est actionnée avec un ordinateur.

L'unité de mesure Cobra3 CHEM-UNIT dispose :

- d'une entrée pour les mesures de conductivité,
- d'une entrée pour une sonde de température (Pt1000) et trois entrées pour des thermocouples *NiCr*− *Ni* (type K),
- d'une entrée pour les mesures de PH,

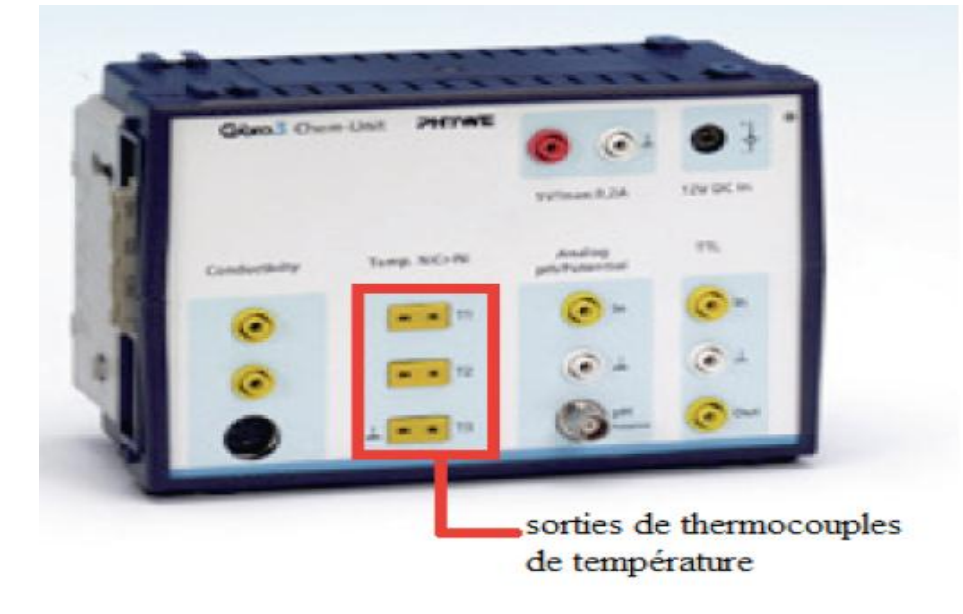

*Figure I.33 Le Cobra3 CHEM-UNIT [32]*

# **b) Paramètre choisi**

| Niveau | Vitesse de rotation | Avance par tour | Profondeur de passe |
|--------|---------------------|-----------------|---------------------|
|        | $N$ (tr/min)        | $f$ (mm/tr)     | $ap$ (mm)           |
|        | 440                 | 0.045           | 0.1                 |
|        | 740                 | 0.084           | 0.15                |
|        | 900                 | 0.112           |                     |

**Tableau I.6** Paramètre choisi [32]

# **C) Température de coupe en fonction de différents paramètres de coupe**

**Tableau I.7** Température de coupe en fonction de différents paramètres de coupe [32]

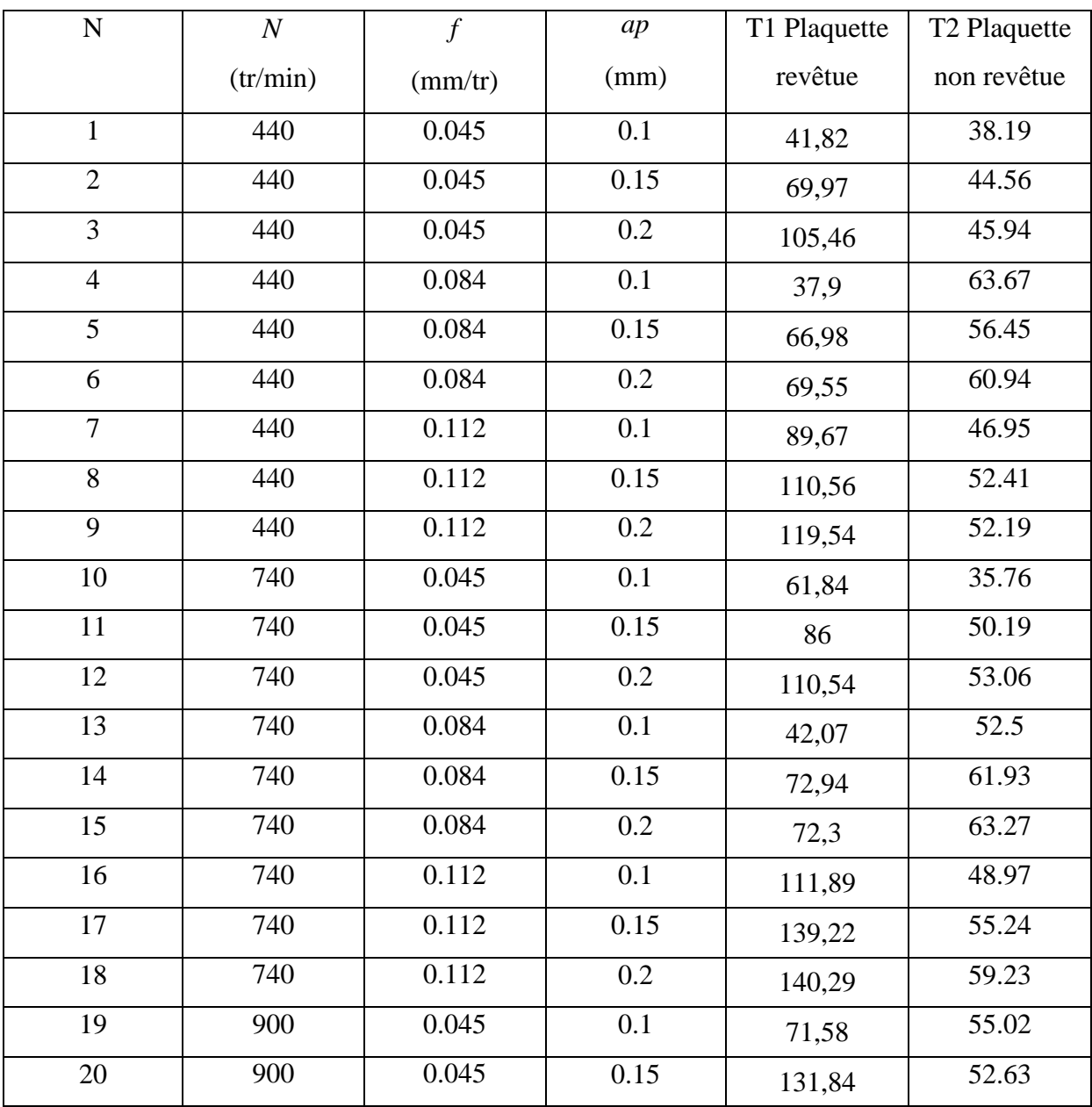

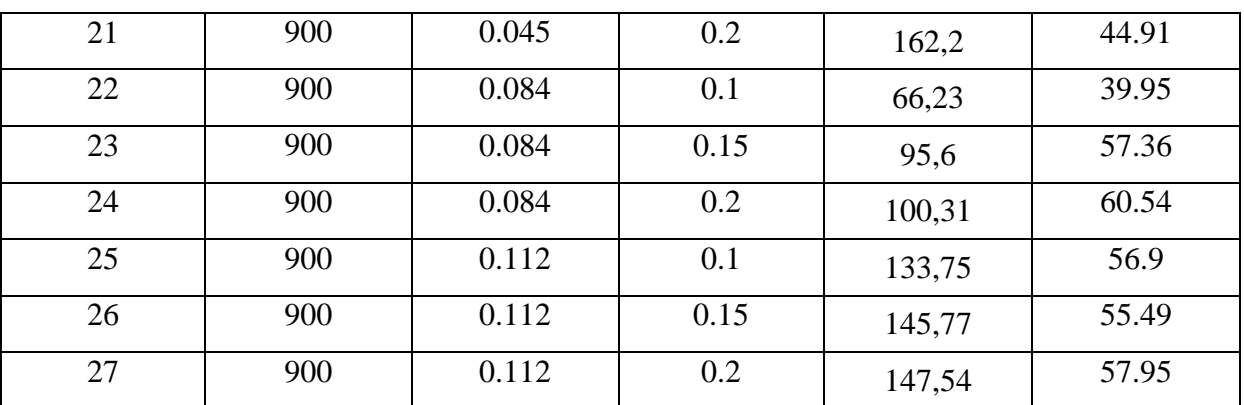

#### **I.15 Conclusion**

Dans ce chapitre, les phénomènes qui entrent en compte dans la zone de coupe lors du tournage ont été brièvement rappelés. Il a été montré que les caractéristiques du couple outilmatière influent beaucoup sur le déroulement de l'usinage. En coupe, la majorité du travail fourni pour enlever de la matière se transforme en chaleur et sa dissipation par la pièce peut entraîner des variations dimensionnelles, des problèmes d'intégrité de surface du matériau usiné et peut modifier les cinétiques des endommagements de l'outil.

 Études des méthodes couramment utilisées pour la mesure de la température de coupe en tournage dur après un aperçue sur le procédé de tournage dur.

 Dans le prochain chapitre, une étude et une application de la méthode de surface de réponse (MSR) seront présentés.

# *Chapitre II La méthode de surfaces de réponses (MSR)*

#### **II.1 Introduction**

Dans ce chapitre, nous allons présenter la méthode de surface de réponse (RSM), en utilisant un programme design-expert, afin de déterminer l'influence des variables d'entrée sur les variables de sortie.

 Cette méthode permet de résoudre les problèmes qui sont réglés en termes de fonctions complexes qui sont coûteuses à évaluer, ou lorsque le modèle de promotions est inconnue. Ces problèmes se posent souvent dans les applications d'ingénierie et des problèmes de contrôle dans le processus. [35]

#### **II.2 Historique des plans de surface de réponse**

Les plans d'expériences pour l'étude des surfaces de réponses sont apparus dans la seconde moitié du XXème siècle. Il s'agit de dispositifs expérimentaux plus onéreux que ceux destinés à l'étude des effets des facteurs car nécessitant davantage d'essais, mais permettant de répondre à un objectif spécifique qui correspond à la recherche d'un optimum.

L'évolution des plans d'expériences pour l'étude de surfaces de réponse peut se schématiser comme l'indique la figure II.1 : [35]

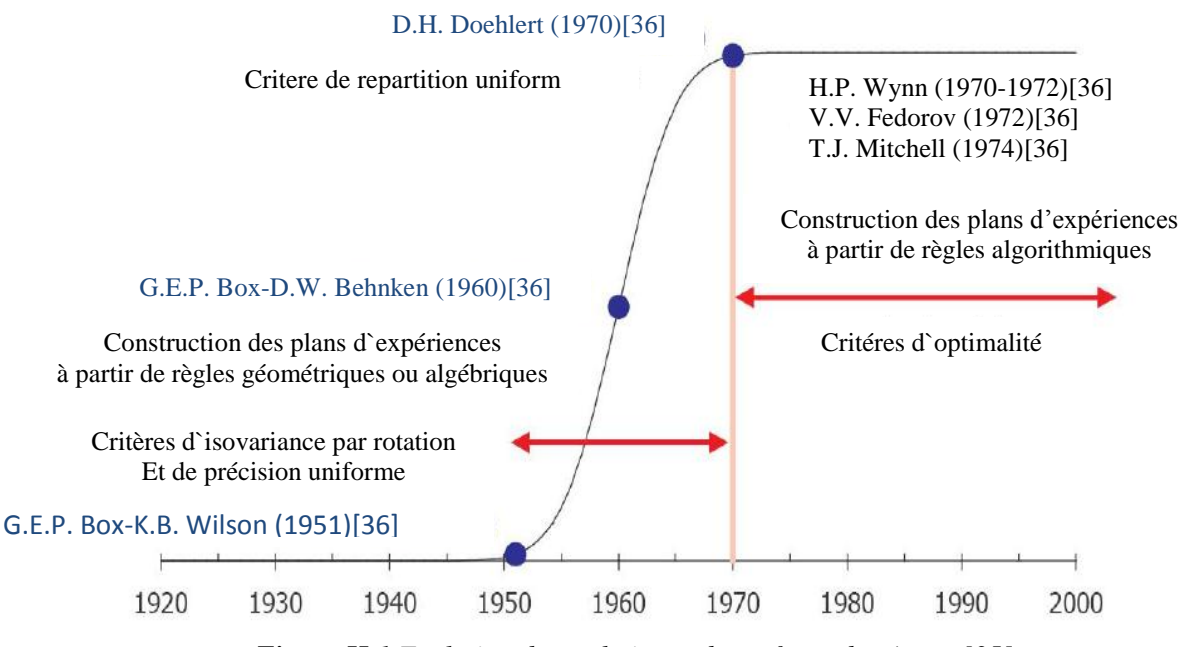

*Figure II.1 Evolution des techniques de surfaces de répons [35]*

 La méthodologie des surfaces de réponses (MSR) est une technique visant à déterminer les variations de la réponse vis-à-vis des facteurs d'influence significative. Cette méthode permet de déterminer une relation d'approximation entre les variables d'entrée et les variables de sortie. En effet, la réponse de sortie dépend de la variation des paramètres d'entrée qu'on appelle stimuli. Ces derniers peuvent être représentés par des variables aléatoires qu'on note

 $Xi$  avec  $i = 1, \ldots, n$ . Ces variables aléatoires permettent de représenter les variations spatiotemporelles des paramètres d'entrée par des modèles mathématiques. Ces derniers résument la relation d'approximation entre la réponse de sortie et la variable d'entrée. La représentation géométrique de cette relation d'approximation est appelée surface de réponse (Baroth et al. 2011). La construction des surfaces de réponses s'effectue suite à l'ajustement du modèle en utilisant des fonctions mathématiques telles les polynômes. [35]

# **II.3 Concept de surface de réponse**

La réponse d'un système mécanique à des variables aléatoires stimuli peut être obtenue par modèles physiques successifs (appelée surface de réponse physique par la suite), ou par ajustement d'une fonction mathématique (appelée surface de réponse analytique), en général de forme polynomiale, sur une base de données. Cette partie propose de présenter les techniques et outils de construction de ces surfaces de réponse en mécanique et de les situer dans le cadre plus général de la fiabilité des structures. [37]

# **II.4 Définition de l'objectif de surface de réponse**

 Un grand nombre de problèmes industriels se pose souvent spontanément en termes d'optimisation. En effet on associe à la recherche d'une performance donnée la minimisation des coûts. L'objectif visé lors d'une étude de surface de réponse peut être de différentes natures: [38]

• Optimiser (maximiser/minimiser) une ou plusieurs variables de réponse,

• Trouver un compromis satisfaisant entre plusieurs variables de réponse,

• Construire une cartographie de la variation d'une réponse dans un plan,

• Rechercher dans quelles proportions on peut mélanger des constituants préalablement choisis.

#### **II.4.1 Définition de la réponse caractérisant l'objectif**

 La modélisation d'une surface de réponse à partir d'un polynôme approprié nécessite de disposer de réponses sous forme de grandeurs quantitatives à variation si possible continue. Le nombre de réponses est spécifique à chaque étude, on parle d'optimisation multicritères dès que l'on caractérise les objectifs d'un problème à partir d'au moins deux réponses. [38]

#### **II.4.2 Choix d'une stratégie expérimentale**

 Dès lors que les objectifs et les réponses ont bien été définis il convient d'adopter une démarche pour atteindre le ou les objectifs fixés de la manière la plus efficace possible. Lorsqu'on est confronté à un problème d'optimisation deux grandes approches expérimentales peuvent être appliquées:

Les méthodes directes consistent à converger séquentiellement vers un optimum local sans faire appel à une forme particulière de modélisation. Il s'agit par exemple de la méthode du simplexe et de ses différentes variantes proposées par (Walters et al. 1991 ; Nelder, 1965 ; Spendley et al. 1962). [38] On cherche à chaque étape de s'éloigner du plus mauvais résultat.

Les méthodes indirectes consistent à postuler a priori un modèle pour explorer un domaine expérimental dont les limites ont été fixées au préalable à partir de la plage de variation des facteurs. C'est l'interprétation du modèle sous forme numérique et/ou graphique qui permet d'obtenir des propositions de réglages permettant d'atteindre un optimum.

# **II.5 Les principes de la méthode des surfaces de réponse (RSM)**

 La méthode des surfaces de réponse (RSM) est un ensemble de techniques statistiques et mathématiques utilisées pour développer, améliorer et optimiser des procédés. Elle a aussi d'importantes applications dans la conception, le développement et la formulation de nouveaux produits, ainsi que dans l'amélioration de la conception de produits existants.

L'objectif de cette méthode est, plus que de hiérarchiser les effets des différents facteurs, de décrire le plus précisément possible le comportement de la réponse en fonction des variations des facteurs. [39]

# **II.6 La méthodologie de surface de réponse**

 Dans une première étape, on construit un plan d'expérience optimal pour le modèle le plus simple possible. Ensuite, ce plan pourrait, éventuellement, être complété si les phases de modélisation et de validation montrent que le modèle présupposé s'avère inadéquat.

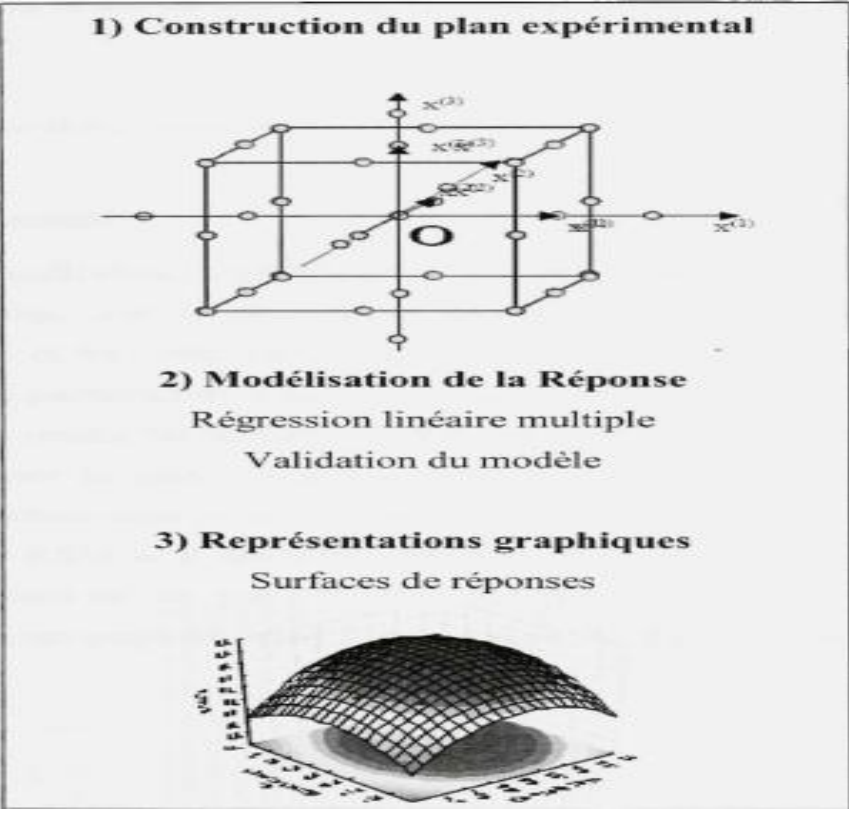

*Figure II.2 Etapes de la méthodologie de surface de réponse. [39]*

 Figure II.2 schématise l'enchaînement des étapes de la méthodologie de surface de réponses. Les phases de construction du plan et de modélisation sont étroitement liées et peuvent être menées de manière itérative.

# **II.7 Programme design-expert**

 La conception des expériences (design-expert) comprend un ensemble de techniques statistiques à traiter Amélioration et planification. En utilisant design-expert, l'expérimentateur peut ajuster l'optimum Niveaux de paramètres pour atteindre les meilleurs niveaux de production et un processus robuste, c'est-à-dire un Processus qui a une variabilité minimale.

 Les stratégies design-expert peuvent être séparées en design-expert classique, RSM et Taguchi approches. Ces méthodes sont communément appliquées conjointement ou avec une autre méthode mathématique et / ou des techniques de calcul. Il existe plusieurs paquetages statistiques appliqué design-expert dans l'analyse et la planification de l'usinage, en facilitant l'amélioration des processus. Selon Montgomery [40], les premiers concepts statistiques pour concevoir des expériences Étaient basés sur la conception factorielle et l'ANOVA. Ces techniques résument Le design-expert classique. Mandal et al. [40] a affirmé que le RSM embrasse les mathématiques et des techniques statistiques pour modéliser et analyser les problèmes dans lesquels l'objectif est d'optimiser une réponse influencée par les variables.

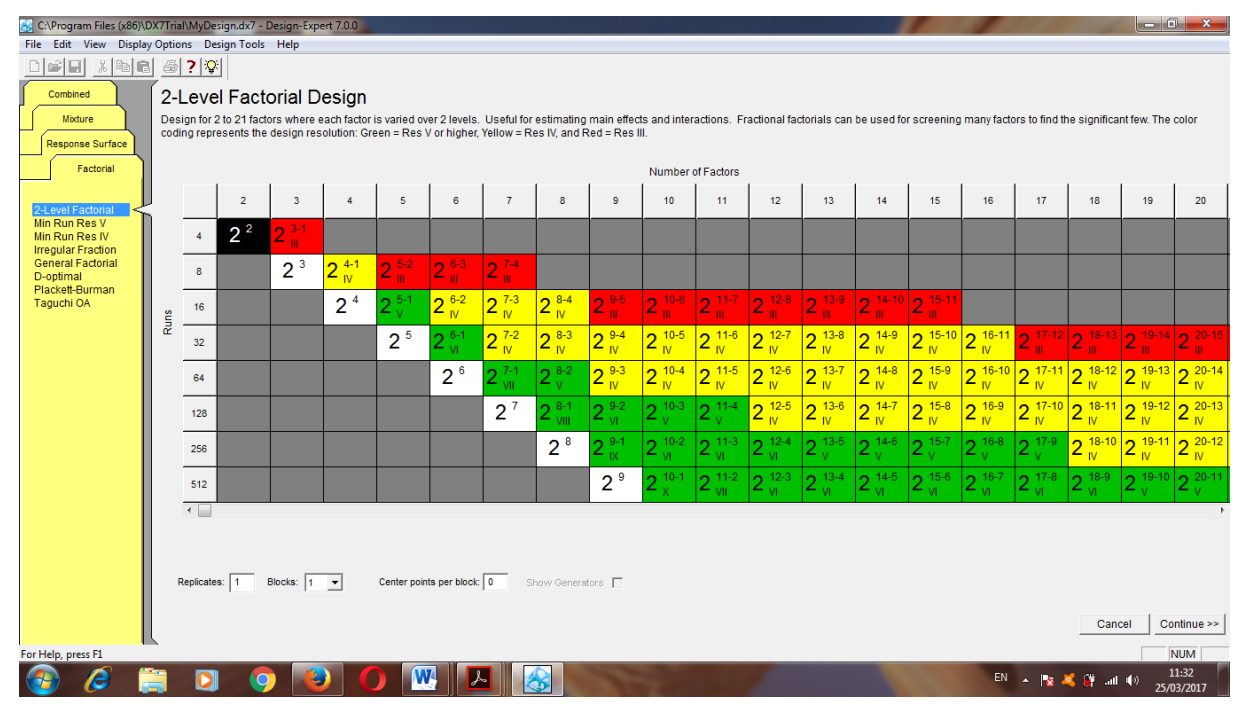

*Figure II.3 Interface du programme design-expert.*

#### **II.7.1 Termes et concepts statistiques**

 Cette section passe en revue certains termes et concepts statistiques utilisés dans le Logiciel expert.

#### **a) Données**

 Supposons que l'expérience est maintenant terminée. Évidemment, à ce stade, les réponses doivent être entrées dans Design-Expert. En particulier avec la confusion potentielle due aux différences dans les ordres de course aléatoire. Par conséquent, utilisez le menu Fichier, Ouvrir le design et sélectionnez RSM.dxp à partir du répertoire de données du programme Design-Expert. [41]

#### **b) Modèle**

 En analysant une expérience, nous adaptons des modèles reliant une caractéristique de réponse ou de qualité à Un ensemble de variables contrôlables. Pour les variables de contrôle continues, nous utilisons souvent un modèle linéaire, Factoriel ou quadratique - par exemple.[42]

Modèle linéaire  $Y = \beta_0 + \beta_1 X_1 + \beta_2 X_2 + \epsilon$ Modèle factoriel  $Y = \beta_0 + \beta_1 X_1 + \beta_2 X_2 + \beta_{12} X_1 X_2 + \epsilon$ Modèle quadratique  $Y = \beta_0 + \beta_1 X_1 + \beta_2 X_2 + \beta_{12} X_1 X_2 + \beta_{11} X_1^2 + \beta_{22} X_2^2$ 

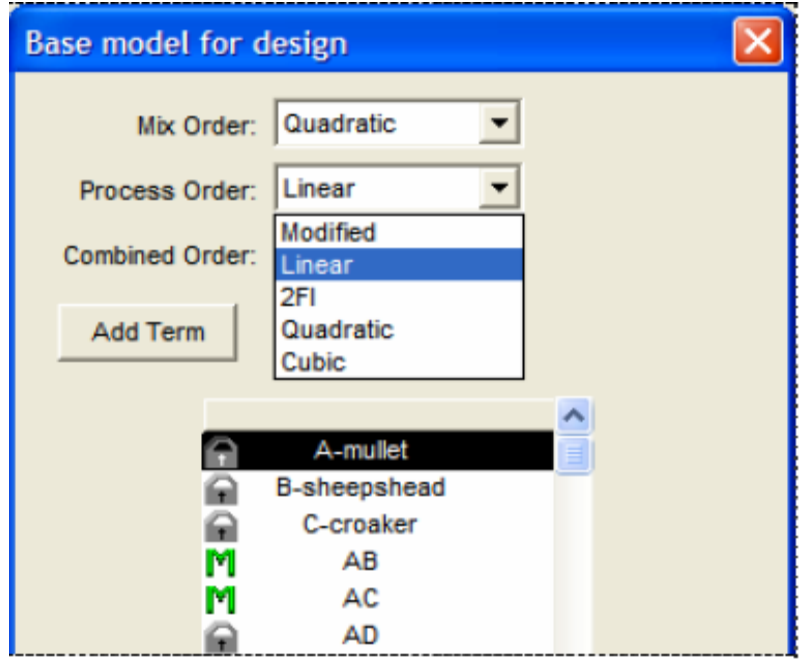

*Figure II.4 Spécification du modèle de conception pour le mélange et les variables de processus*

#### **II.8 Utilisation de Design Expert pour analyser une conception**

 Une fois que vous avez effectué votre expérience, vous entrez les valeurs de réponse dans le Colonnes sur l'écran de conception. Si cet écran n'est pas visible, vous Peut basculer vers elle en sélectionnant Conception (Réel) (dans l'arborescence à gauche de l'écran).

Pour analyser une réponse, cliquez sur le nom de la réponse (dans l'arborescence à gauche de l'écran). Vous verrez maintenant un ensemble d'onglets que vous pouvez utiliser pour accéder à différentes techniques d'analyse et d'interprétation des modèles ajustés. Voici quelques notes sur les installations qui sont Disponible sous chaque onglet. [42]

#### •ANOVA

 L'ANOVA est un outil d'analyse important pour les expériences scientifiques et c'est aussi l'un des Les méthodes d'analyse statistique les plus utilisées. Il est souvent utilisé comme complémentaire Moyens d'étudier la variabilité des moyens d'observations expérimentales Ou pour examiner l'importance des facteurs dans une expérience multifacteurs. [40]

| C:\Program Files (x86)\DX7Trial\MyDesign.dx7 - Design-Expert 7.0.0 |                         |                                                                    |                |               |       |                          |                        |                          |                          | $-0$ $x$            |
|--------------------------------------------------------------------|-------------------------|--------------------------------------------------------------------|----------------|---------------|-------|--------------------------|------------------------|--------------------------|--------------------------|---------------------|
| File Edit View Display Options Design Tools Help                   |                         |                                                                    |                |               |       |                          |                        |                          |                          |                     |
| 미래대<br>$X$ to $C$                                                  | $\bigoplus$ ?           |                                                                    |                |               |       |                          |                        |                          |                          |                     |
| Notes for MyDesign                                                 | $V^{\lambda}$ Transform | <b>EE</b> Fit Summary                                              | $f(x)$ Model   | $A$ ANOVA     |       | Diagnostics Model Graphs |                        |                          |                          |                     |
| <b>EE</b> Design (Actual)<br>$ \mathbb{H}$ Summary                 |                         |                                                                    |                |               |       |                          |                        | $\blacktriangle$         |                          |                     |
| Graph Columns                                                      |                         | Jse your mouse to right click on individual cells for definitions. |                |               |       |                          |                        | ▣                        |                          |                     |
| $\sim$ $\infty$ Evaluation                                         |                         |                                                                    |                |               |       |                          |                        |                          |                          |                     |
| - Bill Analysis                                                    | Response                | Rt<br>$\blacksquare$                                               |                |               |       |                          |                        |                          |                          |                     |
| $\mathbb{P}$ Rt (Analyzed)                                         |                         | <b>ANOVA for Response Surface Quadratic Model</b>                  |                |               |       |                          |                        |                          |                          |                     |
| Ks (Analyzed)                                                      |                         | Analysis of variance table [Partial sum of squares - Type III]     |                |               |       |                          |                        |                          |                          |                     |
| Pc (Analyzed)                                                      |                         | Sum of                                                             |                | Mean          | F     | p-value                  |                        |                          |                          |                     |
| Detimization                                                       | <b>Source</b>           | <b>Squares</b>                                                     | df             | <b>Square</b> | Value | $Prob$ > $F$             |                        |                          |                          |                     |
| Numerical                                                          | Model                   | 14.12                                                              | 14             | 1.01          | 3.42  | 0.0141                   | significant            |                          |                          |                     |
| <b>Straphical</b>                                                  | $A-Vc$                  | 1.61                                                               | $\mathbf{I}$   | 1.61          | 5.46  | 0.0348                   |                        |                          |                          |                     |
| Point Prediction                                                   | B-f                     | 2.30                                                               | $\mathbf{r}$   | 2.30          | 7.78  | 0.0145                   |                        |                          |                          |                     |
|                                                                    | $C$ -ap                 | 0.17                                                               | $\mathbf{I}$   | 0.17          | 0.56  | 0.4662                   |                        |                          |                          |                     |
|                                                                    | D-H                     | 3.61                                                               | $\overline{1}$ | 3.61          | 12.22 | 0.0036                   |                        |                          |                          |                     |
|                                                                    | AB                      | 0.92                                                               | $\mathbf{I}$   | 0.92          | 3.12  | 0.0990                   |                        |                          |                          |                     |
|                                                                    | AC                      | 0.012                                                              | $\mathbf{r}$   | 0.012         | 0.041 | 0.8425                   |                        |                          |                          |                     |
|                                                                    | AD                      | 0.048                                                              | $\mathbf{I}$   | 0.048         | 0.16  | 0.6917                   |                        |                          |                          |                     |
|                                                                    | BC                      | 0.48                                                               | $\mathbf{r}$   | 0.48          | 1.64  | 0.2217                   |                        |                          |                          |                     |
|                                                                    | <b>BD</b>               | 1.49                                                               | $\mathcal{I}$  | 1.49          | 5.04  | 0.0414                   |                        |                          |                          |                     |
|                                                                    | CD                      | 0.76                                                               | $\mathbf{1}$   | 0.76          | 2.56  | 0.1317                   |                        |                          |                          |                     |
|                                                                    | 4.42                    | 0.47                                                               | $\mathbf{I}$   | 0.47          | 1.59  | 0.2273                   |                        |                          |                          |                     |
|                                                                    | B <sup>2</sup>          | 0.011                                                              | $\mathbf{r}$   | 0.011         | 0.036 | 0.8516                   |                        |                          |                          |                     |
|                                                                    | C <sup>2</sup>          | 0.19                                                               | $\mathbf{f}$   | 0.19          | 0.64  | 0.4371                   |                        |                          |                          |                     |
|                                                                    | D <sup>2</sup>          | 2.49                                                               | $\mathbf{r}$   | 2.49          | 8.43  | 0.0116                   |                        |                          |                          |                     |
|                                                                    | <b>Residual</b>         | 4.13                                                               | 14             | 0.30          |       |                          |                        |                          |                          |                     |
|                                                                    | <b>Lack of Fit</b>      | 3.59                                                               | 10             | 0.36          | 2.65  |                          | 0.1806 not significant |                          |                          |                     |
|                                                                    | <b>Pure Error</b>       | 0.54                                                               | $\overline{4}$ | 0.14          |       |                          |                        |                          |                          |                     |
|                                                                    | <b>Cor Total</b>        | 18.26                                                              | 28             |               |       |                          |                        |                          |                          |                     |
|                                                                    |                         |                                                                    |                |               |       |                          |                        | $\overline{\phantom{a}}$ |                          |                     |
| For Help, press F1                                                 |                         |                                                                    |                |               |       |                          |                        |                          |                          | <b>NUM</b>          |
| e                                                                  | D                       | $\bullet$<br>ы                                                     |                | W             | ❀     |                          |                        |                          | EN A 2 2 2 2 2 3 4 1 4 9 | 14:23<br>25/03/2017 |

*Figure II.5 ANOVA initiale (pas de réduction de modèle)*

#### - Summary

 Pour analyser ces données, cliquez sur le nœud d'analyse intitulé Ave Texture. Ensuite, cliquez sur le bouton Ajuster le résumé. Design-Expert suggère un modèle de mélange linéaire croisé avec un modèle de processus linéaire. [43]

| File Edit View Display Options Design Tools Help           |                                                                        |                                                                                                    |                                                                                                    |                                                                                                    |                                                                                                  |                                                                                                    |                                                                                               |                                                                                          |                                                                                    |                                      |                                              |  |                     |
|------------------------------------------------------------|------------------------------------------------------------------------|----------------------------------------------------------------------------------------------------|----------------------------------------------------------------------------------------------------|----------------------------------------------------------------------------------------------------|--------------------------------------------------------------------------------------------------|----------------------------------------------------------------------------------------------------|-----------------------------------------------------------------------------------------------|------------------------------------------------------------------------------------------|------------------------------------------------------------------------------------|--------------------------------------|----------------------------------------------|--|---------------------|
| $\bigoplus$ ?                                              |                                                                        |                                                                                                    |                                                                                                    |                                                                                                    |                                                                                                  |                                                                                                    |                                                                                               |                                                                                          |                                                                                    |                                      |                                              |  |                     |
|                                                            |                                                                        |                                                                                                    |                                                                                                    |                                                                                                    |                                                                                                  |                                                                                                    |                                                                                               |                                                                                          |                                                                                    |                                      |                                              |  |                     |
| Factor<br>А<br>lв<br>с<br>ID<br>Response<br>Y1<br>Y2<br>Y3 | Name<br>Vc<br>÷<br>ap<br>$\mathbf{H}$<br><b>Name</b><br>Rt<br>Ks<br>Pc | <b>Units</b><br>(m/min)<br>(mm/rev)<br>(mm)<br>(HRC)<br><b>Units</b><br>(u <sub>m</sub> )<br>(MPa)<br>(W) | <b>Runs</b><br><b>Blocks</b><br><b>Type</b><br>Numeric<br>Numeric<br>Numeric<br>Numeric<br>Obs<br>29<br>29<br>29 | 29<br>No Blocks<br><b>Low Actual</b><br>120.00<br>0.080<br>0.15<br>40.00<br><b>Analysis</b><br>Polynomial<br>Polynomial<br>Polynomial | <b>High Actual</b><br>240.00<br>0.16<br>0.45<br>50.00<br>Minimum<br>2.010<br>3501.110<br>173.600 | <b>Low Coded</b><br>$-1.000$<br>$-1.000$<br>$-1.000$<br>$-1.000$<br><b>Maximum</b><br>5.180<br>12227.800<br>995.120 | <b>High Coded</b><br>1.000<br>1.000<br>1.000<br>1.000<br>Mean<br>3.143<br>5218.636<br>524.888 | Mean<br>180.000<br>0.120<br>0.300<br>45.000<br>Std. Dev.<br>0.793<br>1908.623<br>206.801 | Std. Dev.<br>38.596<br>0.026<br>0.096<br>3.216<br>Ratio<br>2.577<br>3.493<br>5.732 | <b>Trans</b><br>None<br>None<br>None | Model<br>Quadratic<br>Quadratic<br>Quadratic |  |                     |
|                                                            |                                                                        |                                                                                                    |                                                                                                    |                                                                                                    |                                                                                                  |                                                                                                    |                                                                                               |                                                                                          |                                                                                    |                                      |                                              |  | <b>NUM</b><br>14:20 |
|                                                            | O                                                                      | <b>Design Summary</b><br>Initial Design Box-Behnken<br><b>Design Model Quadratic</b><br>$\bullet$         | C:\Program Files (x86)\DX7Trial\MyDesign.dx7 - Design-Expert 7.0.0<br>Study Type Response Surface                | $\overline{\mathbf{W}}$                                                                                                    | $\blacktriangleright$                                                                            | Ø                                                                                                    |                                                                                               |                                                                                          |                                                                                    |                                      |                                              |  | 25/03/2017          |

*Figure II.6 sommaires*

•Diagnostic

 Les détails de diagnostic fournis par Design-Expert peuvent être mieux compris en visualisant les parcelles disponibles via le bouton Diagnostics. Le diagnostic la plus importante parcelle de probabilité normale des résidus - apparaît par défaut. [41]

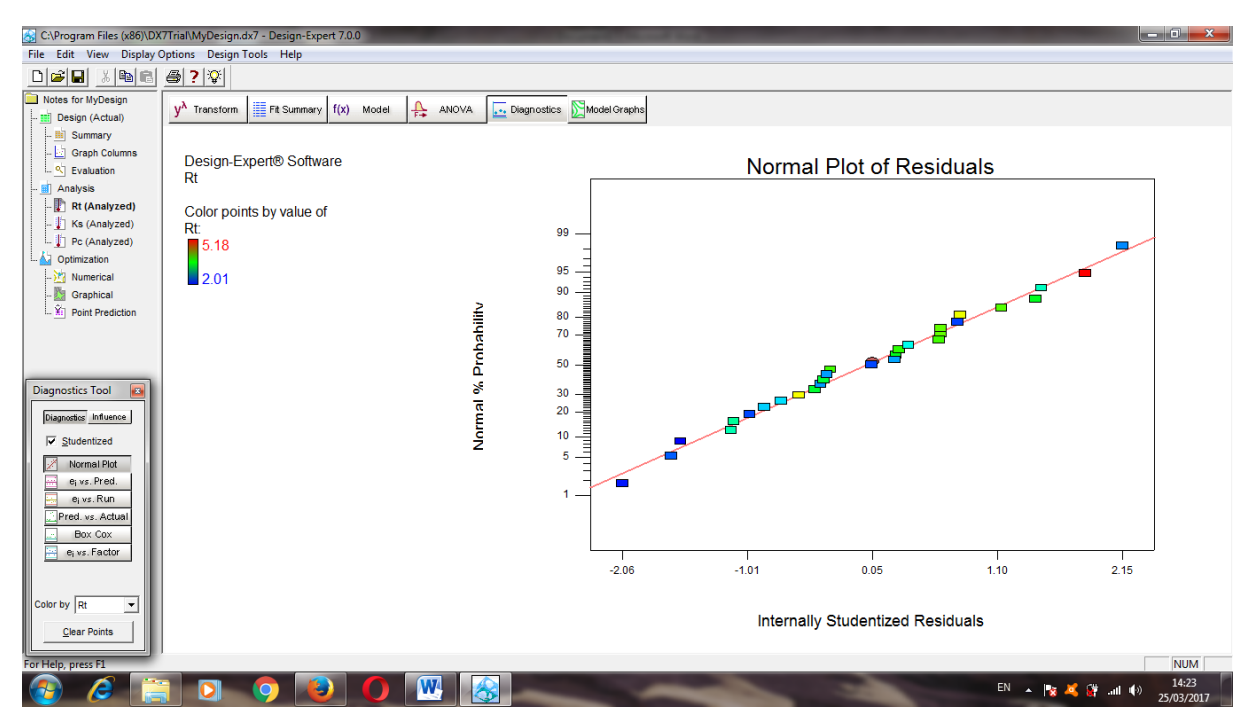

*Figure II.7 Graphiques Diagnostic*

• Graphiques des modèles

 Design Expert propose un large éventail de parcelles différentes pour montrer comment la réponse.

 Varie avec les changements dans les contrôles. Pour modifier le type de tracé, utilisez la vue menu. Il est à noter que les courbes de contour et de surface 3D ne sont variables de contrôle.

 Si vous avez 3 contrôles ou plus, vous obtiendrez un tracé de deux des contrôles avec les variables restantes restant à des paramètres fixes. Vous pouvez modifier les variables Tracé et vous pouvez également modifier les paramètres des variables fixes. Les parcelles disponibles sont. . . [42]

- Un facteur

Graphique d'effets principaux montrant l'effet moyen du déplacement d'un seul contrôle, Tout en maintenant les autres contrôles constants.

#### -Interaction

 Tracé montrant comment l'effet d'un changement de contrôle varie avec les Une deuxième commande

#### - Contour

 Le diagnostic des résidus ne révèle aucun problème statistique, alors maintenant, générions des parcelles de surface de réponse. Cliquez sur le bouton Graphiques du modèle. La trame de contour 2D des facteurs A et B apparaît par défaut dans l'ombre de couleur graduée. [41]

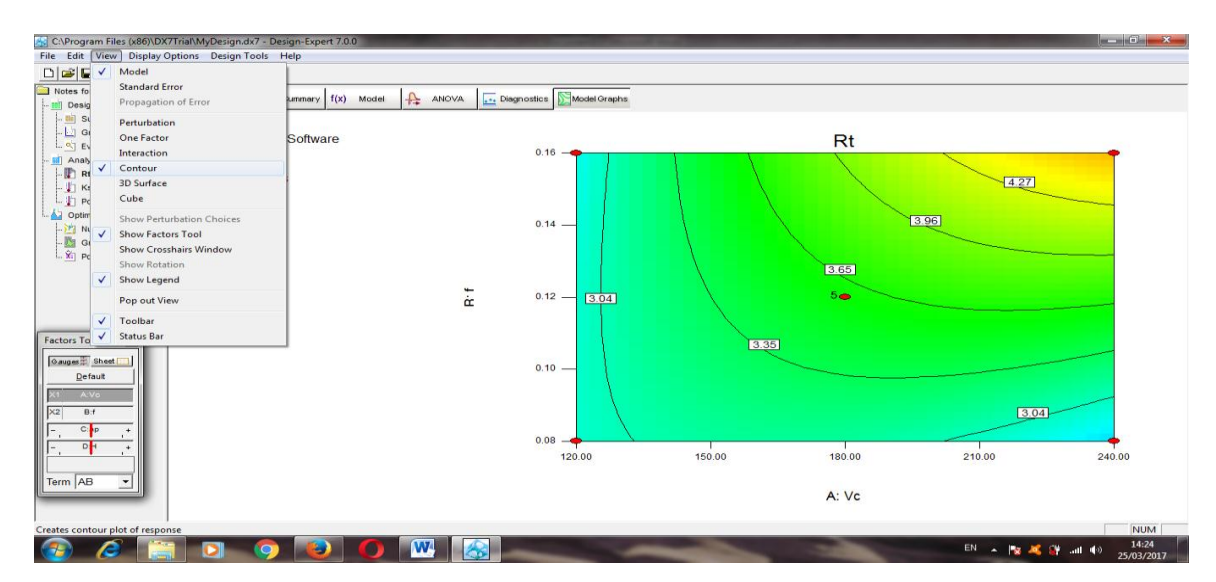

*Figure II.8 Graphiques des modèles de contour.*

#### - Surface 3-D

Notez que le graphique de surface peut être tourné pour obtenir une meilleure vue. [42]

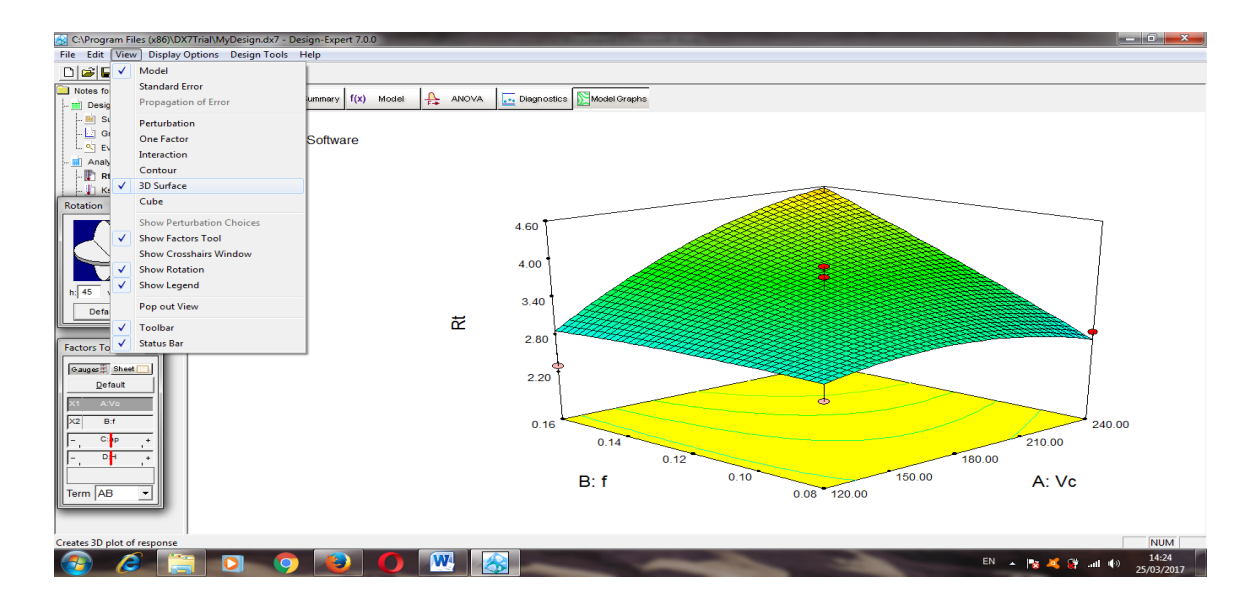

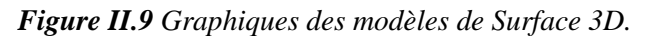

#### - Cube

 Donne les valeurs de réponse numérique à chaque combinaison de trois des contrôles. Toute autre commande est maintenue à des réglages fixes. [42]

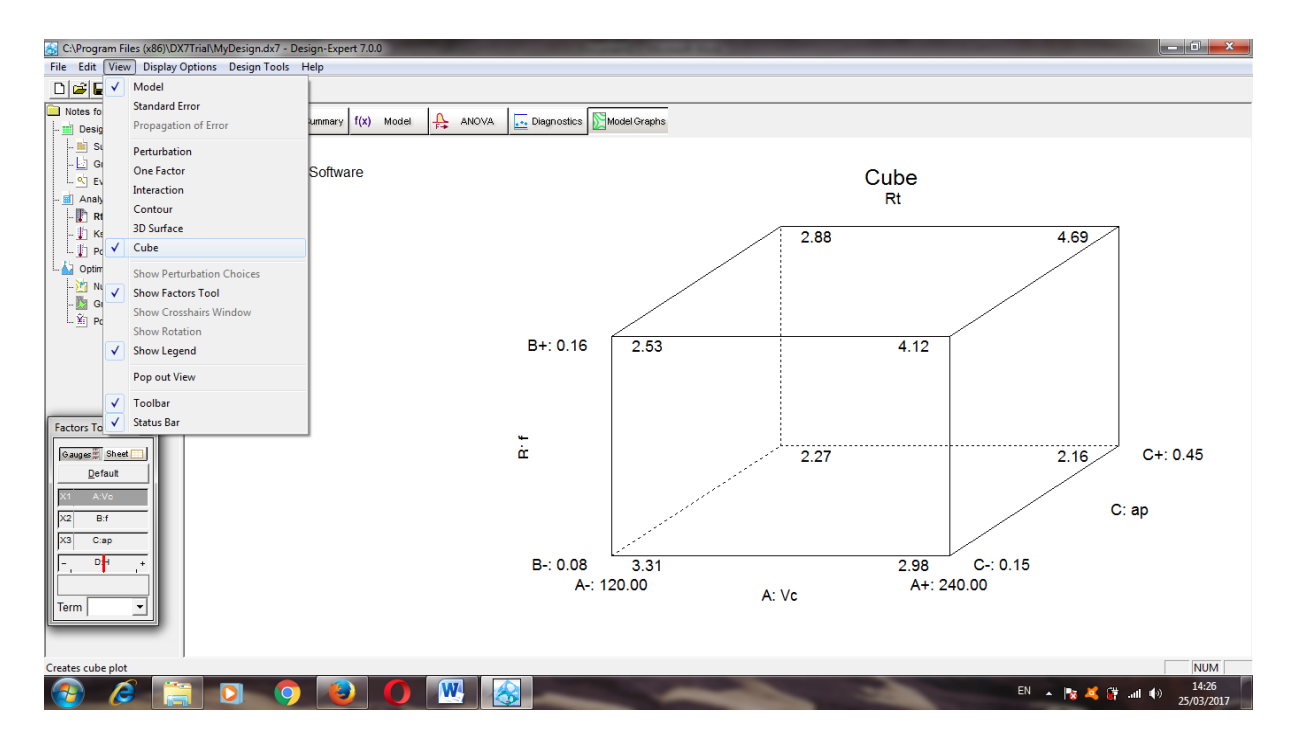

*Figure II.10 Graphiques des modèles de cube.*

#### **II.9 Conclusion**

 Dans ce chapitre, nous avons présenté une description générale de la méthode de surface de réponse et logiciel de conception d'expériences (Design of Expérimentes).

La méthode de surface de réponse est l'une des méthodes les plus de utilisées dans plusieurs domaines de l'industrie, l'objectif de cette méthode minimiser ou maximise, les facteurs sortons (Température deux plaquette) par l'optimisation, des facteurs entrons (vitesse de rotation, profonde de passe et L'avance par tour).

 Une application de cette méthode pour optimiser les paramètres de coupe et leur effet sur la température de coupe sera étudiée et présentée dans le prochain chapitre.

# *Chapitre III Analyse et interprétation des résultats*

#### **III.1 Introduction**

Afin d'optimiser les conditions de coupe pour assurer une plus longue durée de vie de l'outil et une meilleure qualité de l'intégrité de la surface usinée, une étude approfondie de la température de coupe est nécessaire pour déterminer si la température de coupe est bénéfique ou nocive dans un cas particulier. De nombreux efforts ont été faits pour étudier l'augmentation de la température dans la coupe jusqu'à maintenant. [44]

Dans ce qui suit une étude de la température de coupe pour les deux types d'outils de coupe revêtue et non revêtue par le logiciel Design Expert en utilisant la méthode de surface de réponse

#### **III.2 Planification des expériences**

RSM est une approche empirique dédiée à la détermination d'une relation entre différents processus les paramètres et les réponses connexes. L'objectif est d'explorer l'effet des paramètres de processus sur les sorties suivi par une optimisation de ces réponses. La procédure invoquée comprend quatre étapes qui peuvent être résumées comme suit: [45]

1. Définition des variables d'entrée indépendantes et réponses de sortie souhaitées;

2. Effectuer une analyse de régression avec la modèle quadratique de RSM;

3. Effectuer une ANOVA statistique pour les variables indépendants d'entrée afin d'identifier quels paramètres affecte de manière significative la réponse;

4. Optimiser les expériences et vérifiez les caractéristiques de performance prévues;

#### **III.3 Résultats et discussion**

Un ensemble de 27 essais se déroule comme prévu et les résultats des essais d'usinage effectués selon le plan expérimental sont présentés dans le tableau I.7. Pour chaque condition de coupe, deux types de réponses sont enregistrés et vérifié comme demandé.

#### **III.3.1 Résultats ANOVA**

L'ANOVA est utile pour déterminer l'influence des paramètres d'entrée donnés à partir d'une série de résultats expérimentaux par la méthode de conception des expériences pour les processus d'usinage, elle permet également de fournir une interprétation des données de sortie. Elle consiste essentiellement à diviser la variation totale dans une expérience en composants attribuables aux facteurs contrôlés et aux erreurs générées. La signification statistique des modèles quadratiques ajustés est évaluée par les valeurs de température  $T_1$  et  $T_2$ .

42

#### **III.3.2 Analyse des résultats**

 La méthode de surface de réponse a été utilisée pour étudier l'influence de trois paramètres de coupe (vitesse de rotation, avance par tour et profondeur de passe) sur la sortie (température de coupe pour les deux plaquettes).

A partir de ce résultat ANOVA, il y avait une relation obtenue sous forme d'équations de température, comme montrent les équations III.1 et III.2 qui relient les paramètres d'entrée et de sortie après élimination des termes négligeables. Voici les équations finales en termes de facteurs codés pour les deux plaquettes :

 $T_1 = +79.87530 - 0.20101 \times N - 4482.75683 \times f + 1929.84393 \times ap - 0.37055 \times N \times f + 0.058765$ 2 acteurs codés pour les deux plaquettes :<br>  $T_1 = +79.87530 - 0.20101 \times N - 4482.75683 \times f + 1929.84393 \times ap - 0.37055 \times N \times f + 0.058765$ <br>  $25.870 \times ap - 6678.68708 \times f \times ap + 2.27539E - 004 \times N^2 + 39706.85340 \times f^2 - 3406.22222 \times ap^2$ (III.1)  $\times N \times ap - 6678.68708 \times f \times ap + 2.27539E - 004 \times N^2 + 39706.85340 \times f^2 - 3406.22222 \times ap^2$ <br>
(III.1)<br>
T<sub>2</sub>=-22.62882 +0.024087 × N +1084.17886 × f +265.38399 × ap -0.093040 × N × f +0.048056<br>
× N × ap +148.92552 × f × ap -1.42713E-

#### (III.2)

 Les résultats de l'analyse de la variance (ANOVA) pour la température T1 et T2 sont présentés dans les tableaux III.1 et III.2. Ces tableaux montrent également les degrés de liberté (dl), la somme des carrés (SC), carrés moyens (Cm), valeurs de (F) et la probabilité (P).

|                  | Somme de |    | Carré    | $\overline{F}$ | Valeur p |                 |
|------------------|----------|----|----------|----------------|----------|-----------------|
| La source        | Carrés   | dl | moyen    | Valeur         | Prob > F | Remarque        |
| Model            | 31225.73 | 9  | 3469.53  | 39.73          | < 0.0001 | significatif    |
| $\boldsymbol{N}$ | 6629.27  | 1  | 6629.27  | 75.91          | < 0.0001 | significatif    |
| $\mathcal{f}$    | 4999.19  | 1  | 4999.19  | 57.24          | < 0.0001 | significatif    |
| ap               | 7901.08  | 1  | 7901.08  | 90.74          | < 0.0001 | significatif    |
| $N \times f$     | 101.74   |    | 101.74   | 1.17           | 0.2955   | no significatif |
| $N \times ap$    | 5.65     |    | 5.65     | 0.065          | 0.8023   | no significatif |
| $f \times ap$    | 1515.23  |    | 1515.23  | 17.35          | 0.0006   | no significatif |
| $N^2$            | 694.29   | 1  | 694.29   | 7.95           | 0.0118   | no significatif |
| $f^2$            | 11180.03 |    | 11180.03 | 128.02         | < 0.0001 | significatif    |
| ap <sup>2</sup>  | 435.09   |    | 435.09   | 4.98           | 0.0394   | no significatif |
| Résiduel         | 1484.62  | 17 | 87.33    |                |          |                 |
| Cor Total        | 32710.35 | 26 |          |                |          |                 |

**Tableau III.1** Analyse de variance pour T1.

 Les résultats de l'analyse de variance (ANOVA) sont présentés dans le tableau III.1 qui révèle que le modèle est significatif car sa valeur F est de 39.73, on notera que les termes du

modèle avec les valeurs P (Prob $>$  F) supérieures à 0.0001 ne sont pas significatifs. En outre, le tableau III.1 montre également que la vitesse de rotation ( *N* ), l'avance par tour ( *f* ), la profondeur de passe ( *ap* ) et la valeur quadratique de l'avance par tour ( *f* 2 ), ont tous un effet significatif sur la température de coupe T1, tandis que la valeur quadratique de la profondeur de passe  $(ap^2)$ , l'interaction entre la vitesse de rotation et l'avance par tour  $(N \times ap)$ , et l'interaction entre l'avance par tour et la profondeur de passe ( $f \times ap$ ), L'interaction entre la vitesse de rotation et l'avance par tour  $(N \times f)$ , et la valeur quadratique de la vitesse de rotation  $(N^2)$ , n'ont aucun effet significatif.

|                | Somme de |    | Carré  | $\mathbf{F}$ | Valeur p |                 |
|----------------|----------|----|--------|--------------|----------|-----------------|
| La source      | Carrés   | dl | moyen  | Valeur       | Prob > F | Remarque        |
| Model          | 800.59   | 9  | 88.95  | 2.24         | 0.0729   | no significatif |
| $\overline{N}$ | 22.47    |    | 22.47  | 0.57         | 0.4624   | significatif    |
| $\int$         | 241.21   |    | 241.21 | 6.07         | 0.0247   | no significatif |
| ap             | 188.84   |    | 188.84 | 4.75         | 0.0436   | no significatif |
| $N \times f$   | 6.41     |    | 6.41   | 0.16         | 0.6929   | significatif    |
| $N \times ap$  | 3.78     | Ι. | 3.78   | 0.095        | 0.7616   | significatif    |
| $f \times ap$  | 0.75     |    | 0.75   | 0.019        | 0.8921   | significatif    |
| $N^2$          | 2.73     |    | 2.73   | 0.069        | 0.7964   | significatif    |
| $f^2$          | 251.01   |    | 251.01 | 6.31         | 0.0223   | no significatif |
| $ap^2$         | 24.78    | 1  | 24.78  | 0.62         | 0.4407   | significatif    |
| Résiduel       | 675.75   | 17 | 39.75  |              |          |                 |
| Cor Total      | 1476.35  | 26 |        |              |          |                 |

**Tableau III.2** Analyse de variance pour T2.

 Dans le tableau III.2 qui révèle que le modèle est significatif car sa valeur F est de 2.24 On notera que les termes du modèle avec les valeurs P (Prob> F) supérieures à 0.0729 ne sont pas significatifs. Le tableau montre également que la vitesse de rotation ( *N* ), l'interaction entre la vitesse de rotation et l'avance par touer $(N \times f)$ , l'interaction entre la vitesse de rotation et la profondeur de passe  $(N \times ap)$ , l'interaction entre l'avance par tour et la profondeur de passe ( $f \times ap$ ), la valeur de quadratique de la vitesse de rotation( $N^2$ ), la valeur quadratique de la profondeur de passe  $(ap^2)$ , ont tous un effet significatif sur la température de coupe T2 ; tandis que quadratique de l'avance par tour ( *f* 2 ), l'avance par tour ( *f* ), la profondeur de passe ( *ap* ), n'ont aucun effet significatif.

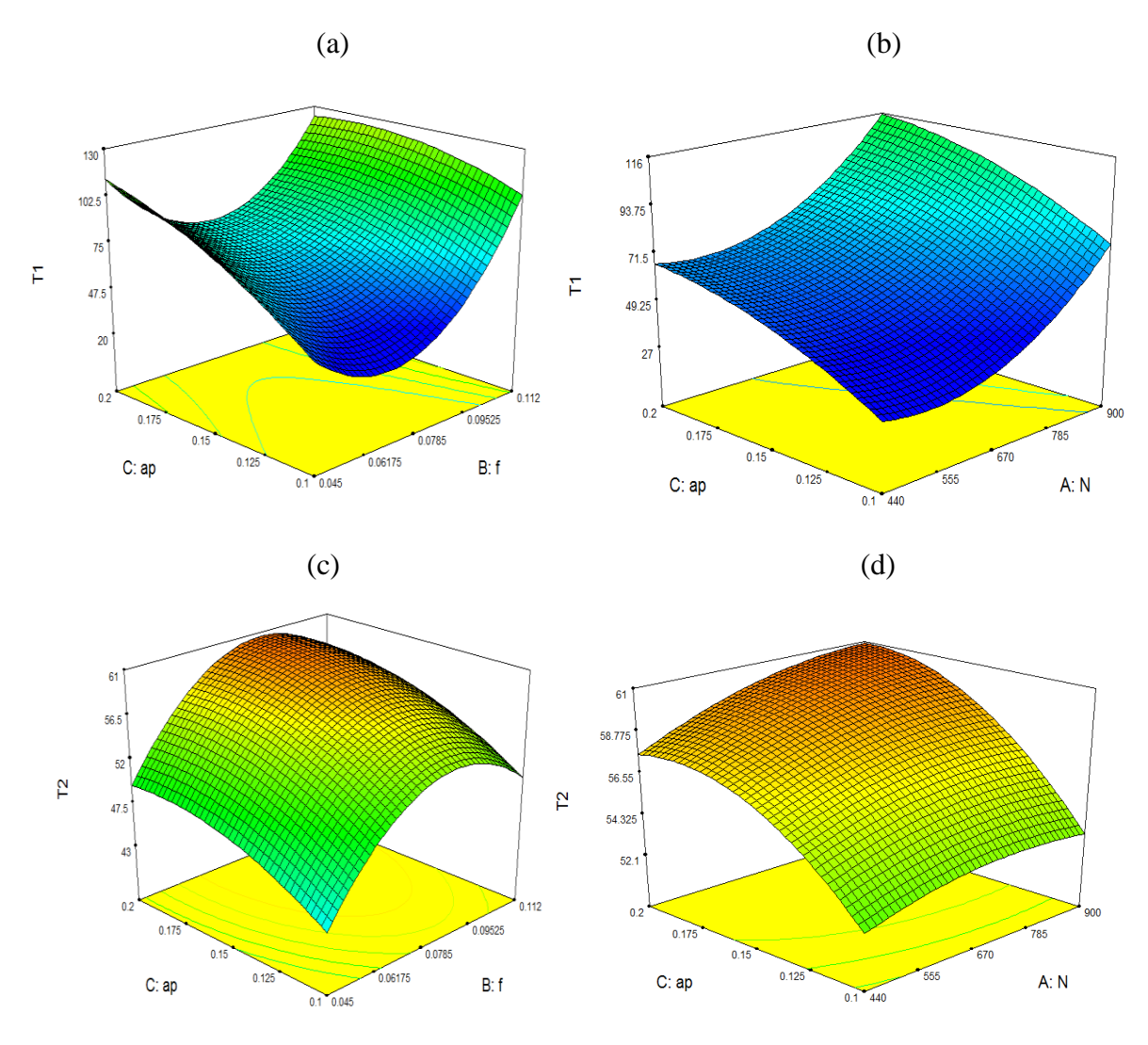

*Figure III.1 Courbe 3D de la température de plaquette revêtue (T1) et non revêtue (T2) en fonction des paramètres de coupe.*

La figure III.1 montre l'effet de la vitesse de rotation  $(N)$ , la profondeur de passe  $(ap)$ et l'avance par tour $(f)$  sur la température de coupe (T1, T2). Comme le montre la figure III.1 (a), (c), la température de coupe augmente quand la vitesse de rotation augmente, alors que dans la figure III.1 (b), (d), pour une vitesse de rotation donnée, la température de coupe augmente brusquement avec l'augmentation de la profondeur de passe. Pour les faibles valeurs d'avance par tour, la température de coupe est sensible à la profondeur de passe et à toute augmentation de ce dernier.

 En conséquence, il est entendu que la profondeur de passe est le facteur le plus influe sur la température de coupe. En d'autres termes, la température de coupe peut être minimisée en utilisant des valeurs minimale de l'avance par tour, de la profondeur de passe et de la vitesse de rotation, tandis que les valeurs les plus élevées se trouvent à l'avance de tour maximale et à la profondeur de passe.

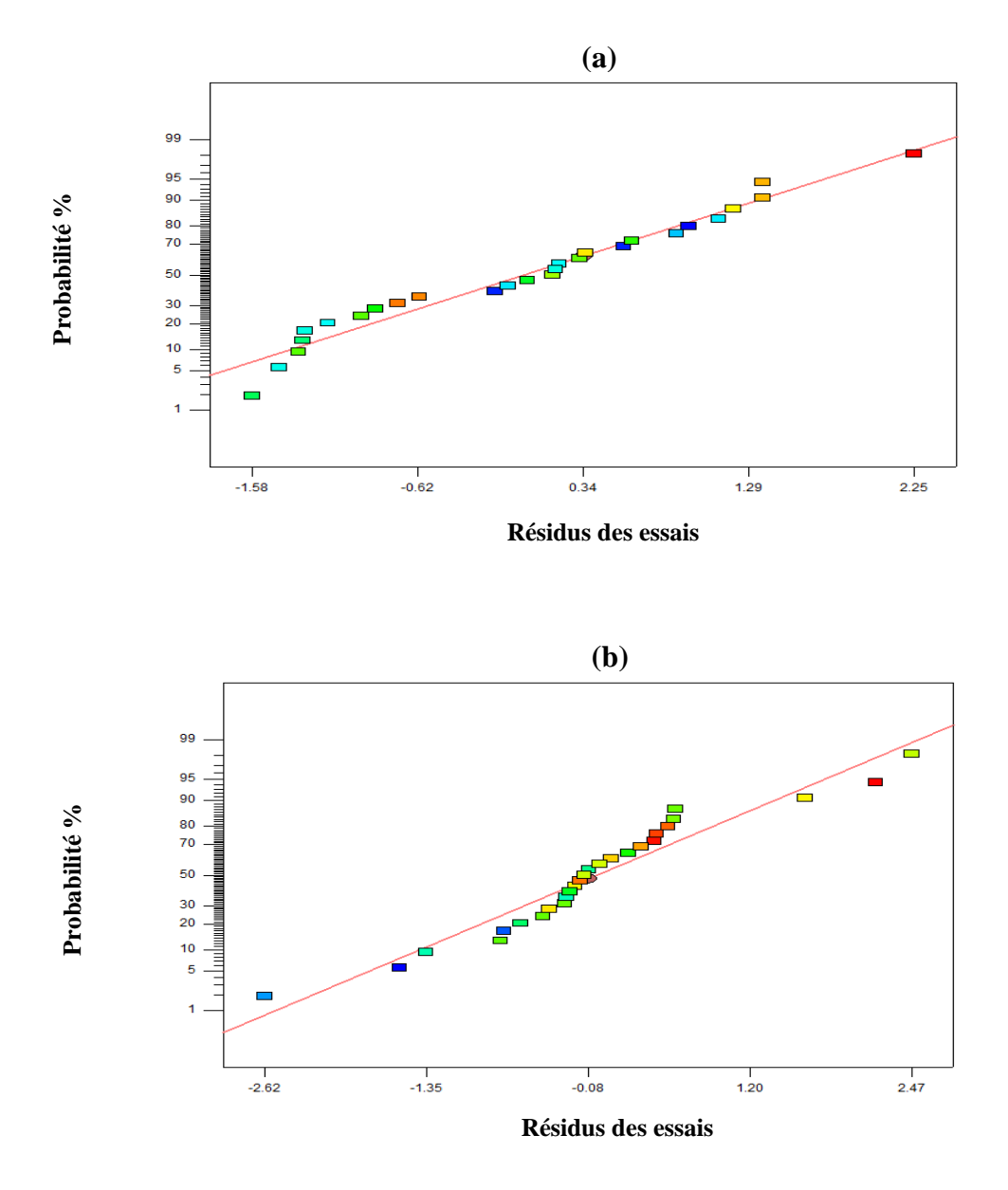

*Figure III.2 Probabilité normale des résidus pour (a) T1, (b) T2.* 

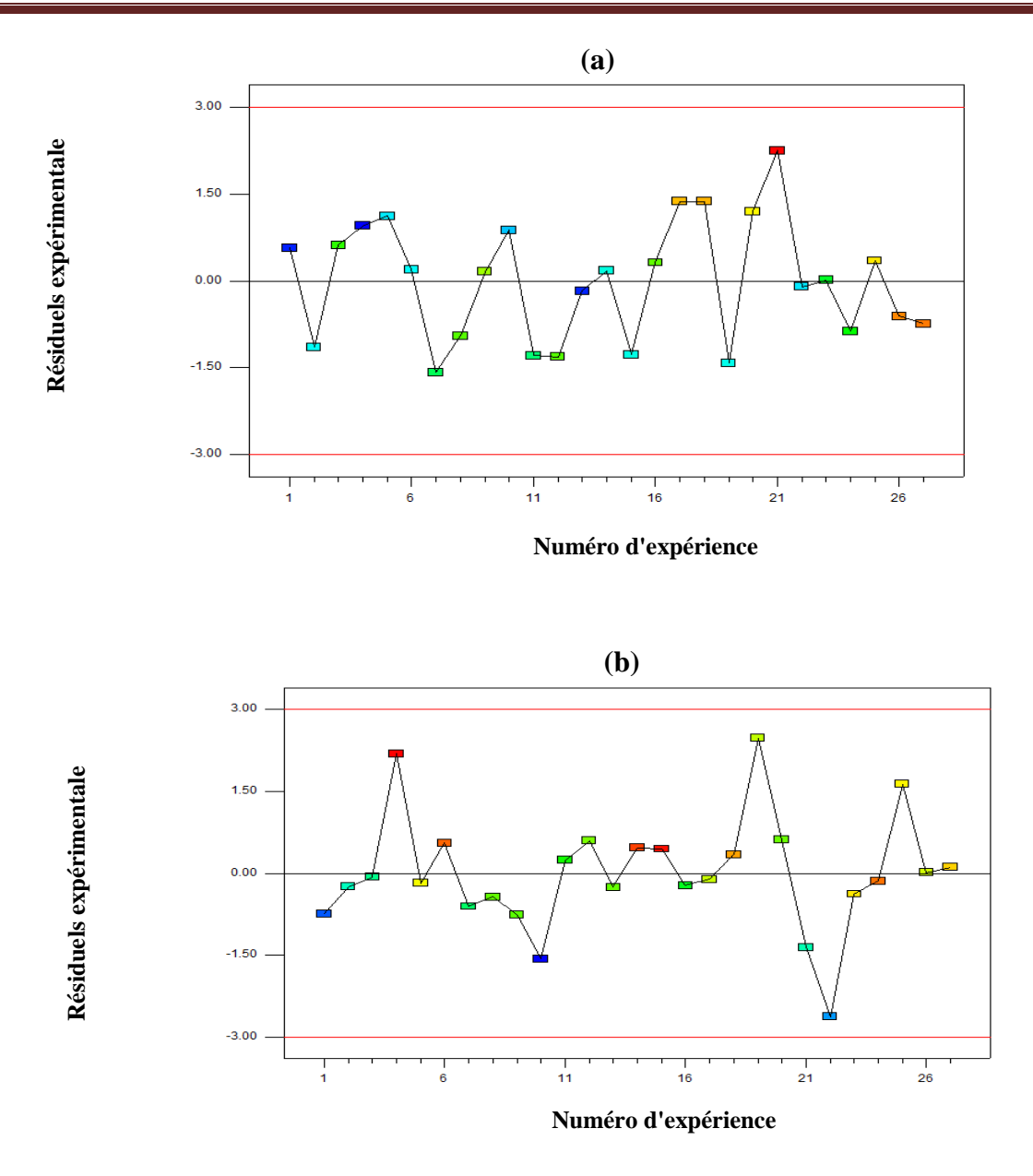

*Figure III.3 Lots de résidus par rapport aux nombres d'expérience pour (a) T1, (b) T2.*

Le contrôle diagnostique du modèle a été effectué par l'examen des résidus. Ils représentent les différences entre les réponses observées et prédites respectives. L'analyse résiduelle des données est présentée dans les figures III.2 et III.3. Les fractions de probabilité normales de T1, T2 sont représentées à la figure III.2 (a), (b). Les chiffres ont révélé que les résidus tombent sur une ligne droite impliquant que les erreurs sont normalement réparties. La figure III.3(a), (b) montre les résidus par rapport aux 27 essais expérimentaux de T1, T2. Les résidus ne présentent aucun motif évident et sont distribués dans les directions positive et négative. Cela implique que le modèle est adéquat.

# **III.4 Optimisation des réponses**

Les contraintes utilisées lors du processus d'optimisation sont résumées dans le tableau III.3 Les solutions optimales sont rapportées dans le tableau III.4 afin de diminuer le niveau de désirabilité. La figure III.4 et le tableau III.4 montrent les résultats d'optimisation. Les valeurs des paramètres de coupe optimaux se révèlent comme suit:  $N = 440$  (tr/min),  $f = 0.045$ (mm/tr) et  $ap = 0.100001$  (mm). Les températures optimisées sont les suivantes: T1 = 38.2815 (C°), T2 = 41.2987 (C°), la figure III.5 présente le graphique à barres de désirabilité pour les conditions de coupe et les réponses avec une désirabilité combinée = 0.894.

| nom            |                   | Limite    | Limite     | Poids     | Poids      |            |
|----------------|-------------------|-----------|------------|-----------|------------|------------|
| contraintes    | <b>Objectif</b>   | inférieur | supérieure | Inférieur | supérieure | Importance |
| $\overline{N}$ | est dans la gamme | 440       | 900        |           |            |            |
|                | est dans la gamme | 0.045     | 0.112      |           |            |            |
| ap             | est dans la gamme | 0.1       | 0.2        |           |            |            |
| T1             | minimiser         | 37.9      | 162.2      |           |            |            |
| T2             | minimiser         | 35.76     | 63.67      |           |            |            |

**Tableau III.3** Contraintes pour l'optimisation des paramètres d'usinage.

| Solutions      |                  |                |          |                |                |              |        |
|----------------|------------------|----------------|----------|----------------|----------------|--------------|--------|
| Nombre         | $\boldsymbol{N}$ | $\overline{f}$ | ap       | T <sub>1</sub> | T <sub>2</sub> | Désirabilité |        |
| $\mathbf{1}$   | <u>440</u>       | 0.045          | 0.100001 | 38.2811        | 41.299         | 0.894        | Choisi |
| $\mathbf{2}$   | 442.82           | 0.045          | 0.1      | 38.2562        | 41.3261        | 0.893        |        |
| 3              | 449.508          | 0.045          | 0.1      | 38.1534        | 41.493         | 0.890        |        |
| $\overline{4}$ | 440.002          | 0.045          | 0.1      | 38.142         | 41.6652        | 0.887        |        |
| 5              | 440.001          | 0.045          | 0.10129  | 39.5318        | 41.4659        | 0.886        |        |
| 6              | 481.21           | 0.046          | 0.100001 | 36.6742        | 41.7873        | 0.885        |        |
| $\overline{7}$ | 483.468          | 0.046          | 0.101027 | 37.9016        | 41.8479        | 0.884        |        |
| $8\,$          | 485.542          | 0.045          | 0.1      | 37.9841        | 41.8812        | 0.883        |        |
| 9              | 440.009          | 0.045          | 0.101787 | 39.912         | 41.5591        | 0.883        |        |
| 10             | 492.926          | 0.046          | 0.10002  | 36.1222        | 41.9655        | 0.882        |        |
| 11             | 440.003          | 0.045          | 0.103379 | 41.5327        | 41.7311        | 0.874        |        |
| 12             | 537.041          | 0.047          | 0.1      | 34.5702        | 42.4437        | 0.872        |        |
| 13             | 614.381          | 0.045          | 0.1      | 39.1838        | 42.3082        | 0.870        |        |
| 14             | 618.567          | 0.045          | 0.1      | 41.2635        | 42.7415        | 0.854        |        |
| 15             | 624.981          | 0.045          | 0.1      | 43.9264        | 43.0574        | 0.838        |        |
| 16             | 628.117          | 0.045          | 0.1      | 44.1563        | 43.0788        | 0.837        |        |
| 17             | 440              | 0.051          | 0.1      | 29.4008        | 44.174         | 0.836        |        |
| 18             | 611.817          | 0.048          | 0.100139 | 37.9008        | 44.5073        | 0.829        |        |
| 19             | 440              | 0.045          | 0.11211  | 49.5756        | 42.7617        | 0.824        |        |
| 20             | 829.246          | 0.049          | 0.1      | 61.3889        | 45.7044        | 0.723        |        |
|                |                  |                |          |                |                |              |        |

**Tableau III.4** Optimisation de la réponse pour les composants de la température de coupe.

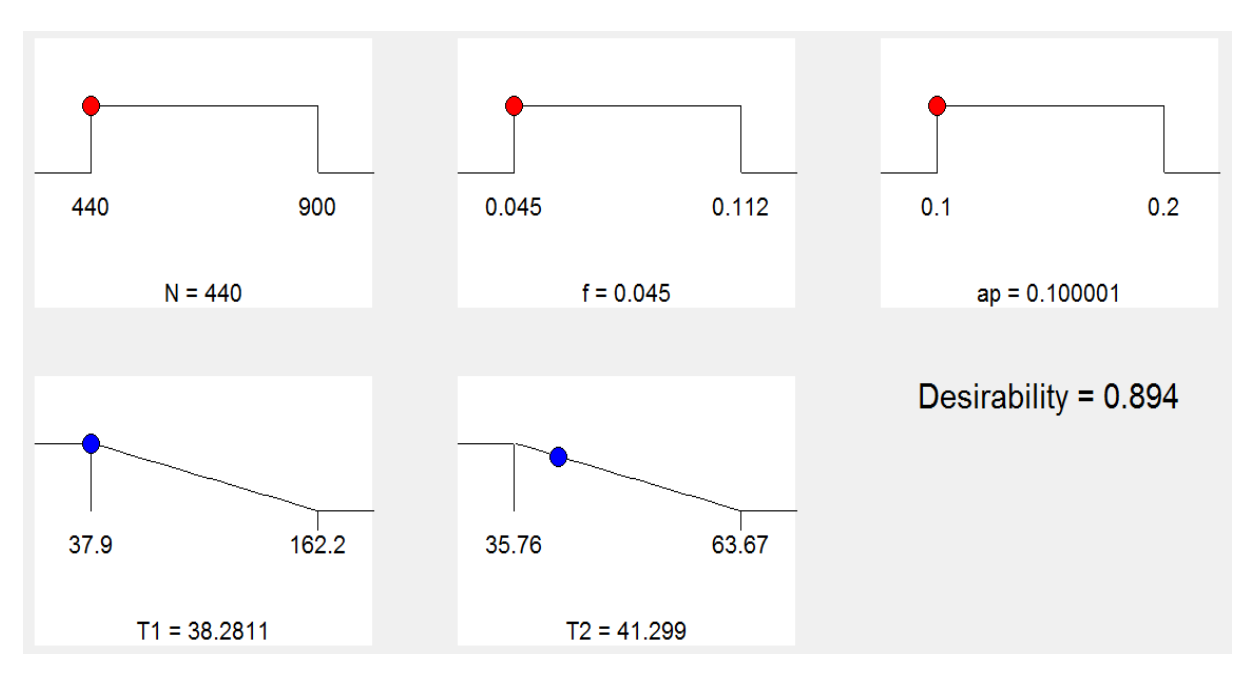

*Figure III.4 Graphique de fonction de rampe pour les composants de température de coupe.*

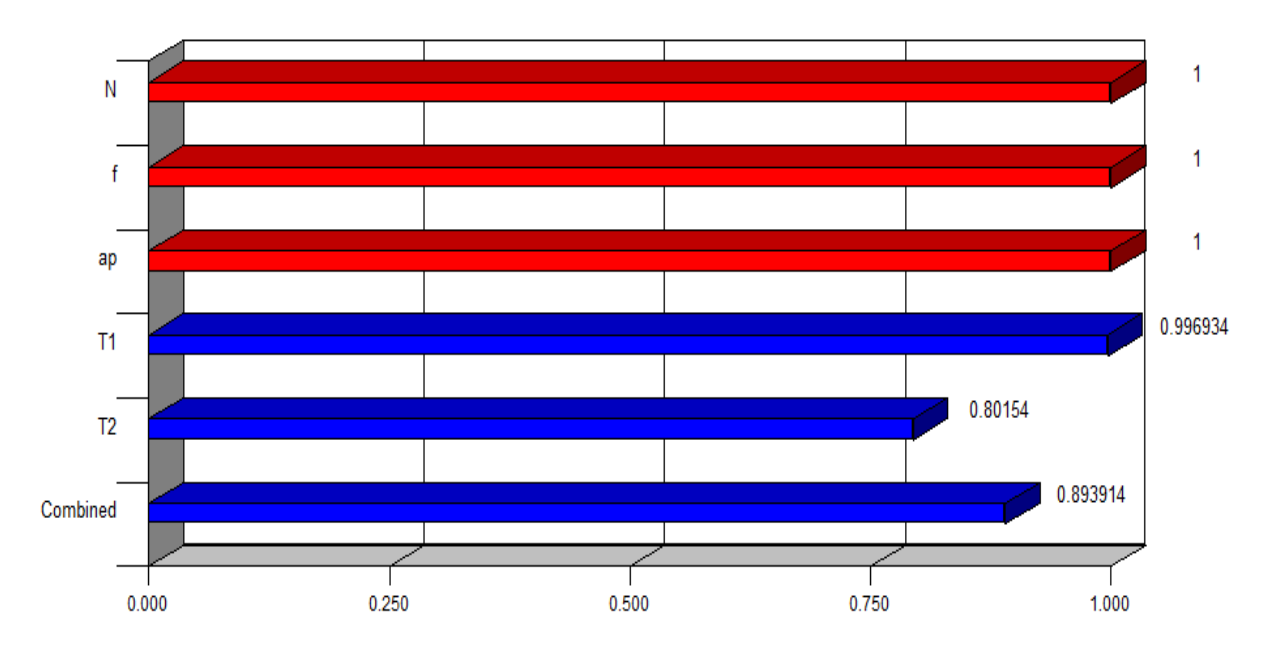

*Figure III.5 Graphique en barre 3D de l'opportunité.*

 Le graphique à barres de désirabilité pour les conditions de coupe et les réponses avec une combinaison de désirabilité est de 0,893914 / 89. 3914%

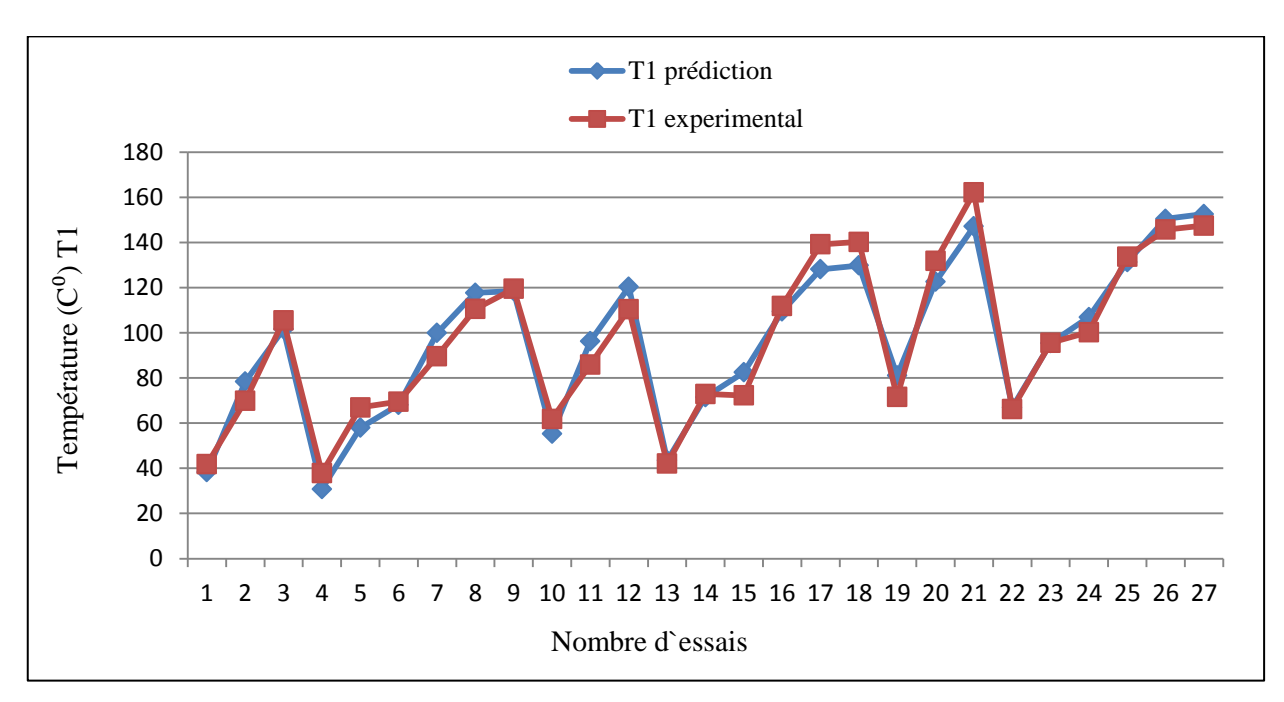

#### **III.5 Comparaison entre les valeurs prédictives et valeurs expérimentales**

*Figure III.6 Comparaison entre les valeurs mesurées et prédites de T1*

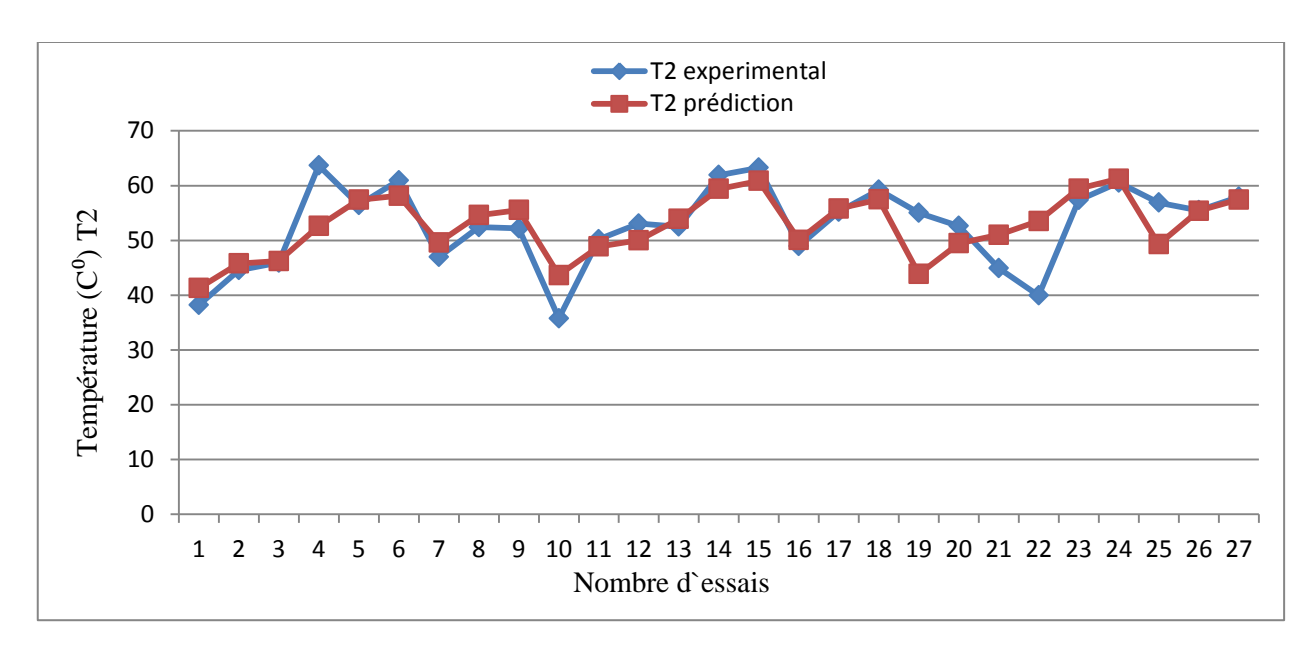

#### *Figure III.7 Comparaison entre les valeurs mesurées et prédites de T2*

 Pour valider notre modèle une comparaison entre les valeurs expérimentales et prédites pour T1 et T2 a été faite. On conclut que les résultats de la comparaison prouvent que les valeurs prédites pour les deux températures T1 et T2 sont très proches de celles enregistrées expérimentalement.

 Des erreurs ont été calculées par la différence entre la valeur expérimentales et les valeurs prédites de la température de coupe de la plaquette revêtue T1 et non revêtue T2. Les valeurs de <sup>e</sup><sup>i</sup> peuvent être calculées en utilisant l'équation suivante.  $e_i$  peuvent être calculée

de <sup>e<sub>i</sub></sup> peuvent être calculées en utilisant l'équation suivante.  

$$
e_i = \left(\frac{|T_m - T_p|}{T_m}\right) \times 100\%
$$
 (III.3)

 Le pourcentage d'erreur des modèles numériques et la précision étaient 7,1018% et 92,8981%, pour T1 et 7,1006% et 92,8993%, pour T2 respectivement, indiquant que le modèle prédictif de la température de coupe élaboré par la méthode de surface de réponse peut prédire avec précision la température de coupe de durant les opérations de tournage.

# **III.5 Conclusion**

 La température de coupe est influencée principalement par la vitesse de rotation, l'avance par tour et la profondeur de passe, la valeur quadratique de l'avance par tour pour T1, par contre pour T2 l'avance par tour et la profondeur de passe, la valeur quadratique de l'avance par tour que influencée de la température de coupe, à partir des résultats de l'ANOVA.

# *Conclusion Générale*

# **Conclusion générale**

 Dans le présent travail, une opération de tournage est modélisée afin de sélectionner les conditions de coupe optimales. Dans ce but, le critère d'optimisation considéré est la température à l'interface outil-pièce.

La contribution principale de notre travail se situe dans la proposition d'une large gamme de valeurs des conditions de coupe pour le cas de tournage de l'acier AISI D3 avec des plaquettes revêtues et non revêtues.

Dans la première partie de ce travail, nous avons examiné une revue de la littérature sur certains travaux sur le même sujet ensuite nous avons définis le programme et la méthode utilisée pour obtenir notre modèle de la température de coupe.

Dans la deuxième partie, nous avons discuté les courbes obtenues, où nous obtenons les résultats suivants :

- A travers les résultats trouvés d'une manière générale la température de coupe augmente en fonction de l'augmentation des paramètres de coupe.
- Les résultats trouvés montrent que le paramètre le plus influons sur la température de coupe T1 pour la plaquette revêtue est la profondeur de passe ( *ap* ) plus que l'avance par tour et la vitesse de rotation $(f, N)$ .
- Les résultats trouvés montrent que le paramètre le plus influons sur la température de coupe T2 pour la plaquette non revêtue est l`avance par tuer ( *f* ) plus que la vitesse de rotation et la profondeur de passe $(N,ap)$ .
- Les températures de coupe optimales se situe dans la plage et T1 (37.4268C° à de 43.4701C°) et T2 (41.2987C° et 43.0127C°) respectivement, pour les paramètres d'usinage: vitesse de rotation (440.001 tr/min à de 618.567 tr/min), l'avance par tour dans la plage (0.45 mm/tr) et la profondeur de passe dans la gamme de (0,1 mm et de 0.103042 mm) respectivement.
- Une comparaison entre les résultats expérimentaux et prédictifs a été faite, le test de confirmation montre que les valeurs prédictives qui se sont révélées en bon accord avec les valeurs expérimentales. Le pourcentage d'erreur des modèles numériques et la précision étaient 7,1018% et 92,8981%, pour T1 et 7,1006% et 92,8993%, pour T2 respectivement.
- Une optimisation au niveau du nombre d'expériences allons jusqu'à 74.07 %

# *Bibliographie*

# **Bibliographique**

[1] **Belhadi Salim,** Etude de l'usinage des aciers traites lors du tournage avec des matériaux de coupe de haute technologie : Etude expérimentale de la formation du copeau, Thèse de Doctorat, Université Badji Mokhtar-Annaba, 2009.

[2] **Rami Mohammad,** Etude de l'évolution des caractéristiques des plaquettes de coupe en tournage à sec. Mise en place de critères d'aide à la décision du changement de plaquette. Application au cas de l'ébauche de turbines de pompage, Thèse de Doctorat, L'université de Toulouse, 2011.

[3] **Malek Habak**, Etude de l'influence de la microstructure et des paramètres de coupe sur le comportement en tournage dur de l'acier a roulement 100Cr6, Thèse de Doctorat, L'école Nationale Supérieure D'arts et Métiers de Paris ,2006.

[4] **V. Marinov,** Built-up Edge analysis of orthogonal cutting by the visco-plastic finite Element Method, Journal of Materials processing Technology, Vol 71, (1997), P 367- 372.

[5] **Mr sebhi amar,** Etude tribologique des outils de coupe et aciers, thèse de doctorat en science, Université ferhat abbès – Sétif, 2013.

[6] **Debbache Abdellatif, Benglia Mohammed Bakar,** Optimisation Multi-Passe des Régimes de coupe en chariotage, Mémoire de Master, Université KasdiMerbah Ouargla, 2011.

[7] **Belloufi Abderrahim,** Cours procédés de fabrication (Master –Maintenance Industrielle– ), Université Kasdi Merbah Ouargla, 2010.

[8] **M. TchadjaKagnaya,** Contribution à l'identification des mécanismes d'usure d'un Wc-6%Co en usinage et par une approche tribologique et thermique, Thèse de Doctorat, L'école nationale Supérieure des mines de Paris, 2009.

53

[9] **NECIB Djilani,** Contribution à l'optimisation de la durée dévie d'un outil de coupe par l'application d'un champ magnétique, Thèse de Doctorat, Université Mentouri Constantine, 2011.

[10] **Alexandre Mondelin,** Modélisation de l'intégrité des surfaces usinées application au cas du tournage finition de l'acier inoxydable 15-5PH, Thèse de Doctorat, L'École centrale de Lyon, 2012.

[11] **Yallese Mohamed Athmane,** Etude du comportement à l'usure des matériaux de coupe modernes en tournage dur, Thèse de Doctorat, Université Badji Mokhtar-Annaba, 2005.

[12] **Madani Mohammed Saïd Et Ghouini Rabah,** Amélioration des paramètres technologiques de coupe en tournage, Mémoire de Master, Université Kasdi Merbah – Ouargla, 2011.

[13] **A. Dessarth,** "Usinage des composites", Techniques de l'ingénieur, AM 5215-1, pp. 12, 1997.

[14] **Daniel Iliescu,** Approches expérimentale et numérique de l'usinage à sec des composites carbone/époxy, Thèse de Doctorat, L'école Nationale Supérieure d'arts et métiers France, 2008.

[15] **Pagès Christian**, Comportement de revêtement céramique sur outil en tournage à sec de finition. Thèse de doctorat, novembre 2003.

[16] **Gautier List**, Etude des mécanismes d'endommagement des outils carbure WC-Co par la caractérisation de l'interface Outil-Copeau. Thèse de doctorat, ENSAM, décembre 2004.

[17] **Nadjette Belhamra,** Réalisations et caractérisations de revêtements durs à base de nitrures et de carbures : applications a l'usinage des métaux, Thèse de Doctorat, Université Mohamed Khider – Biskra, 2014.

[18] **R. Weill**, Les phénomènes d'usure au contact du copeau et de l'outil; formation de couches de diffusion à la surface des outils en carbures métalliques, Revue Française de Mécanique 18–19, 63-72, (1966).

[19] **R.S. Hu, P. Mathew,** P.L.B. Oxley et H.T. Young. Allowing for end cutting edge effects in predicting forces in bar turning with oblique machining conditions, Proc. Instn. Mech. Engrs. 200 (C2), 89-99, (1986).

[20] **S.V. Subramanian, S.S. Ingle, D.A.R. Kay**, Design of coatings to minimize tool crater wear, Surf Coat. Tech. 61, 293-299, (1993).

[21] **KARA-ALI, Djamal Abdelillah,** Contribution à la modélisation coupe – paramètres d'usinage à l'aide de la méthode de traitement de données par groupe, Thèse de Doctorat, Université Abou Bekr Belkaid Tlemcen, 2013.

[22] **Achour Ali,** Etude du comportement en usure des outils de coupe en fonction du revêtement, Thèse de Doctorat, Université Mentouri – Constantine, 2006.

[23] **M. Hamdi Ben Abdelali,** Caractérisation et modélisation des mécanismes tribologiques aux interfaces outils-pièces-copeaux en usinage à sec de l'acier C45, Mémoire de Ingénieurs, L'université de Monastir L'école Nationale D'ingénieurs de Monastir, 2013

[24] **Farida Benabid,** Etude des transferts thermiques au cours d'une opération d'usinage, influence sur l'usinage a grande vitesse, Thèse de Doctorat, Université de Batna, 2015.

[25] **Himed Lynda**, modélisation et simulation de la coupe orthogonale en utilisant un code de calcul par la méthode des éléments finis, mémoire de magistère, université de Batna, 2008.

[26] **Pantale O,** Développement d'un modèle numérique de la coupe des métaux, thèse de doctorat, 1998.

[27] **Bouzid W.,** Etude expérimentale et numérique de la coupe orthogonale, Mémoire de Masters, ENSAM Paris, 1993.

55

[28] **Bittes G.,** Contribution à la connaissance des mécanismes fondamentaux liés à l'usinabilité des aciers de construction mécanique, Mémoire de Masters, Université de Toulon, 1993.

[29] **LE Clavez C.,** Etude des aspects thermiques et métallurgiques de la coupe orthogonale d'un acier au carbone, Mémoire de Masters, ENSAM, 1995.

[30] **Wright P.K., Trent E.M.,** Metallographic methods of determining temperatures gradients in cutting tools, Journal of the iron and steel institute, pp 364-368, 1973.

[31] **M.richard :** « efforts de coupe », lycée P. Duez cambrai, juin 2007.

[32] **Dokma .A ,Mezzar .S,** Etude expérimentale de la température de coupe pendant le tournage de l'acier Z 200, Mémoire de Master, Université Kasdi Merbah Ouargla, 2016.

[33] **Gautam k, Karan C, Sandeep K,** Investigation of surface integrity of AISI D3 tool steel after EDM, International journal of emerging technology and advanced engineering, Site Web: www.ijetae.com (ISSN 2250 2459, volume 2, numéro 4, avril 2012).

[34] **Lugand Aciers,** Aciers d'outillage Z200, 2005.

[35] **François Rabier,** Modélisation par la méthode des plans d'expériences du comportement dynamique d'un module IGBT utilisé en traction ferroviaire, Thèse de Doctorat, Ecole Doctorale Matériaux – Structure – Mécanique Toulouse, 2007.

[36] **F. Louvet, L. Delplanque**, "Design of experiments : the French touch / Les plans d'expériences : une approche pragmatique et illustrée", témoignage de l'association Expérimentique, 2006.

[37] **Mustapha RGUIG,** Méthodologie des surfaces de réponse pour l'analyse en fiabilité des plates-formes pétrolières offshore fissurées, Thèse de Doctorat, Université de Nantes, 2005.
[38] **Meghachou Wassila,** Approche méthodologique a la modélisation par les plans d'expériences pour l'élaboration d'un yaourt, Mémoire de Magister, Université d'Oran, 2014.

[39] **Etsinda Mpiga, Félicia,** Nouvelle approche hybride d'optimisation multi objective basée sur la méthode des surfaces de réponse et le système de colonies de fourmis, Mémoire de Présente à L'école de Technologie Supérieure, Université du Québec, 2008.

[40] **J. Paulo Davim,** Design Of Experiments In Production Engineering, Livre, Université de Aveiro Portugal, numéro de contrôle de la bibliothèque du congrès: 2015948765

[41] **Design-Expert 8 User's Guide,** Multifactor RSM tutorial (Part 1 – The Basics), Docx Rev. 4/8/10.

[42] **Richard Buxton**, Design Expert 7: Introduction, mathematics learning support center, 2007.

[43] **Design-Expert 7.1 User's Guide,** Combined mixture-process tutorial, Doc Rev. 1/22/07.

[44] **Kun H, Wenyu Y, Qilin C, Shaojie He,** An experimental investigation of temperature distribution in work piece machined surface layer in turning, Int J adv Manuf Technol (2016) 85:1207–1215, DOI 10.1007/S00170-015-8016-Z, 2015.

[45] **Lakhdar B, Mohamed AY, Kamel Ch, Tarek M , Lakhdar B**, Mathematical modeling for turning on AISI 420 stainless steel using surface response methodology, Proc Imeche Partie B: J Manufacture D'ingénierie 2015, Vol. 229 (1) 45-61.

## **Résumé**

 La méthode de surface de réponse est l'une des méthodes les plus utilisées dans plusieurs domaines de l'industrie, l'objectif de cette méthode est de minimiser ou de maximiser les facteurs sortons par l'optimisation des facteurs entrons. L'utilisation de cette méthode aide à l'amélioration de la qualité des produits et des procédés tout en réduisant les temps et les coûts de réalisation des produits. Notre objectif est d'exploiter cette méthode pour réduire le nombre d'expérience et d'étudier l'interaction existant entre les paramètres de coupe (vitesse de coupe, l'avance et la profondeur de passe) et de prédire les réponses la température de coupe pour les deux plaquettes revêtues et non revêtues durant l'usinabilité de l'acier AISI D3, par tournage.

 Les résultats trouvés montrent un bon accord entre les résultats expérimentaux et les valeurs prédites obtenues par le modèle, le pourcentage d'erreur des modèles numériques et la précision étaient 7,1% et 92,9% pour les deux plaquettes.

**Mots clés:** Tournage, Température de coupe, Optimisation, Surface de réponse

## **Abstract**

 The response surface method is one of the most widely used methods in several areas of the industry, the objective of this method is to minimize or maximize the factors emerge by optimizing the input factors. The use of this method helps to improve the quality of products and processes while reducing the time and cost of product realization. Our goal is to use this method to reduce the number of experiments and to study the interaction between cutting parameters (cutting speed, feed rate and feed depth) and to predict responses (temperature For the two coated and uncoated inserts during the machinability of the AISI D3 steel, by turning.

 The results showed good agreement between the experimental results and the predicted values obtained by the model, the percentage error of the numerical models and the accuracy were 7.1% and 92.9% for the two platelets.

**Keyword:** Turning, Cutting temperature, Optimization, Response surface

## **ملخص**

طر يقة استجابة السطح هي واحدة من عدة الطر ق الأكثر استخداما في مجال الصناعة، والهدف من هذه الطر يقة هو تقليل أو زيادة عوامل الاخراج من خلال الاستفادة المثلي من عوامل الادخال. استخدام هذه الطريقة يساعد على تحسين جودة الانتاج والعمليات مع تقليل الوقت والتكلفة اللازمين لصناعة المنتج . هدفنا هو استخدام هذه الطريقة للحد من عدد التجارب ودراسة التفاعل بين معلمات القطع (سرعة القطع والنقدم وعمق التمرير ) و امكانية التنبؤ بدرجة حرارة القطع لكل من الادانين المغلفة وغير المغلفة أثناء عملية الخراطة للصلب AISI D3 .

أظهرت النتائج تطابق جيد بين النتائج التجريبية والقيم المتوقعة التي حصل عليها النموذج، وكانت نسبة الخطأ في النماذج العددية 7.1% ودقة التطابق 92.9% في الاداتين .

ا**لكلمات المفتاحية:** خراطة<sub>،</sub> درجة حرارة القطع التحسين, استجابة السطح.